## **Chapter 1: Introduction to Pentaho Reporting**

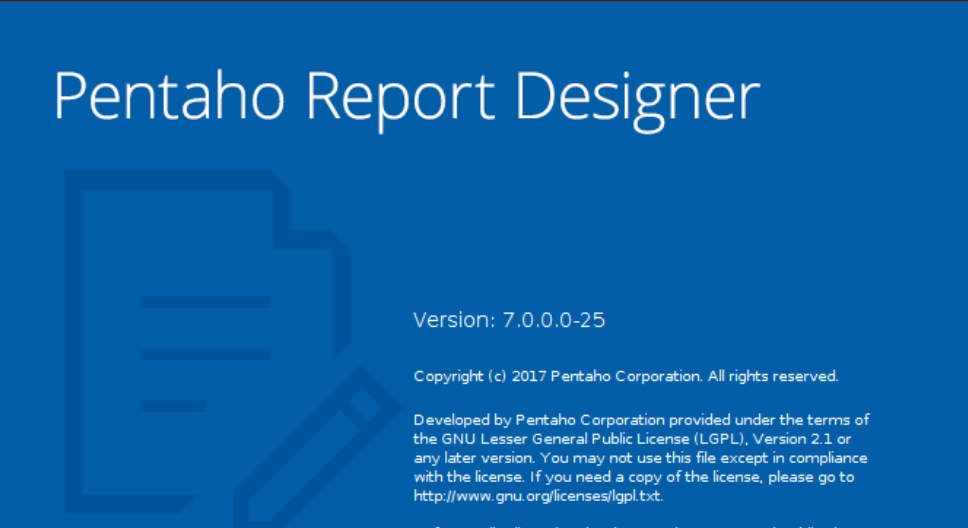

Software distributed under the GNU lesser General Public License is distributed on an "AS IS" basis, WITHOUT WARRANTY OF ANY is uisinibuted on an Asia Dagais, without wanter to the license for the KIND, either express or implied. Please refer to the license for the specific language governing our rights and limitations.

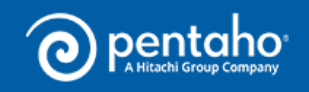

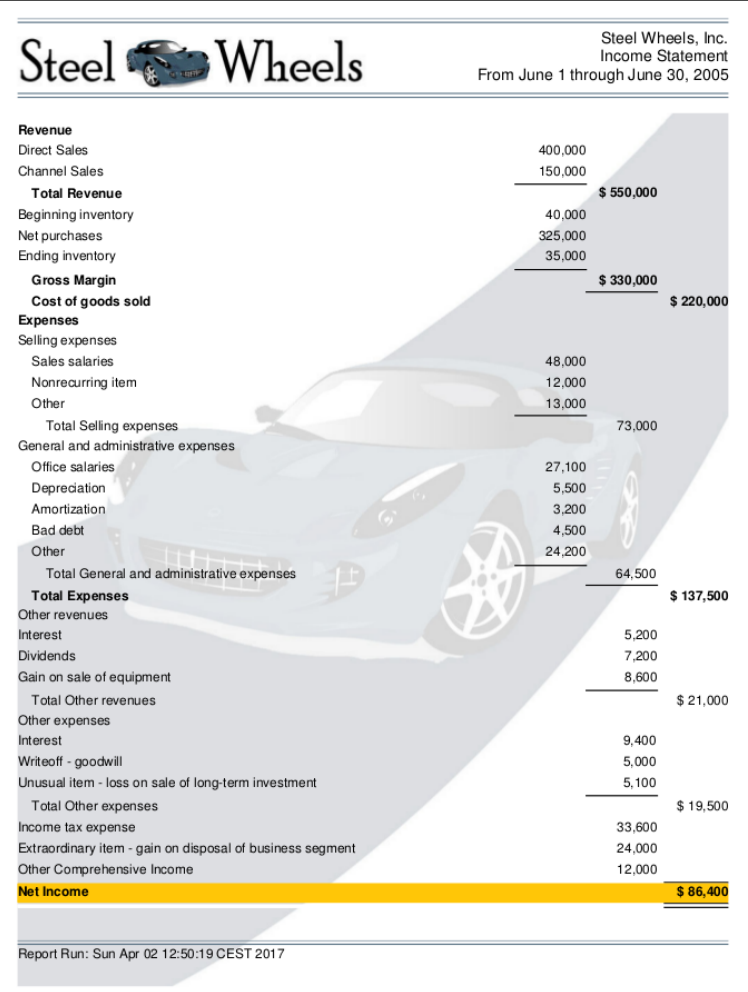

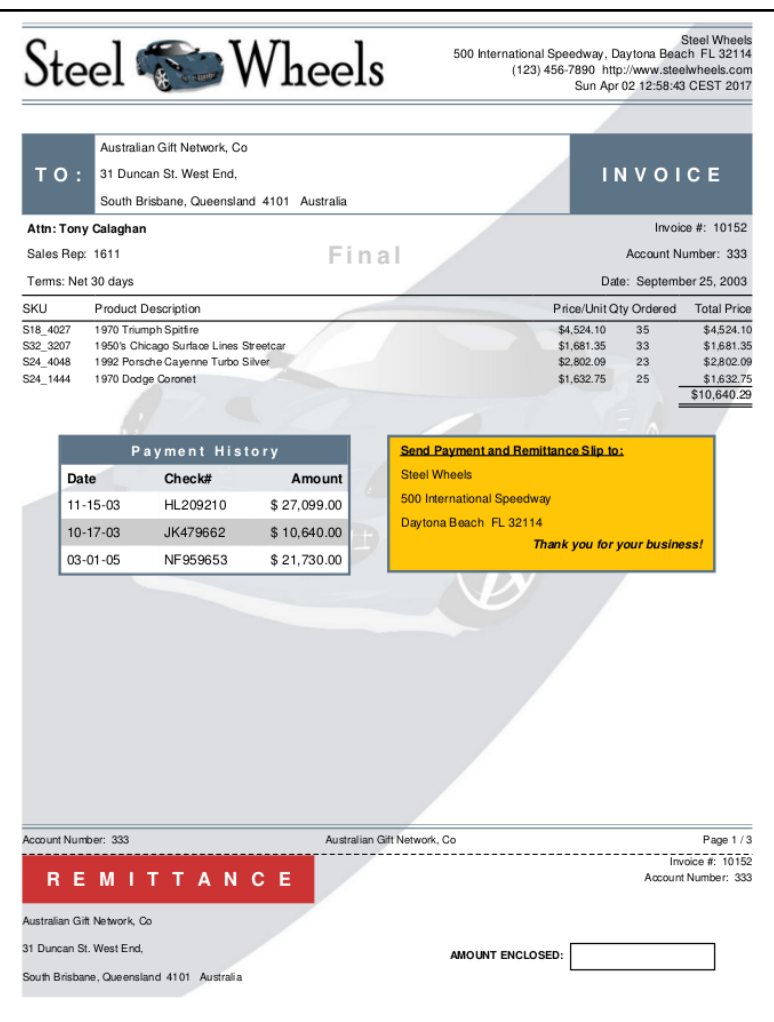

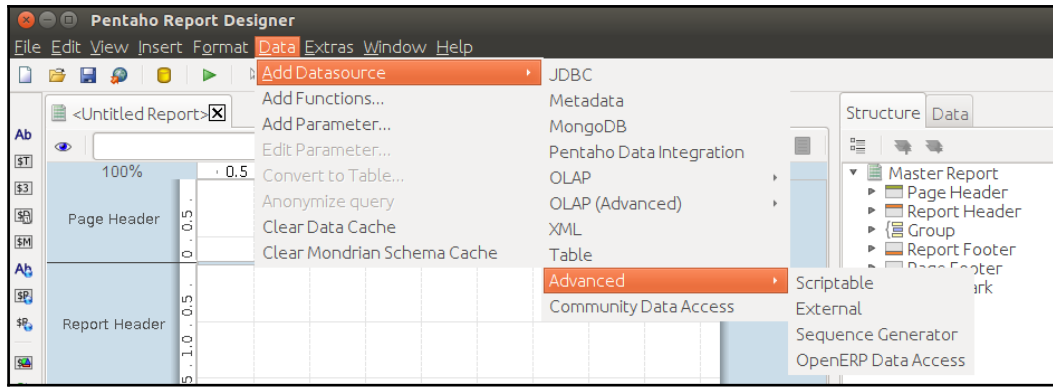

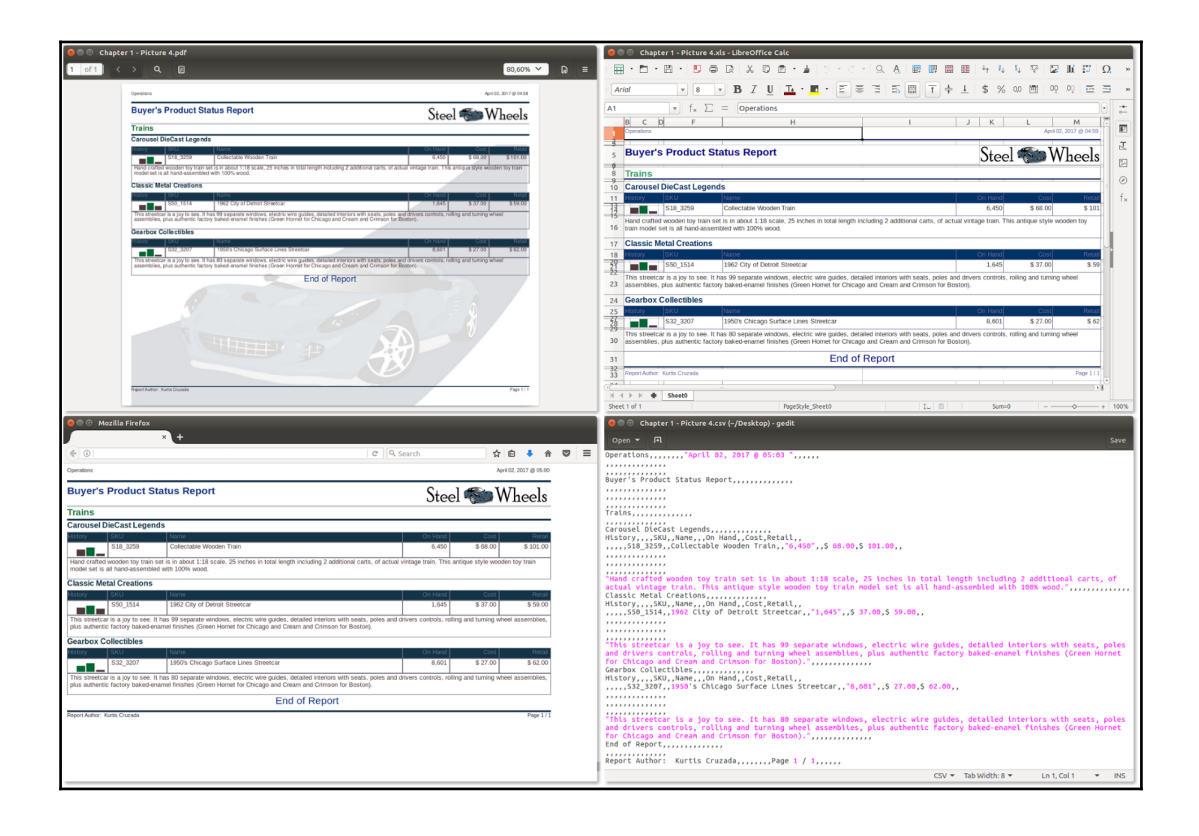

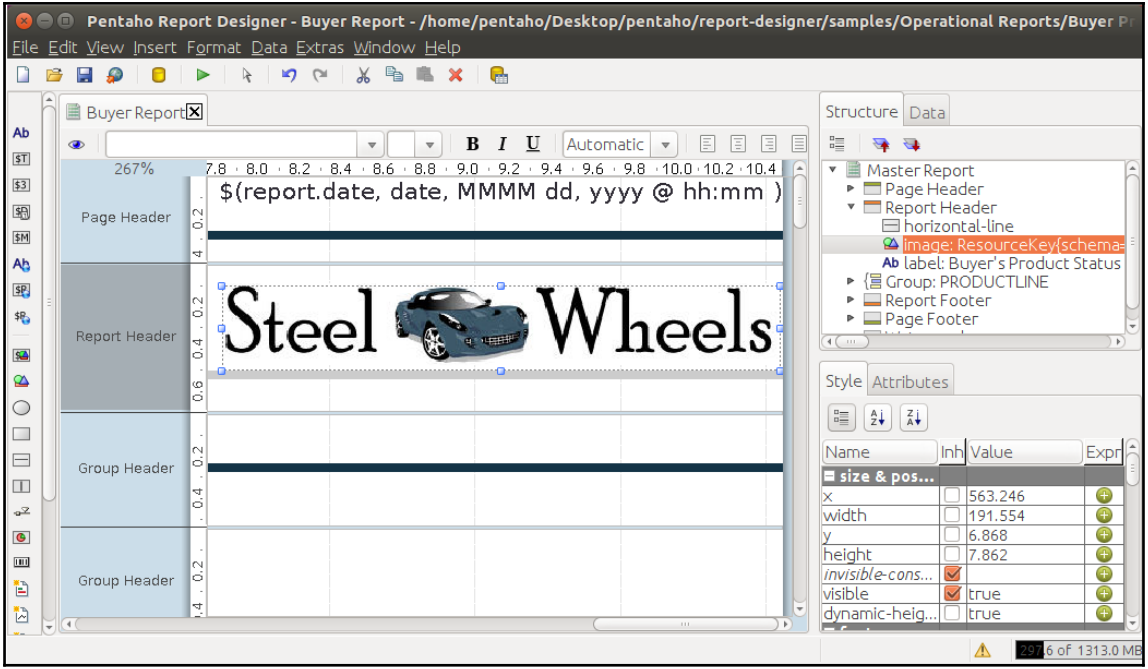

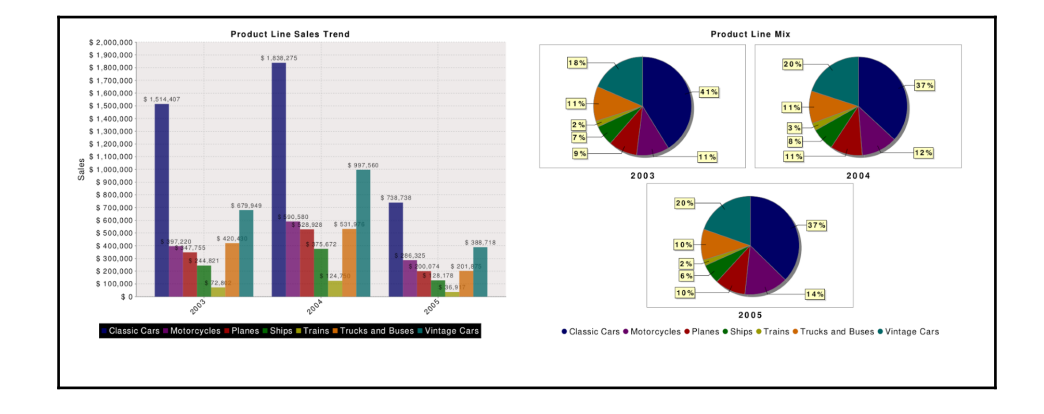

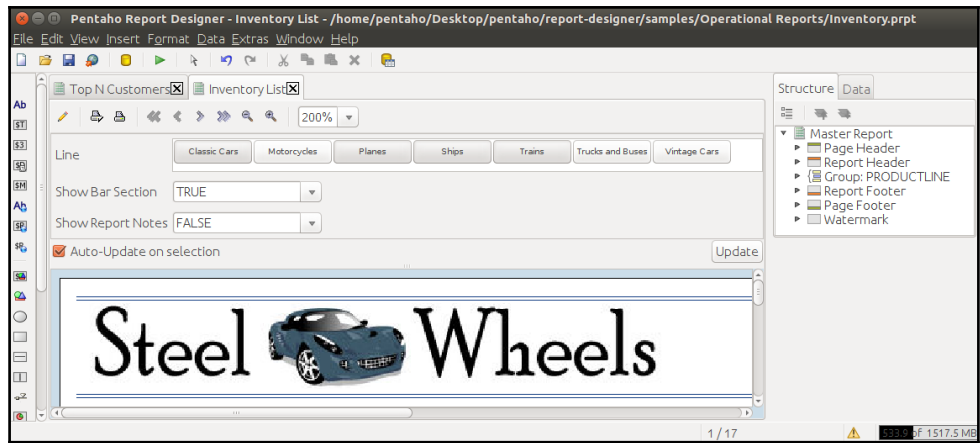

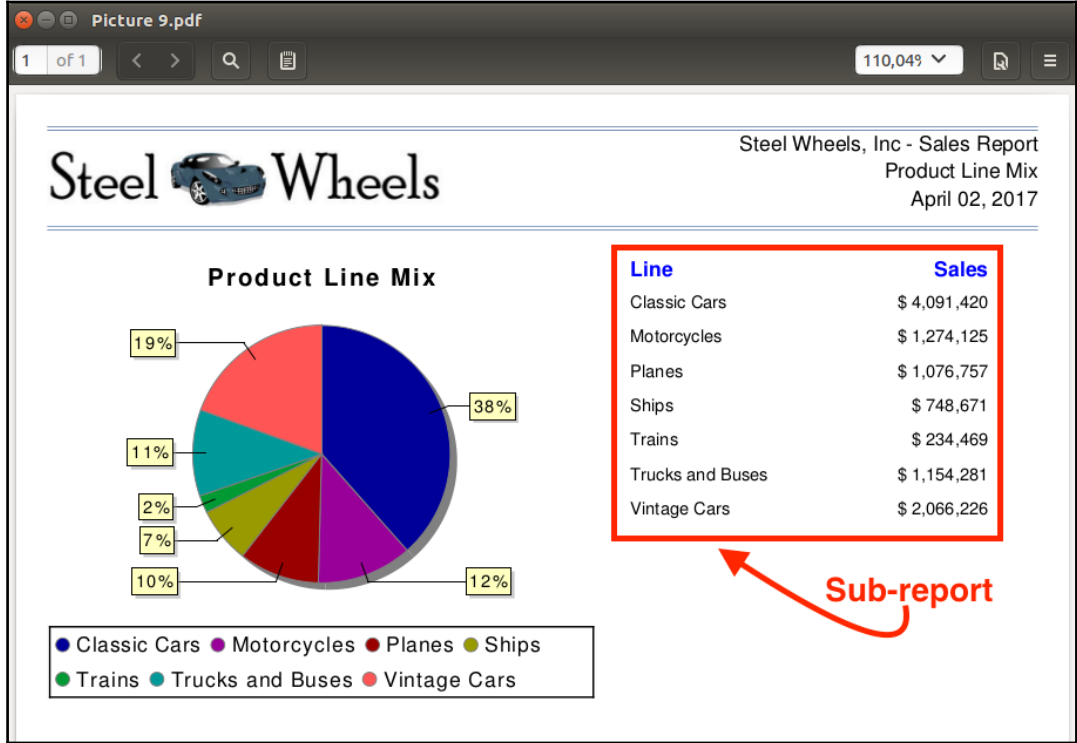

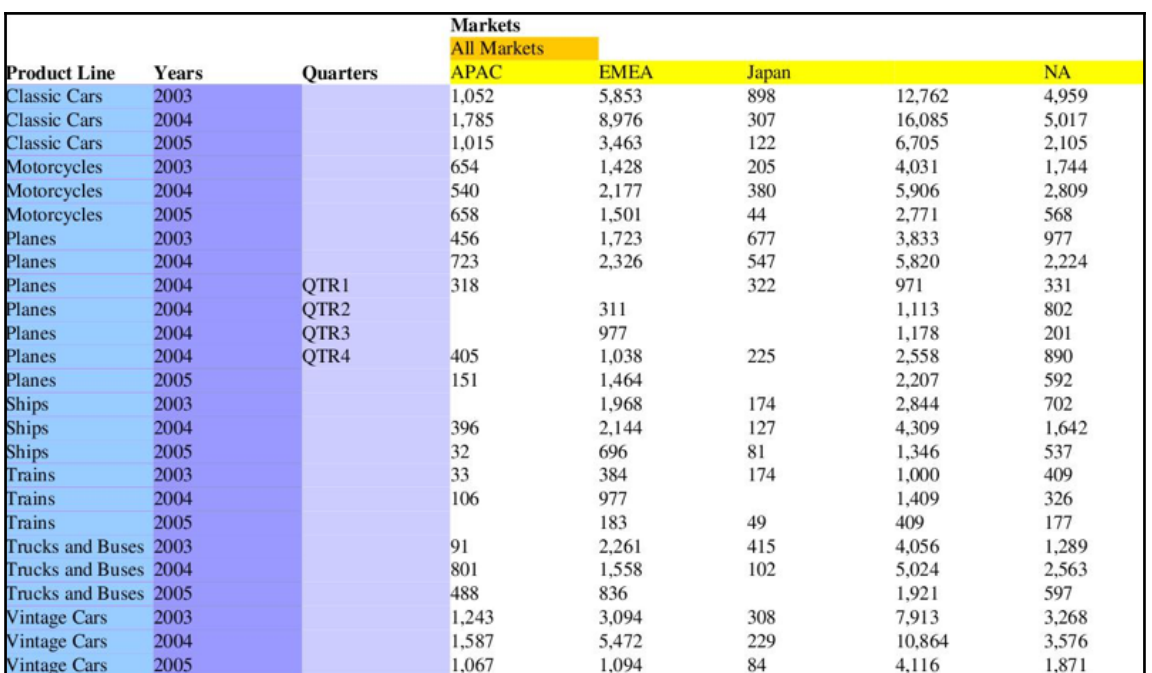

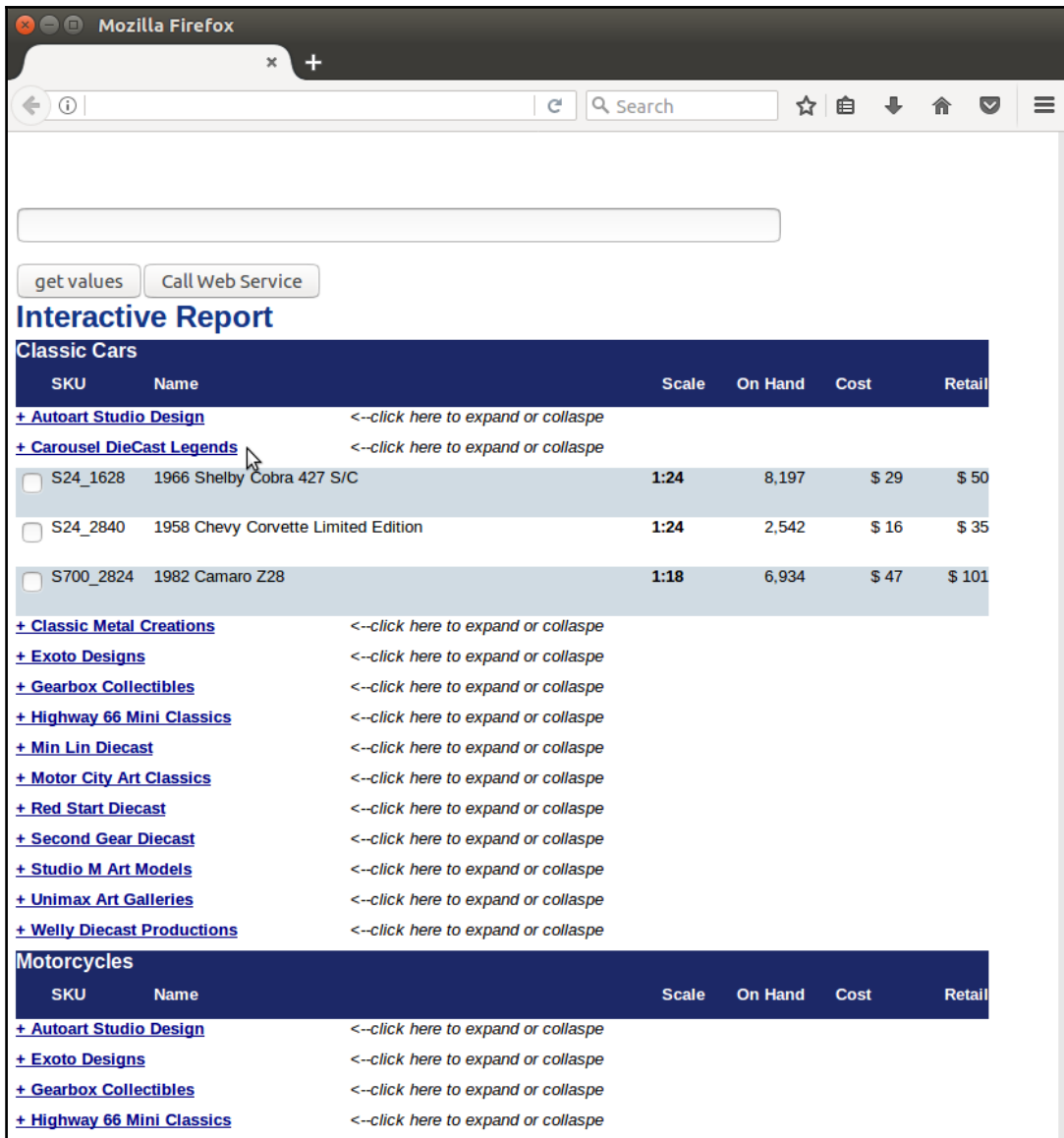

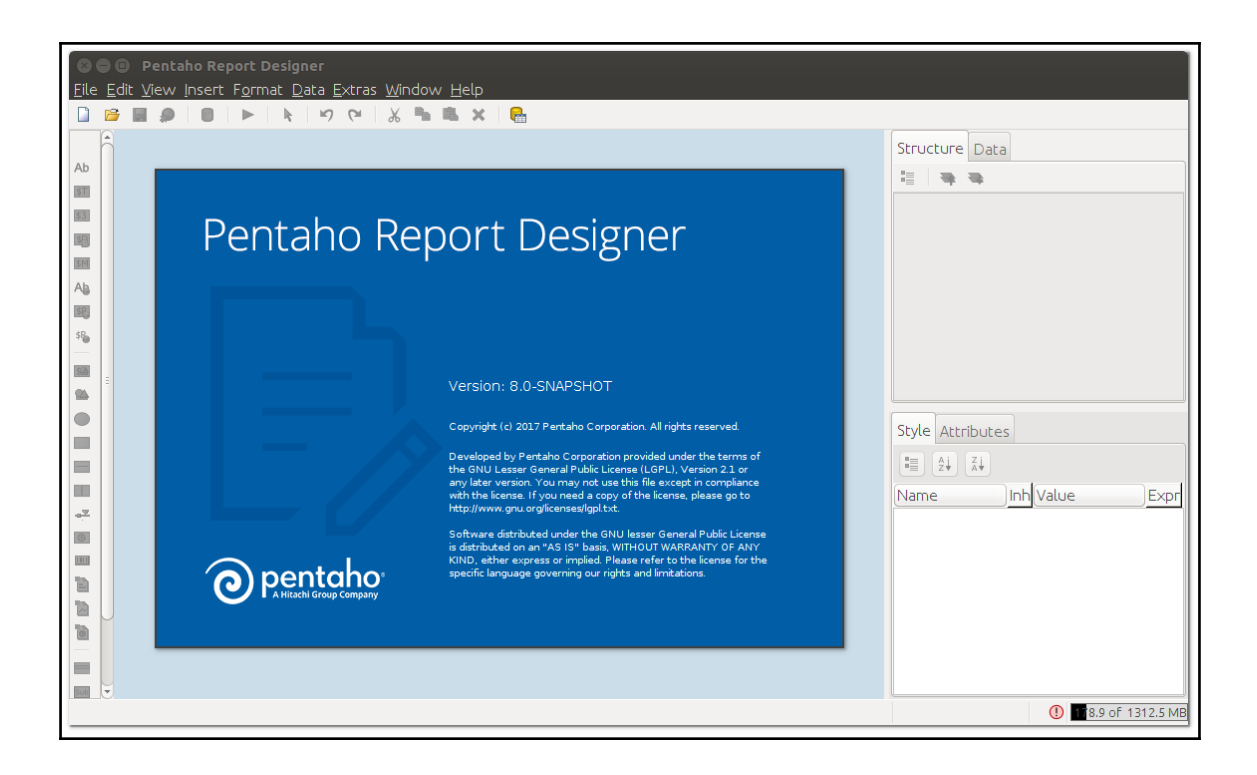

## **Chapter 2: Getting Started with Report Designer**

<mark>≫</mark> ● **©** pentaho@pentaho: ~

pentaho@pentaho:~\$ java -version java version "1.8.0\_121"<br>java version "1.8.0\_121"<br>Java(TM) SE Runtime Environment (build 1.8.0\_121-b13) Java HotSpot(TM) 64-Bit Server VM (build 25.121-b13, mixed mode) pentaho@pentaho:~\$

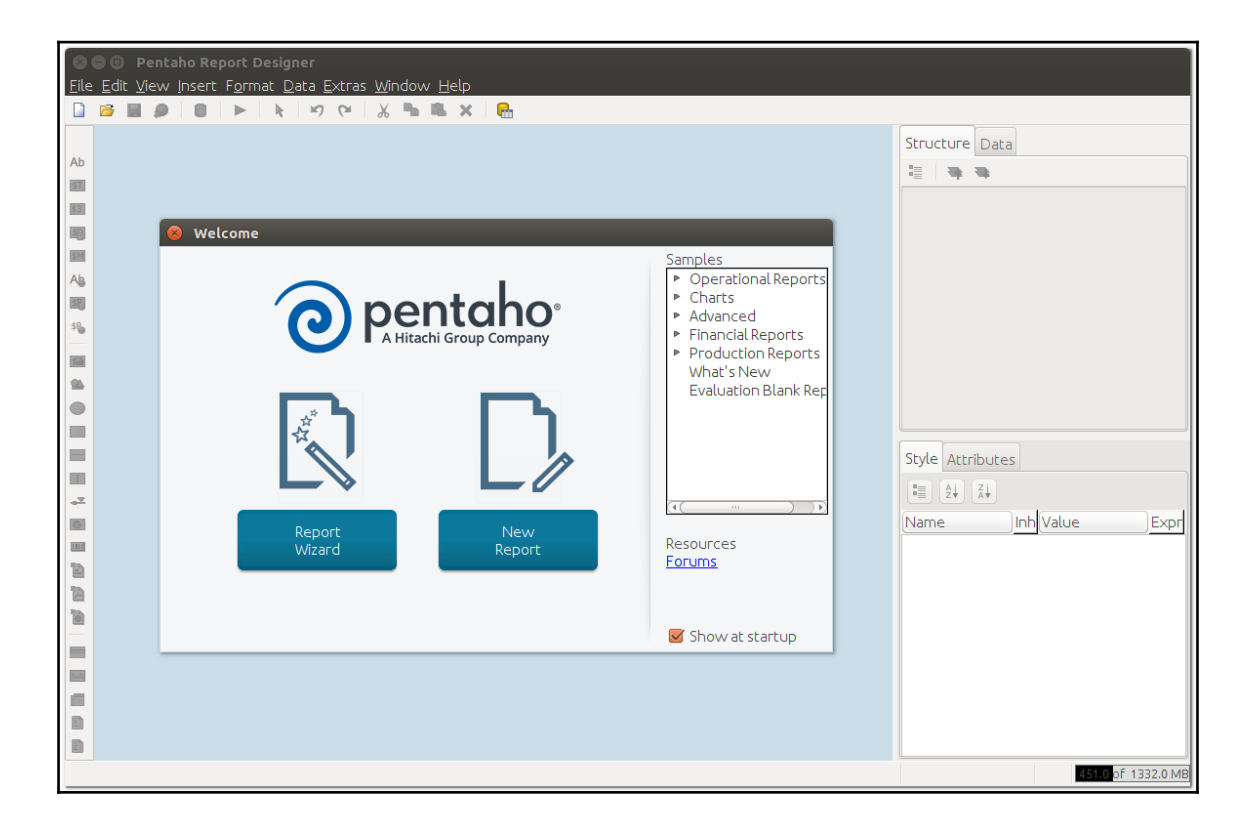

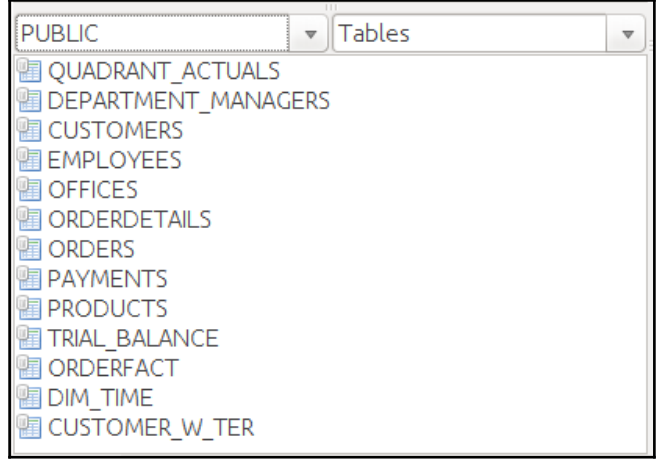

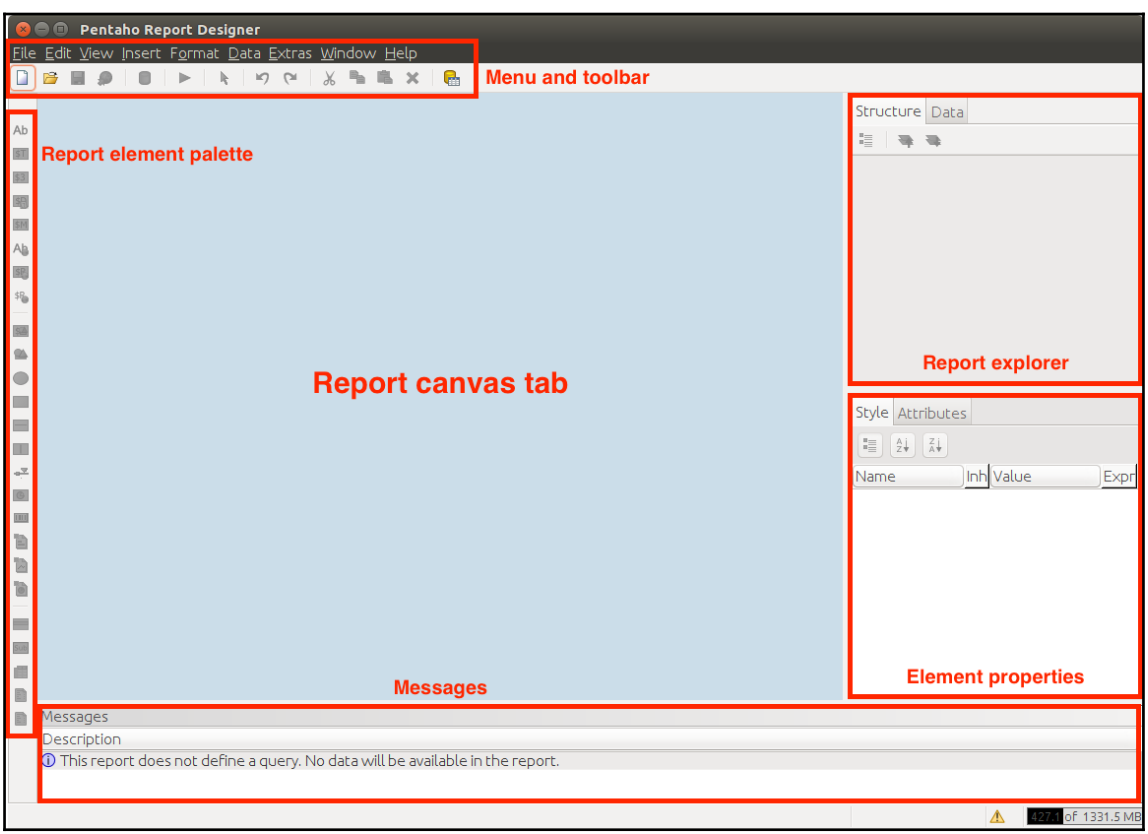

 $\mathbf{r}$ Messages

Description

This report does not define a query. No data will be available in the report.

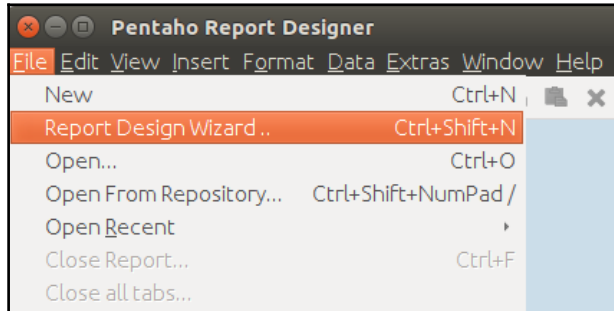

4 271 of 1331.5 MB

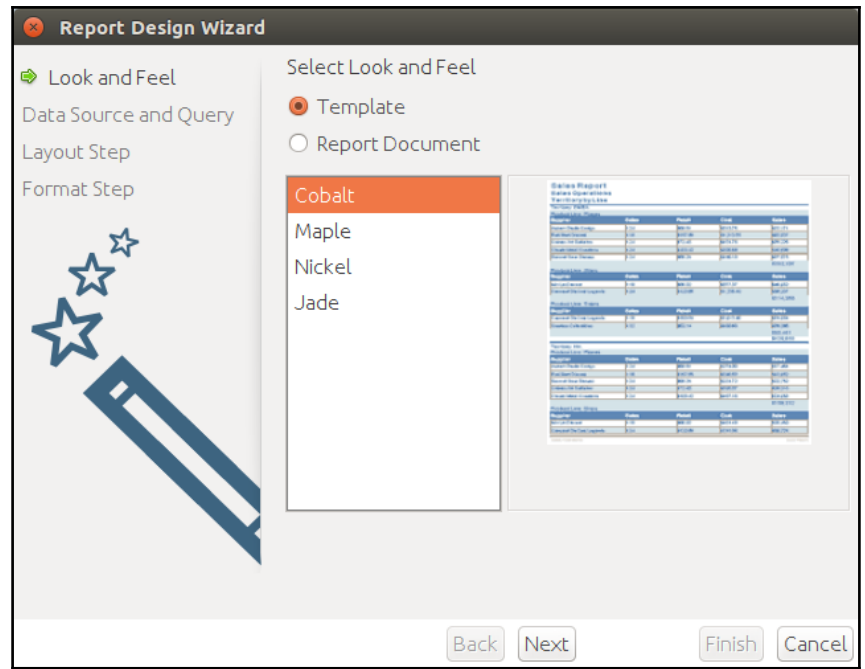

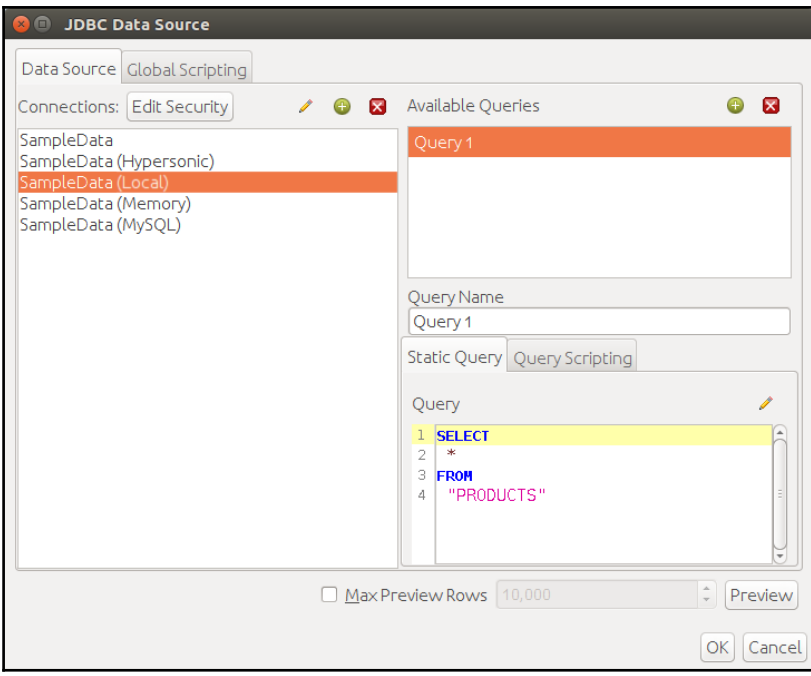

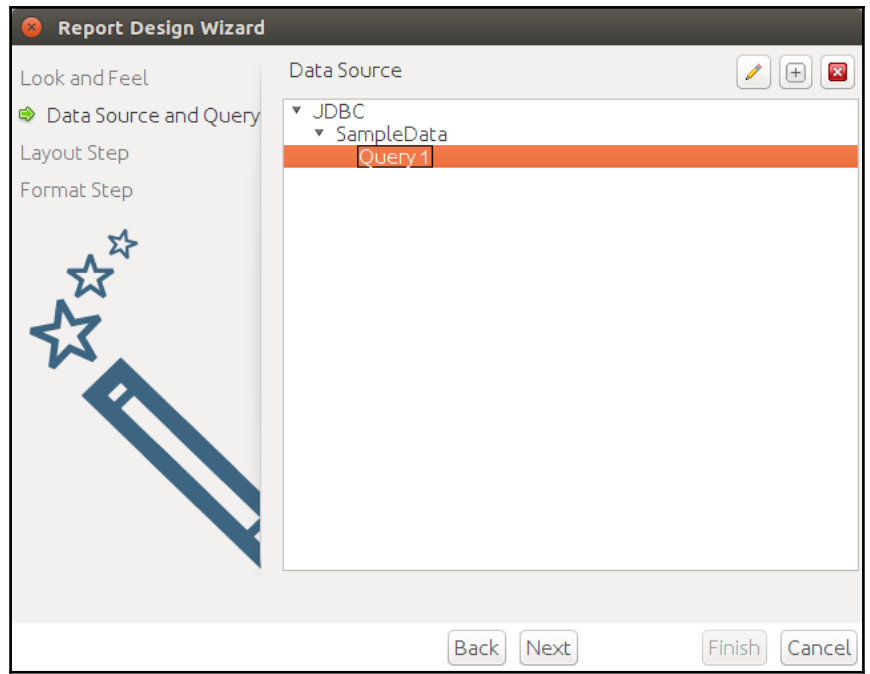

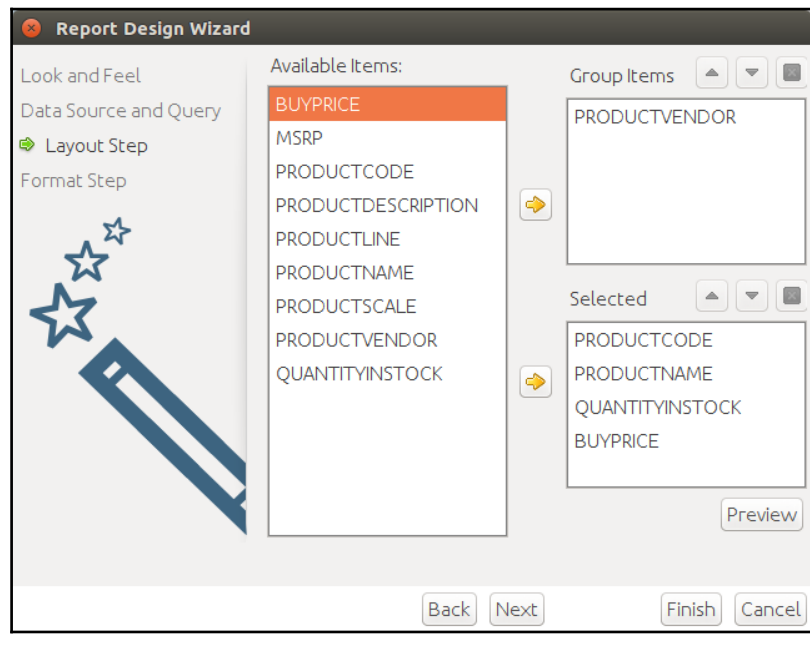

 $\prod$ 

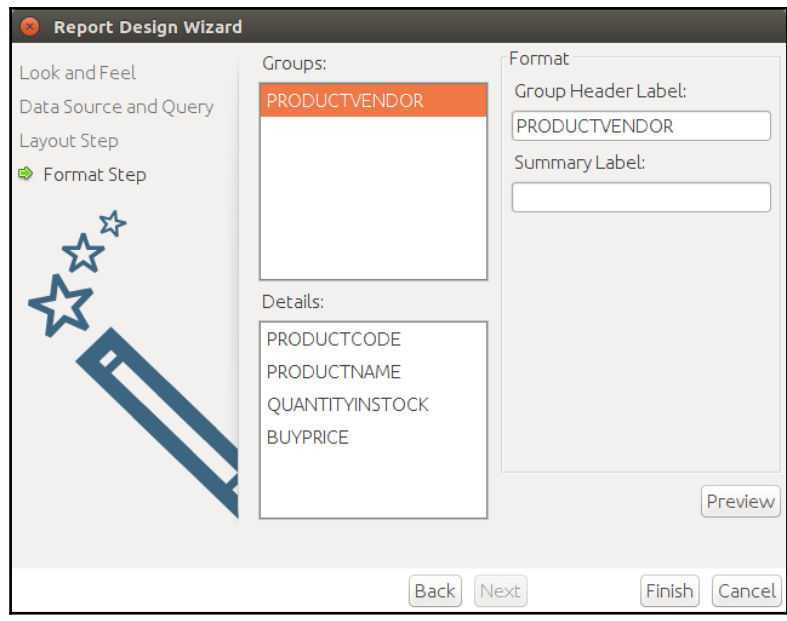

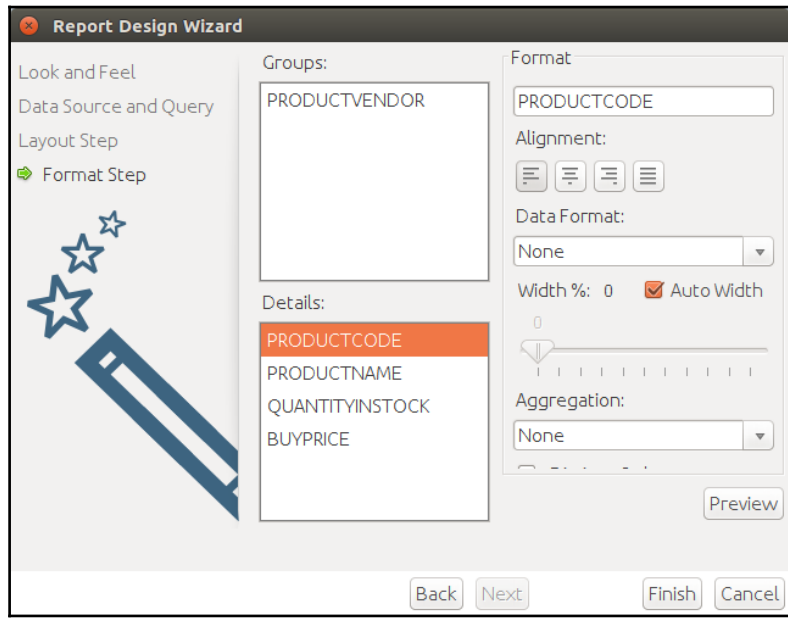

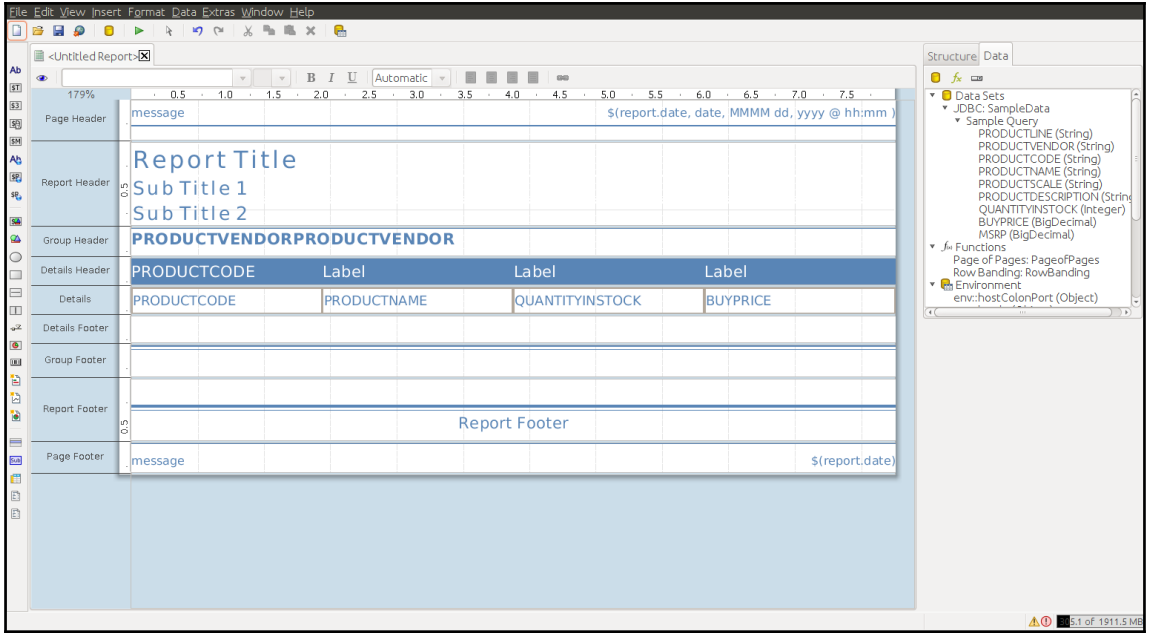

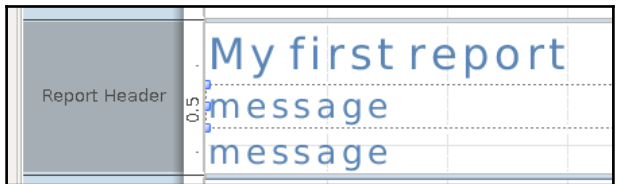

 $\frac{1}{\sqrt{2}}$ 

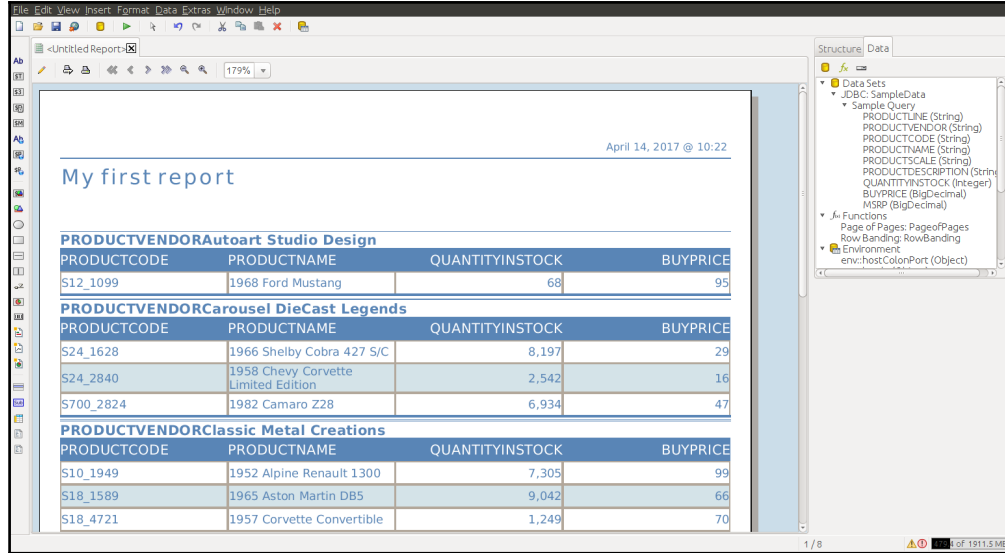

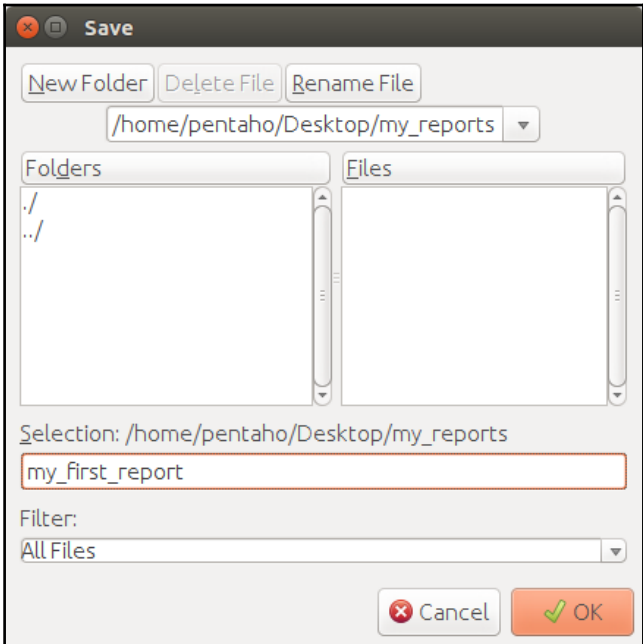

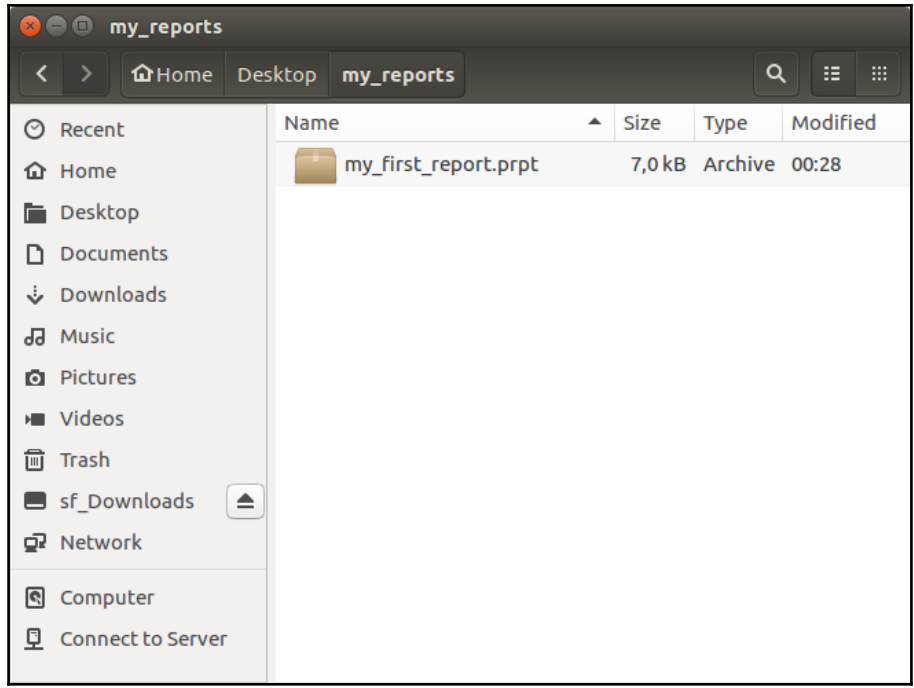

## **Chapter 3: Getting Started with Reporting SDK**

**O** pentaho@pentaho: ~ pentaho@pentaho:~S mvn --version Apache Maven 3.3.9 Maven home: /usr/share/maven Java version: 1.8.0\_121, vendor: Oracle Corporation Java home: /usr/lib/jvm/java-8-oracle/jre Java home: /usr/lib/jvm/java-8-oracle/jre<br>Default locale: en\_US, platform encoding: UTF-8<br>OS name: "linux", version: "4.4.0-72-generic", arch: "amd64", family: "unix"<br>pentaho@pentaho:~\$

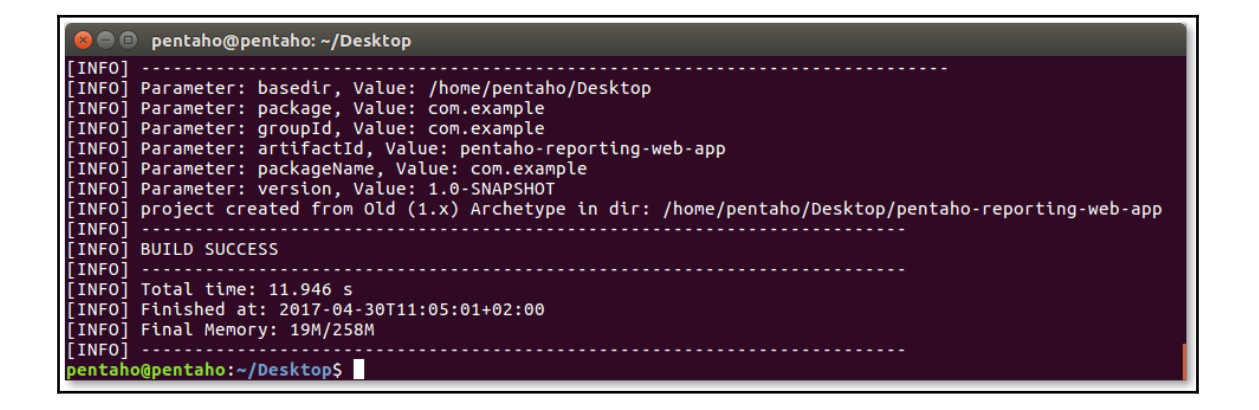

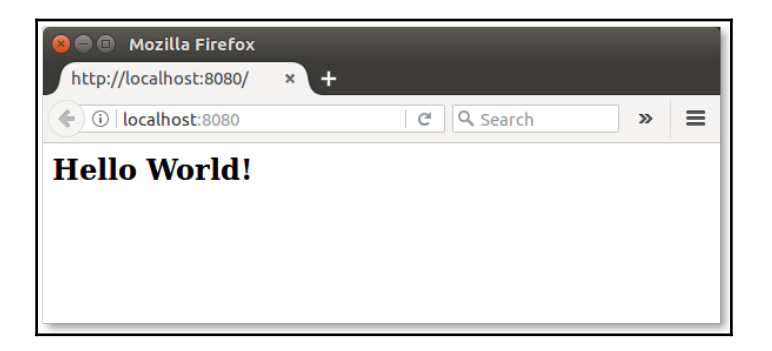

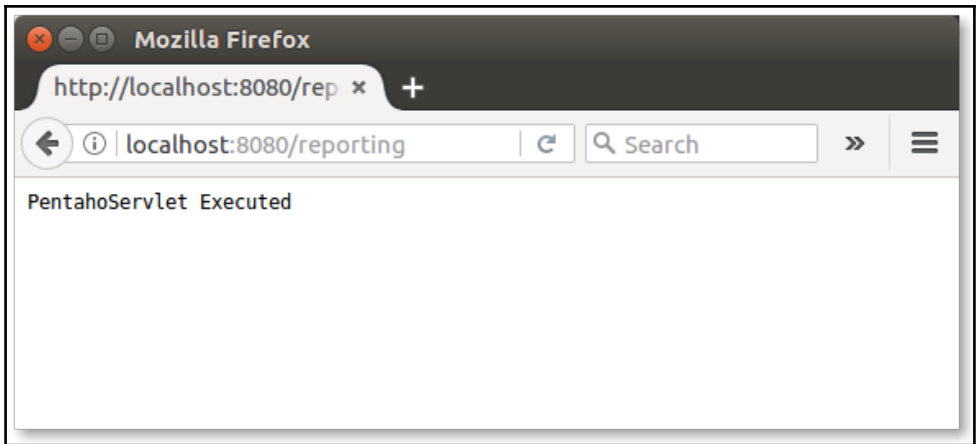

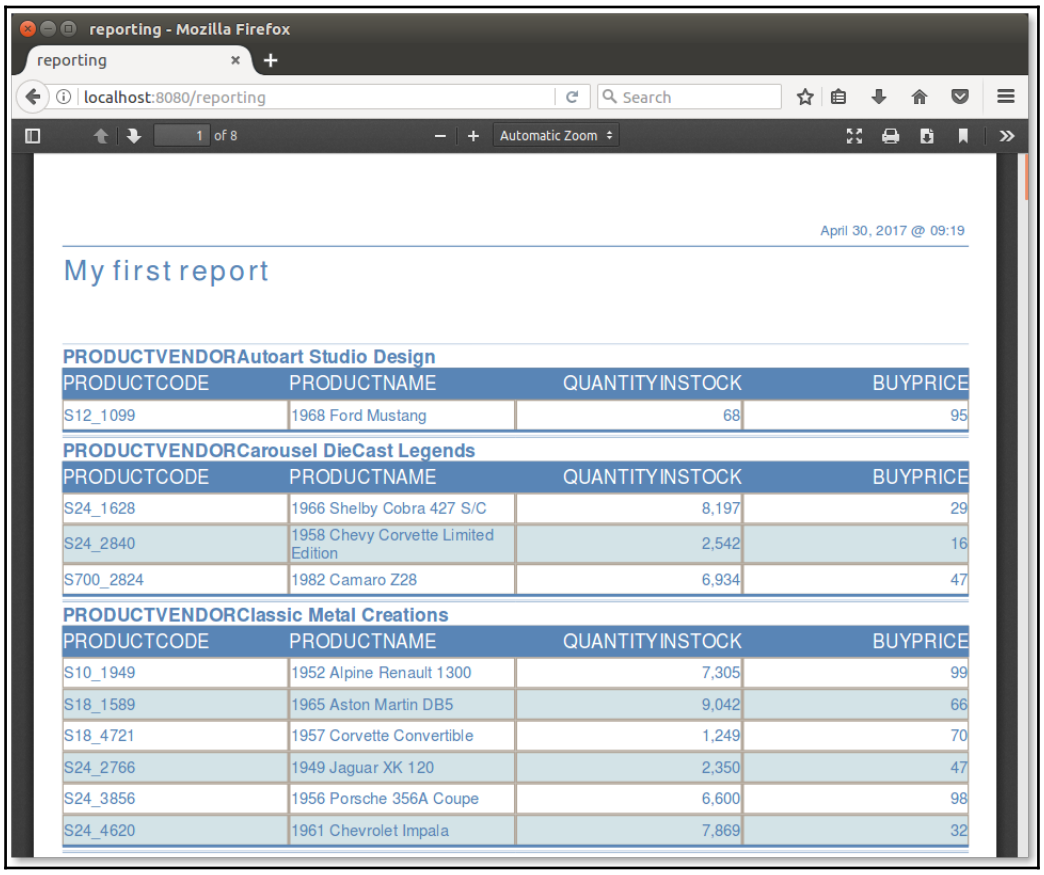

 $\Box$  -

## **Chapter 4: Creating a Report with Report Designer**

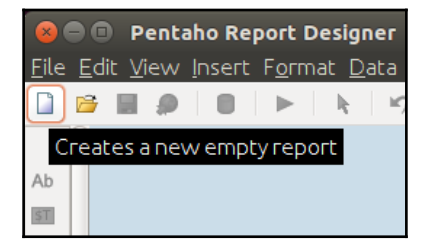

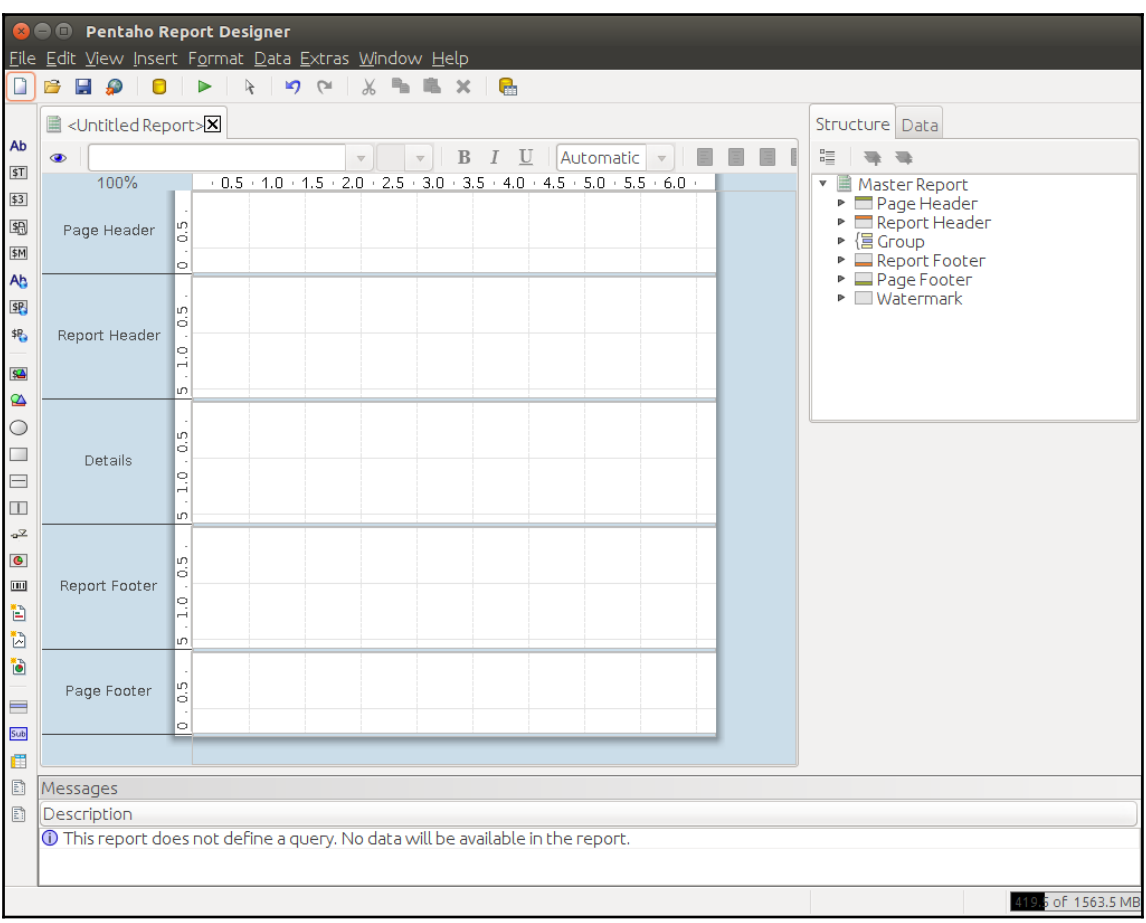

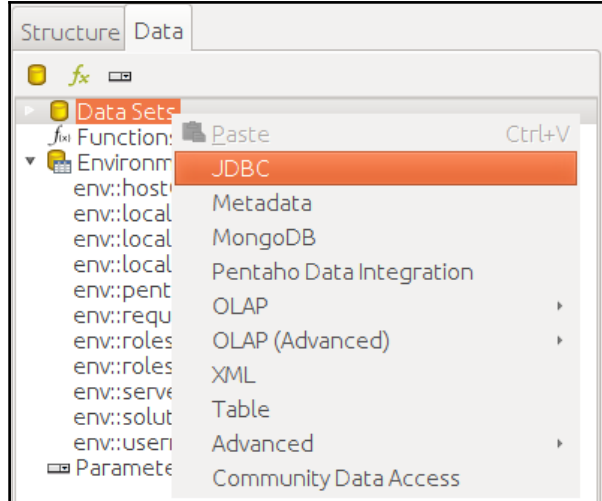

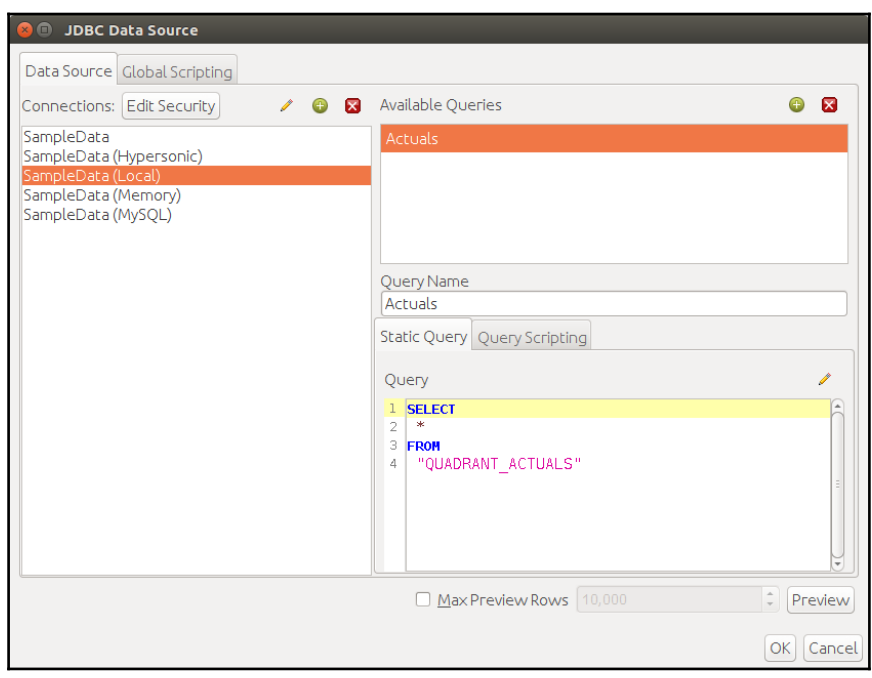

 $\prod$ 

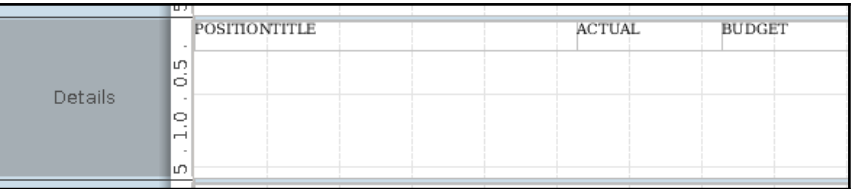

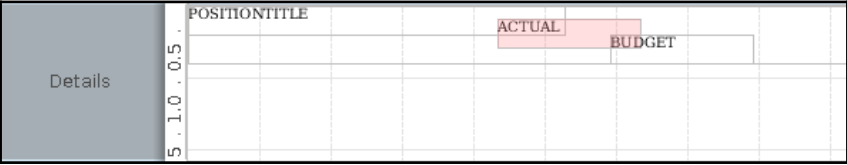

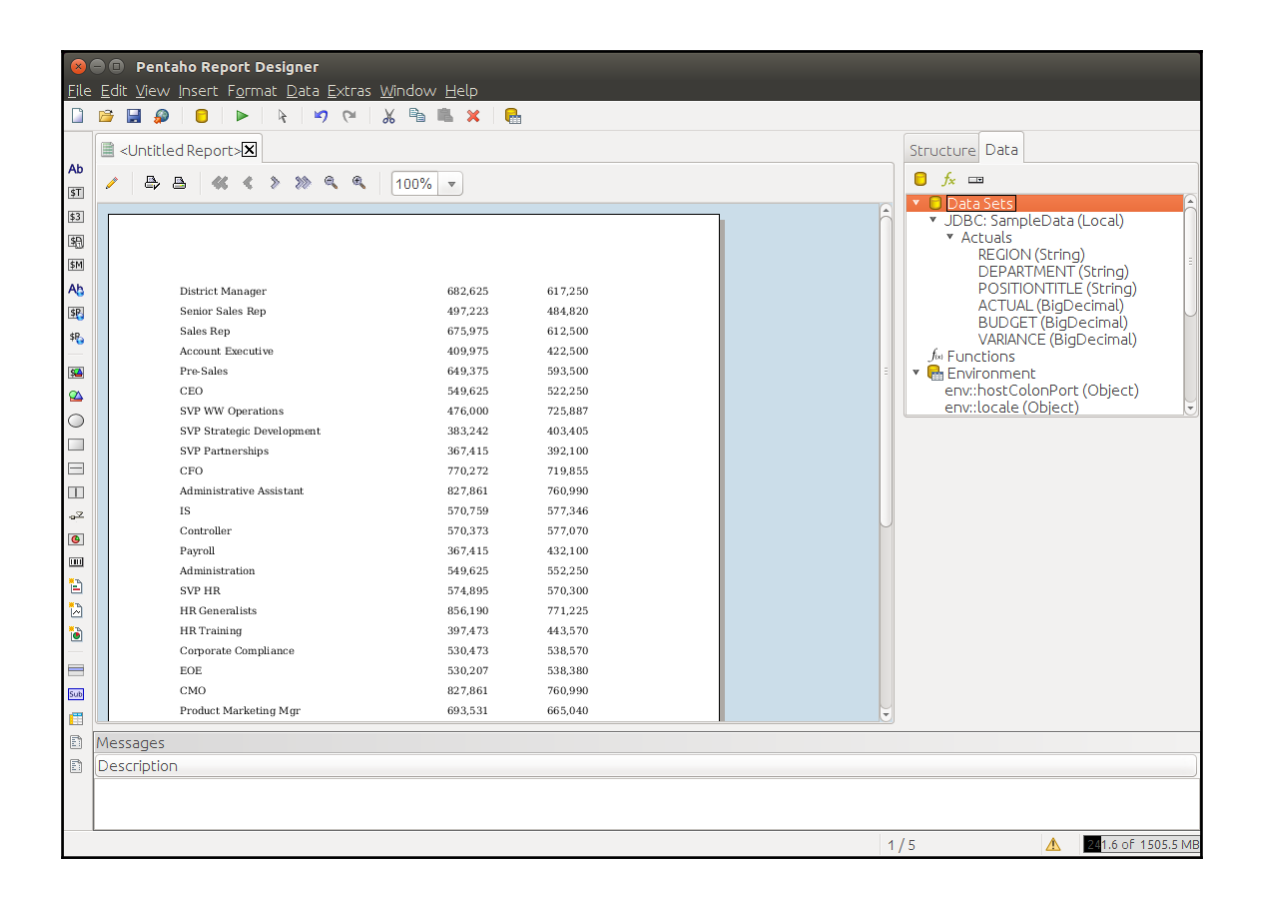

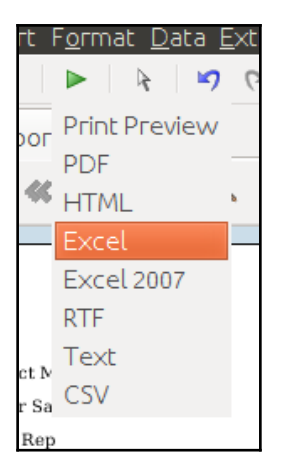

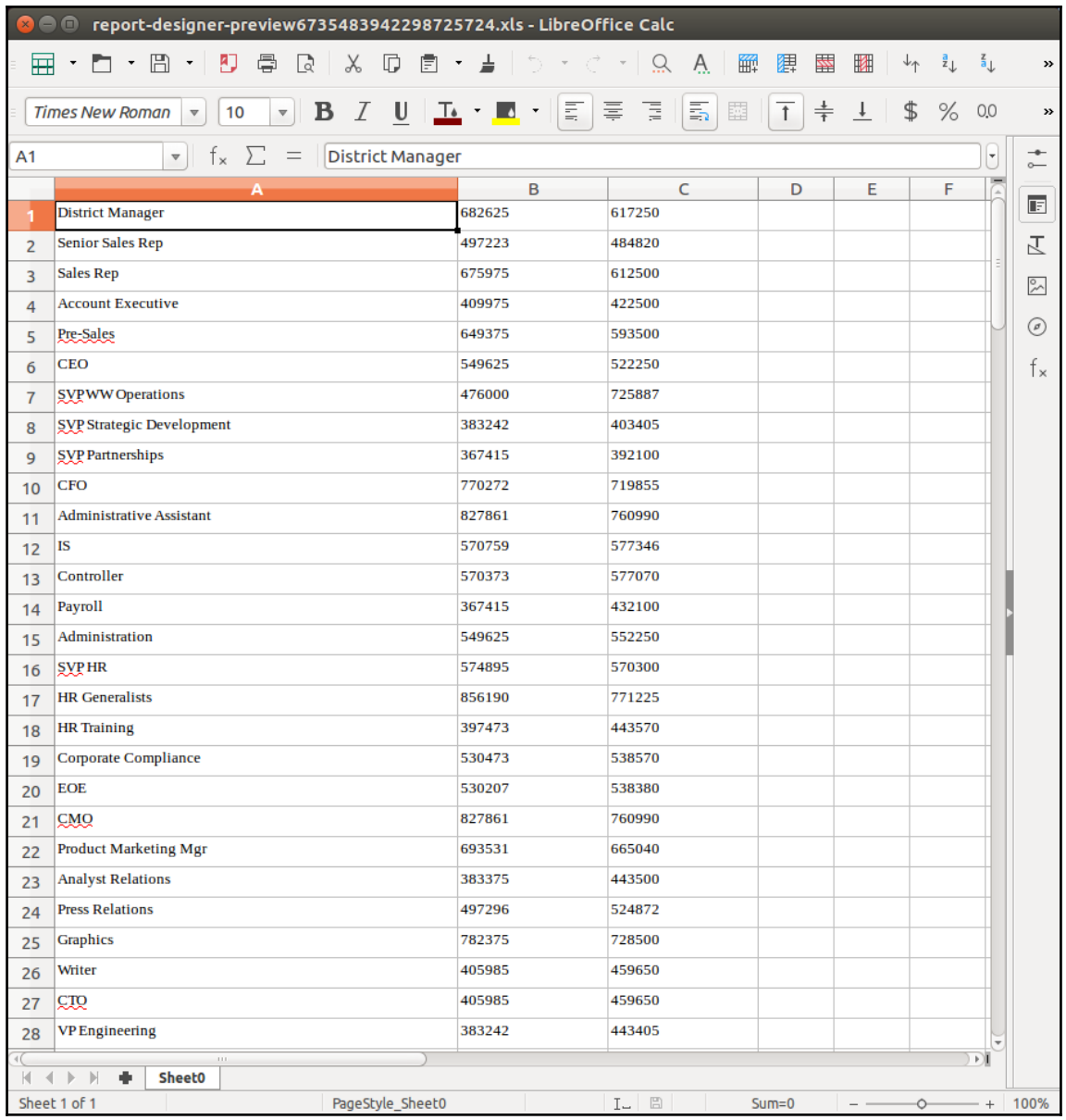

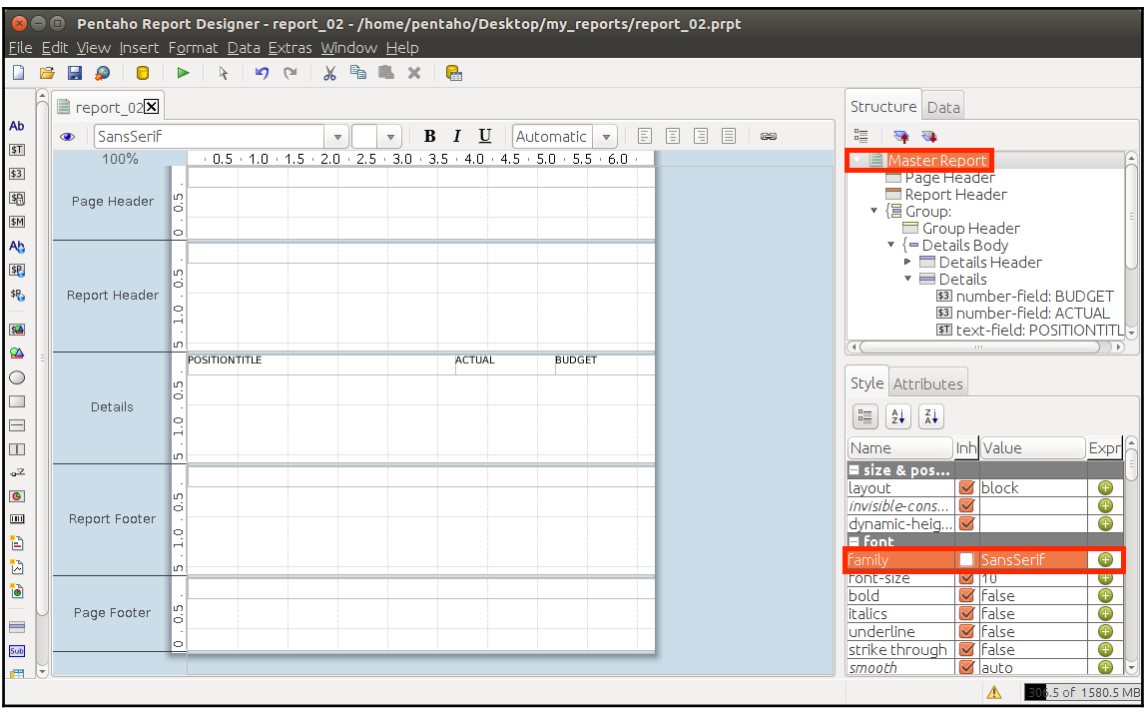

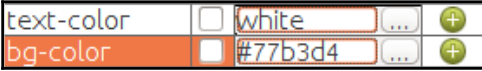

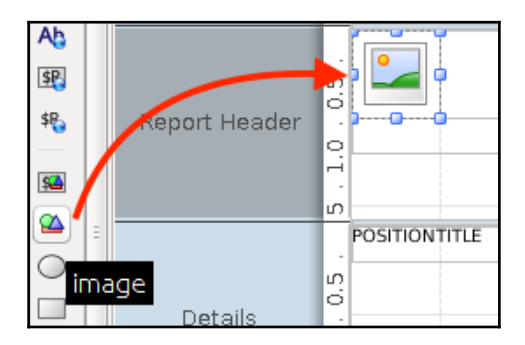

 $[ \, ]$ 

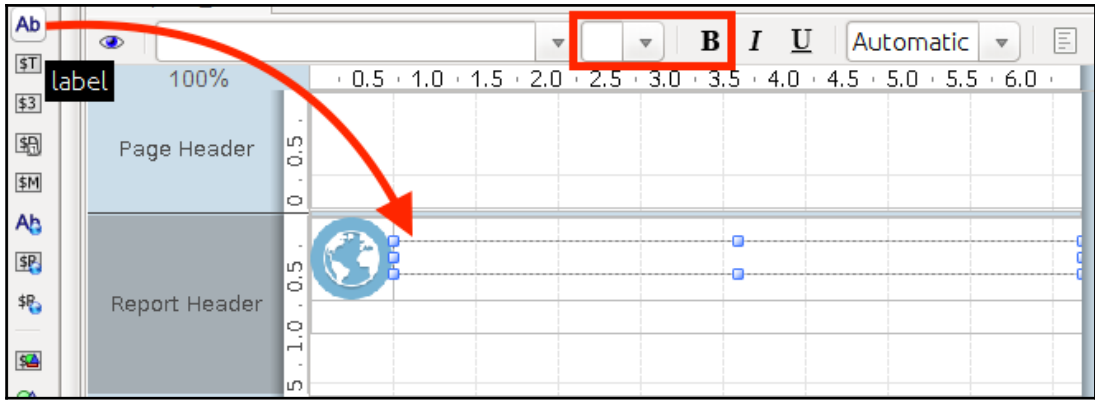

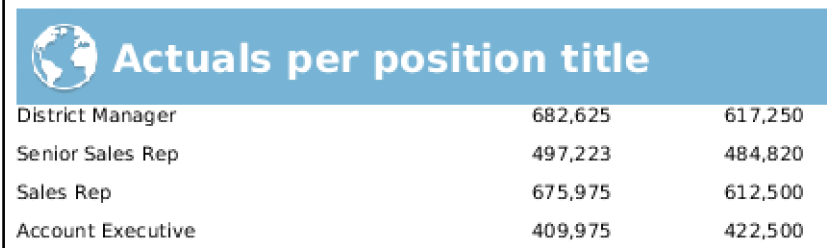

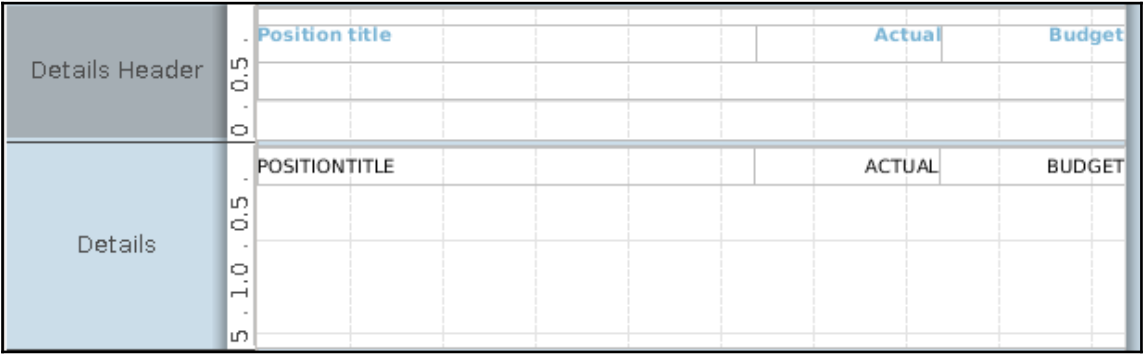

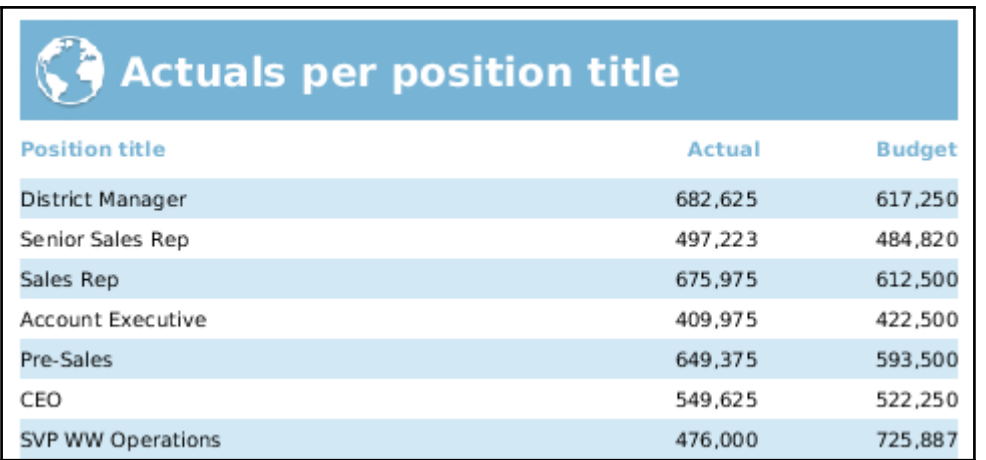

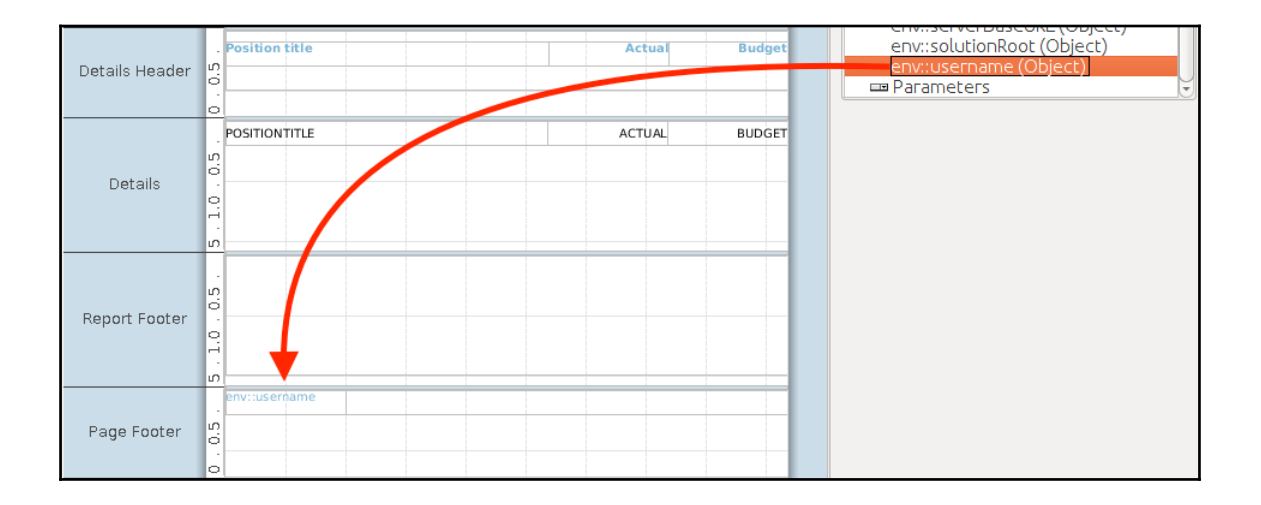

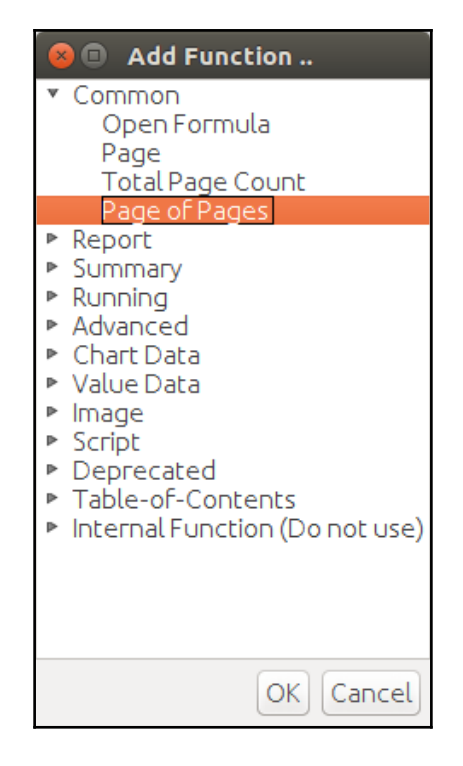

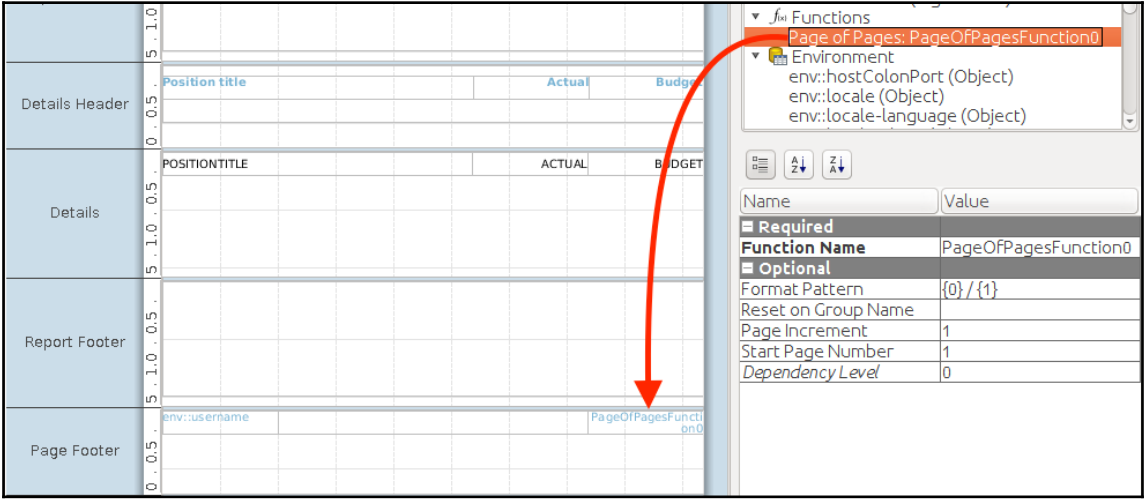

 $\prod$ 

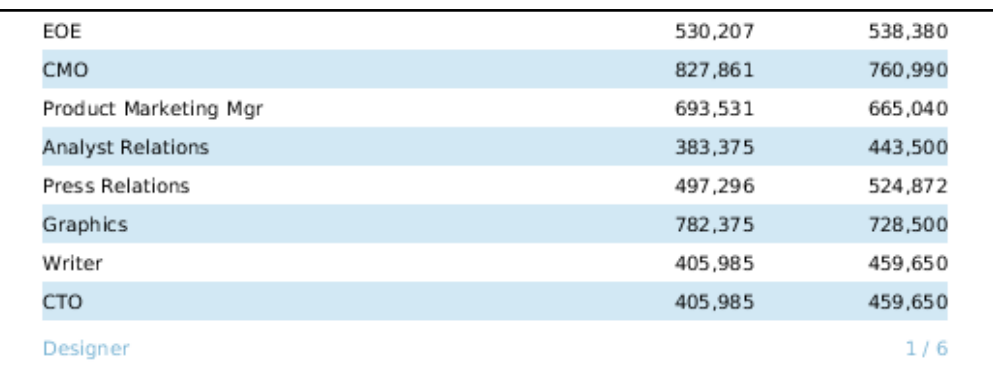

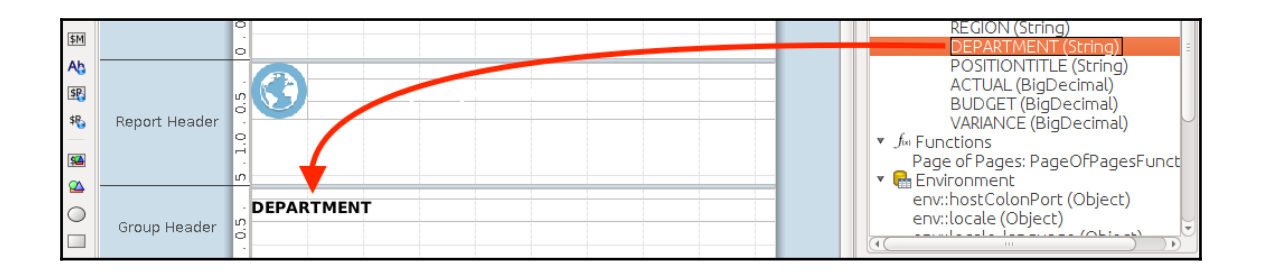

## $\bigcirc$  Actuals per position title

#### **Executive Management**

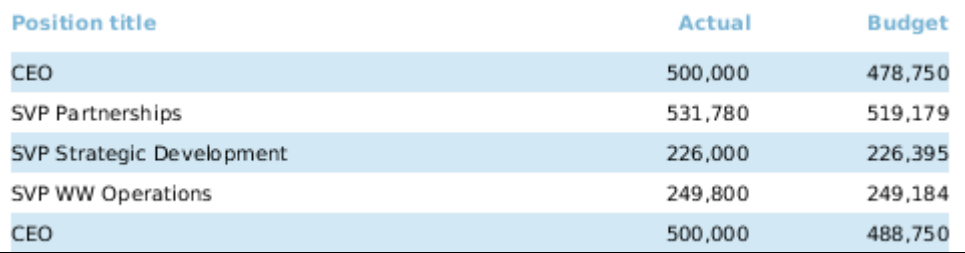

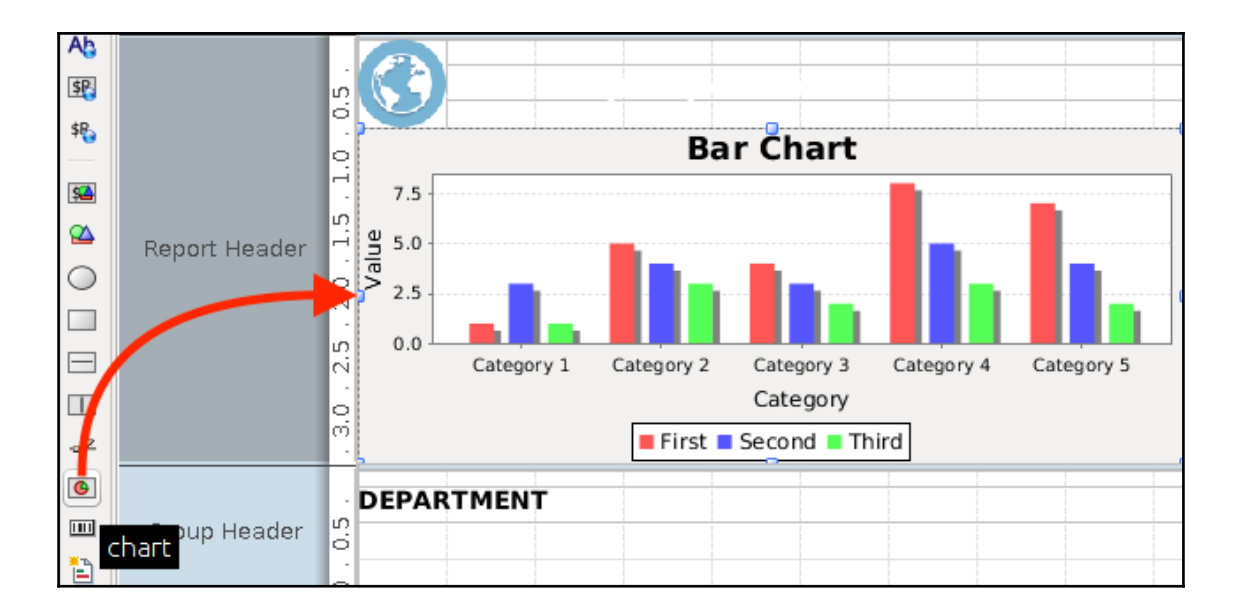

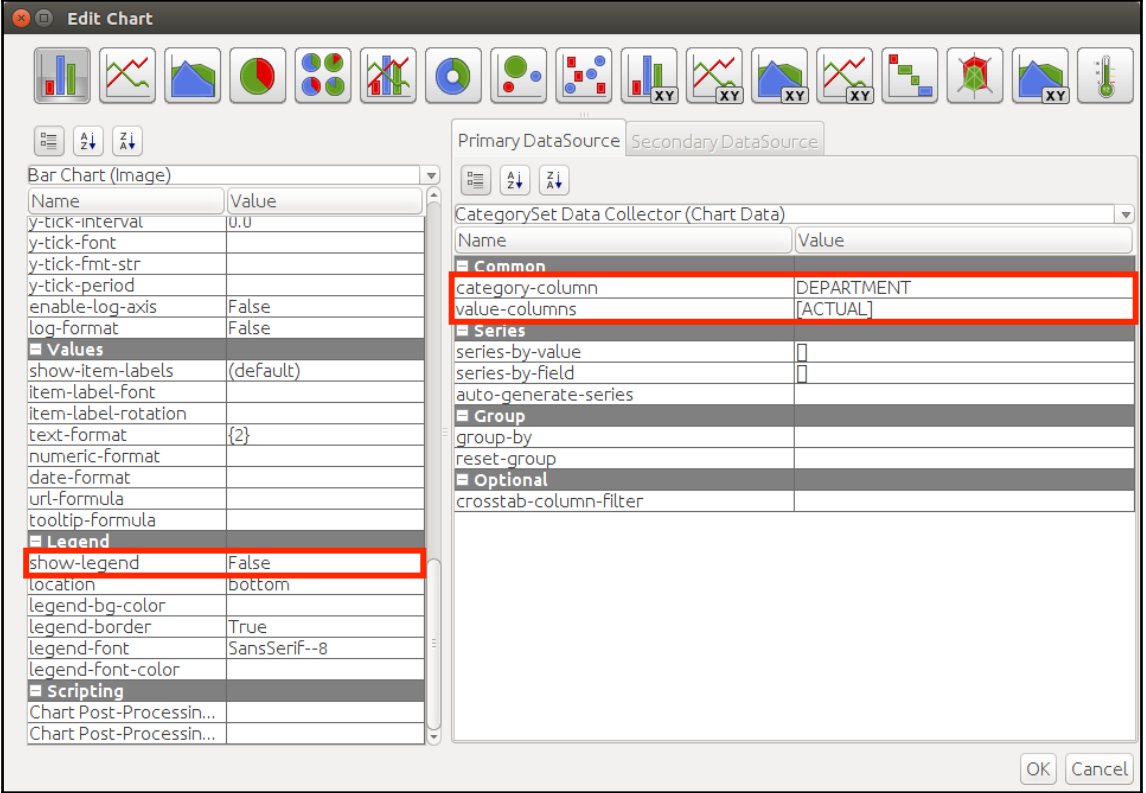

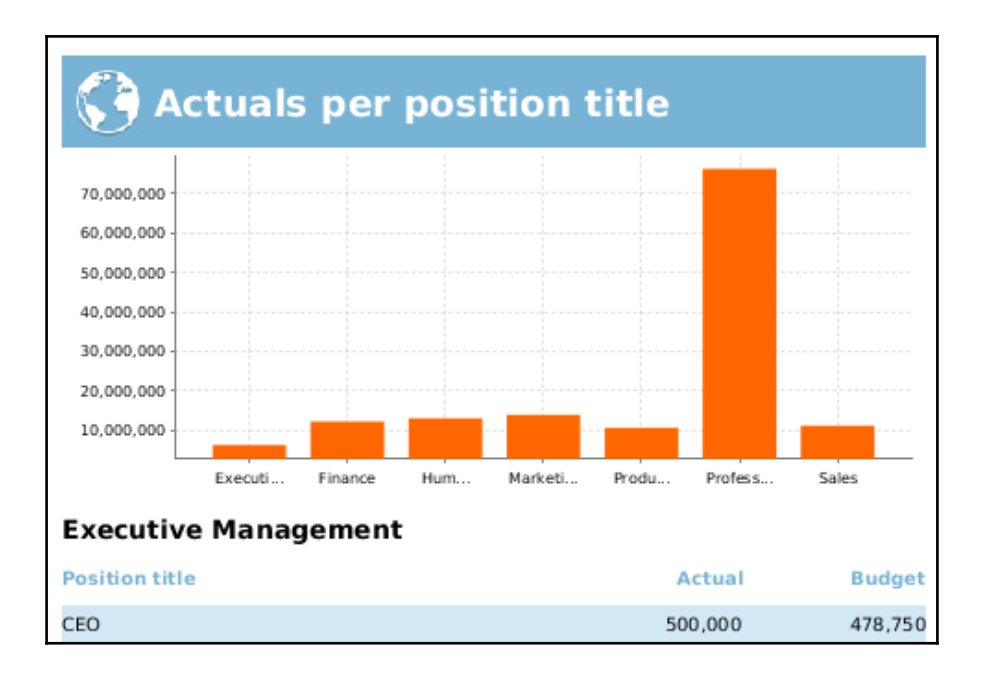

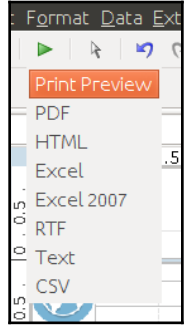

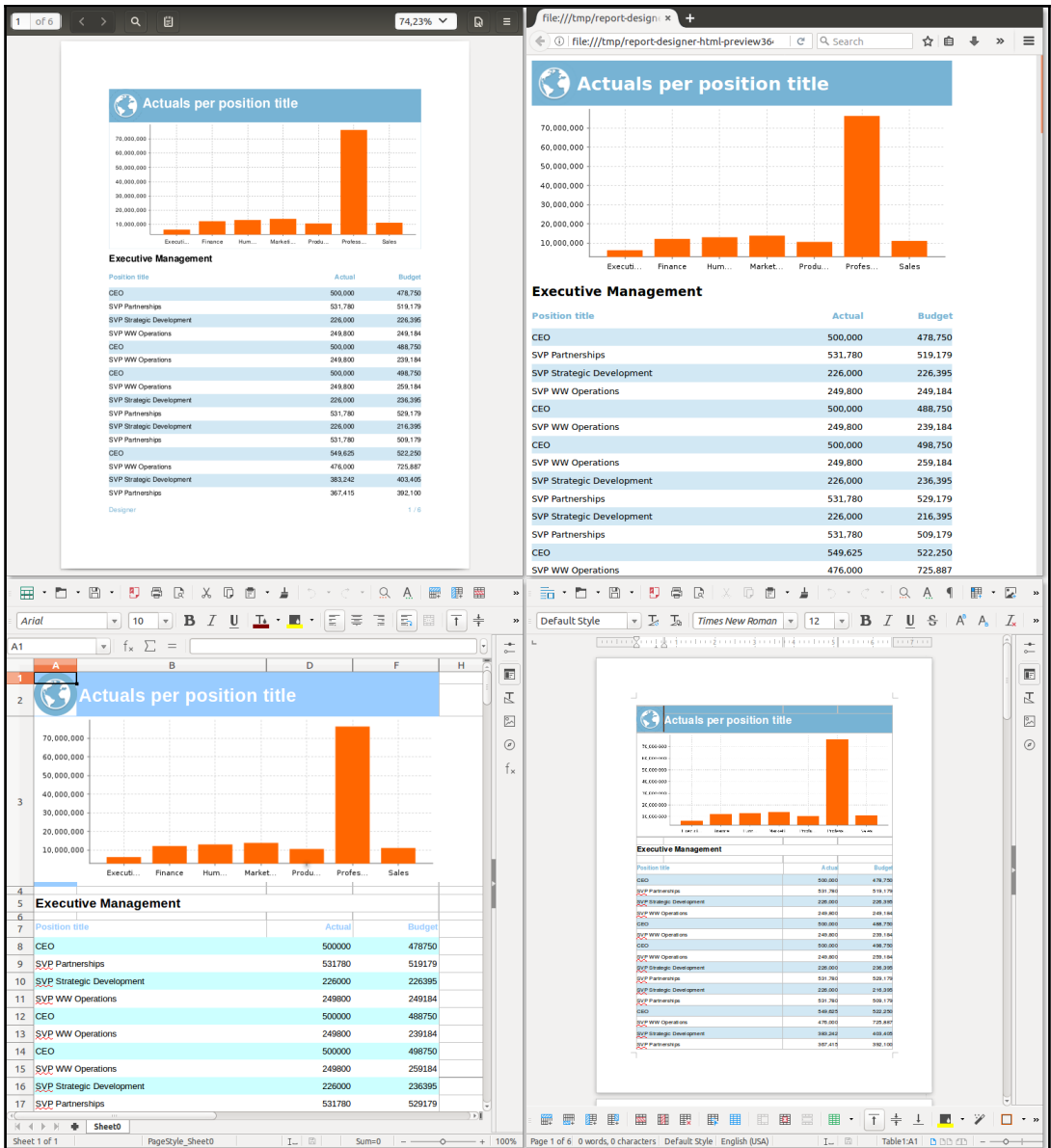

# **Chapter 5: Design and Layout in Report Designer**

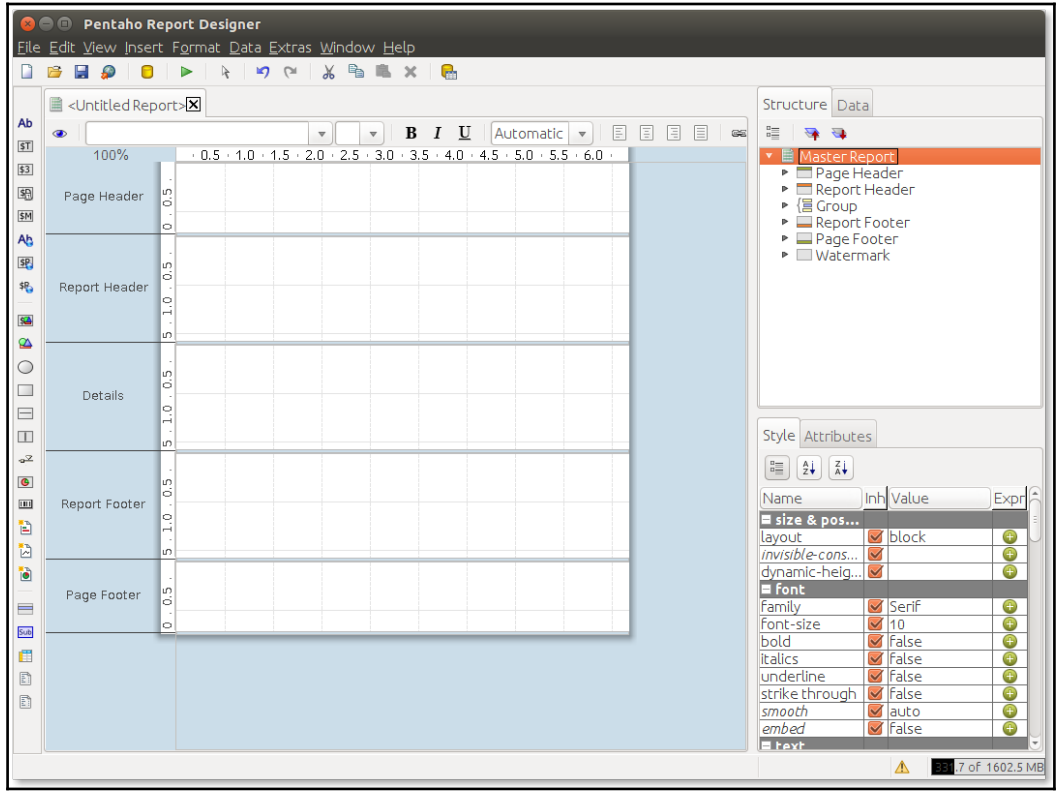

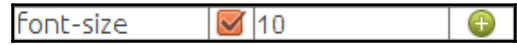

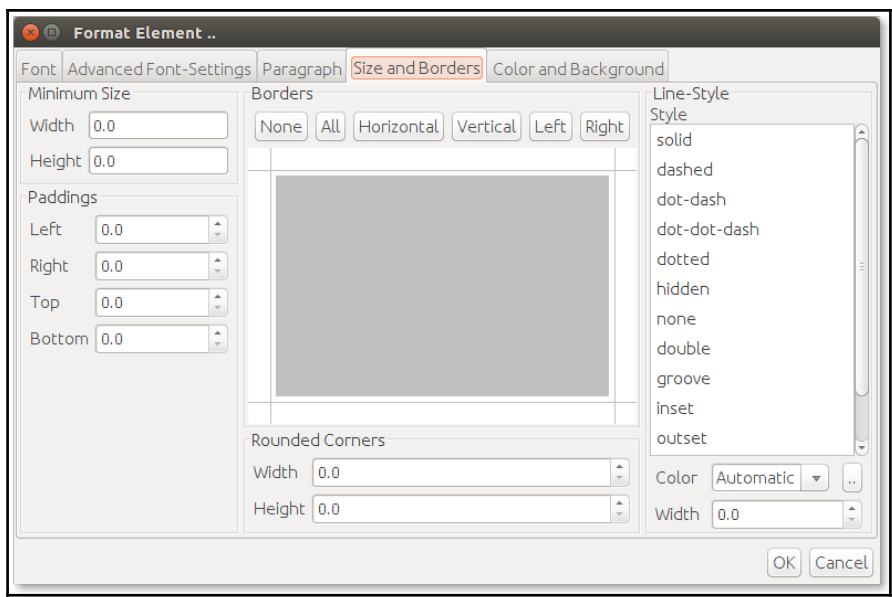

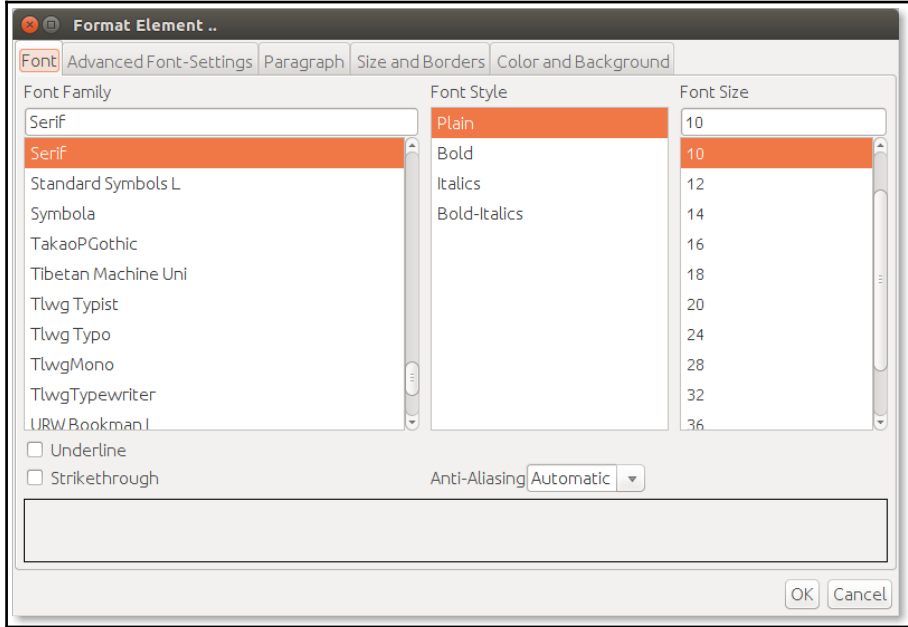

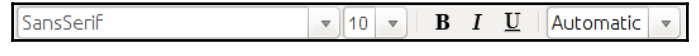
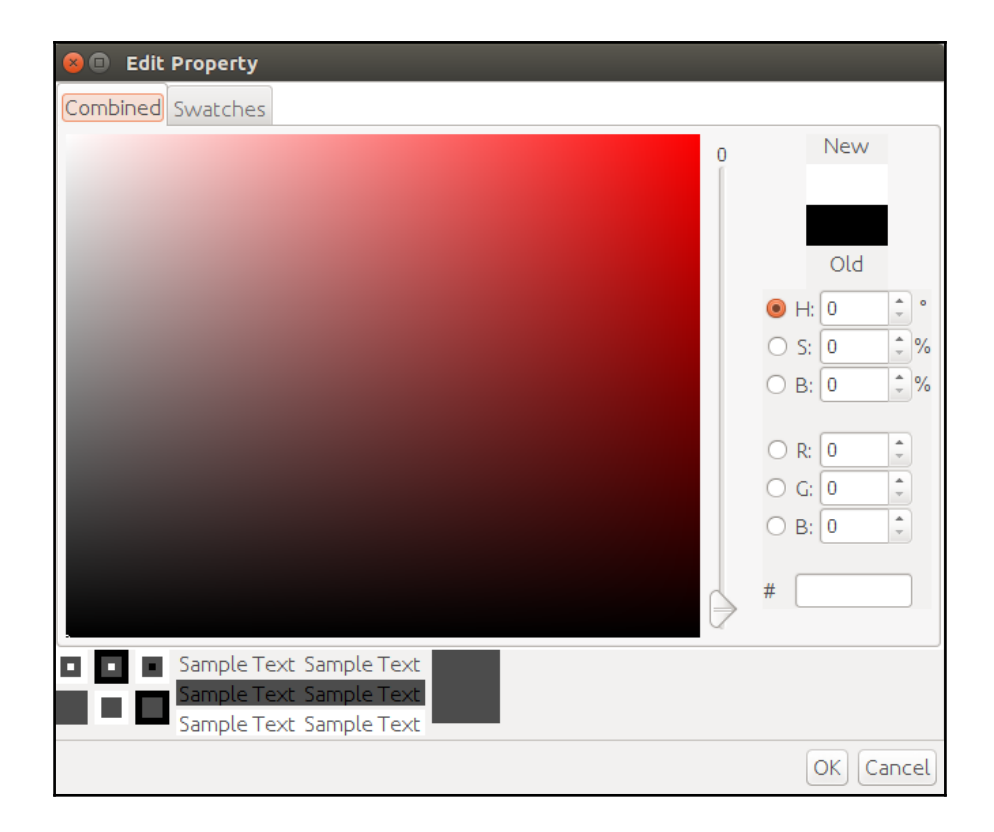

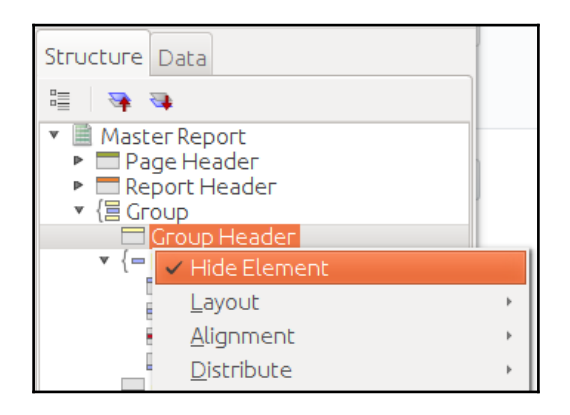

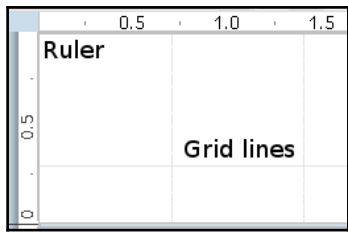

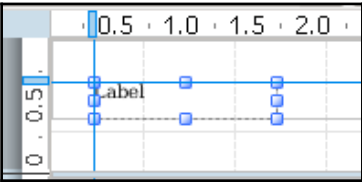

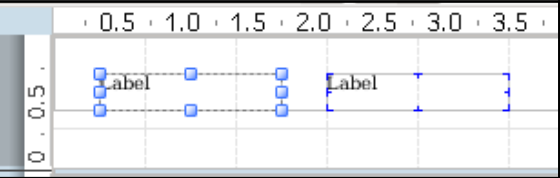

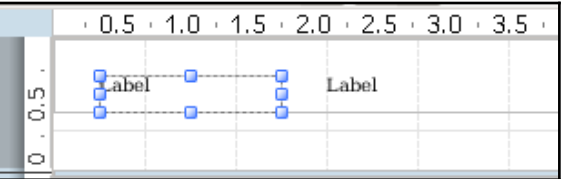

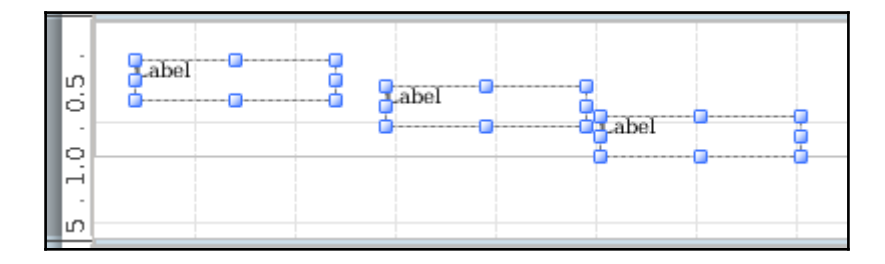

<u>—</u>

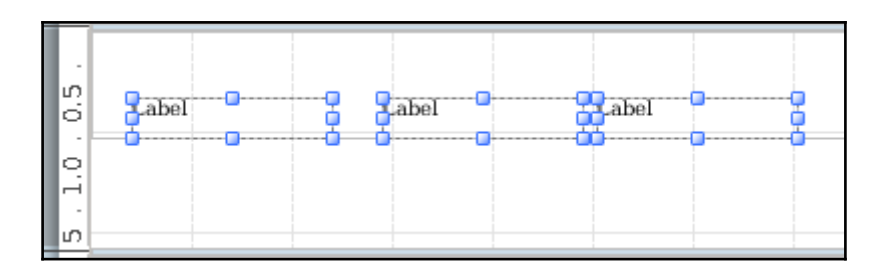

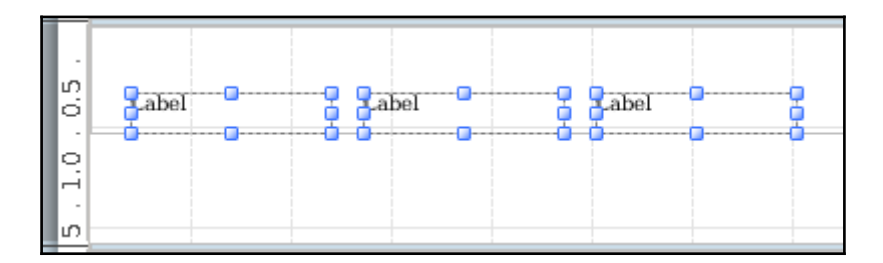

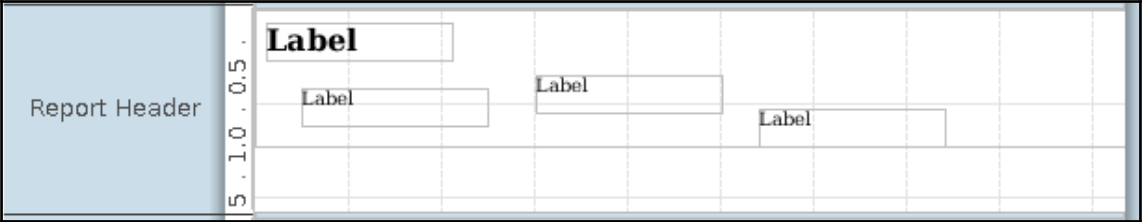

-

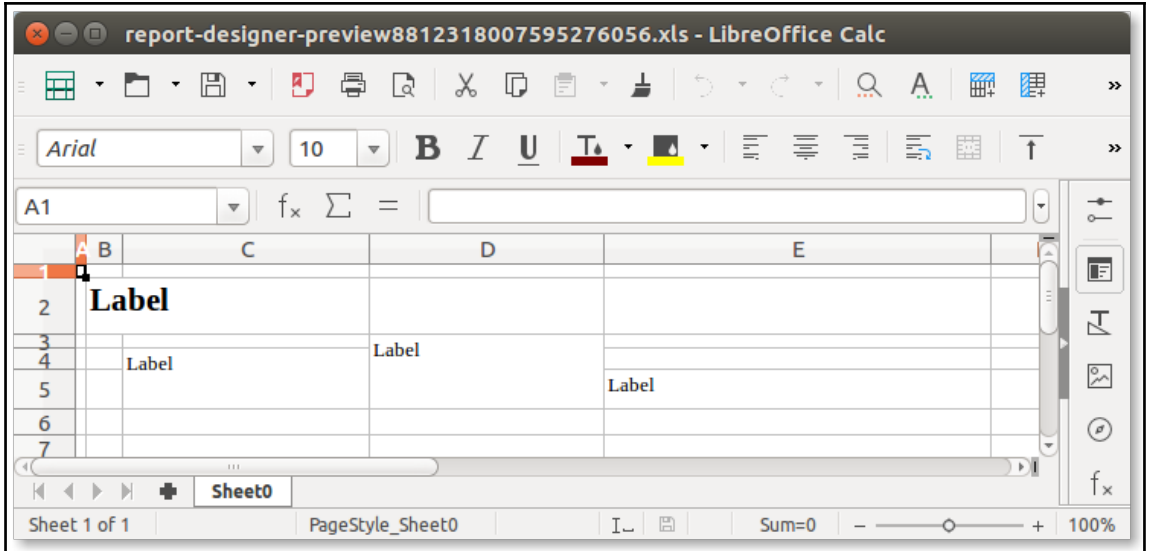

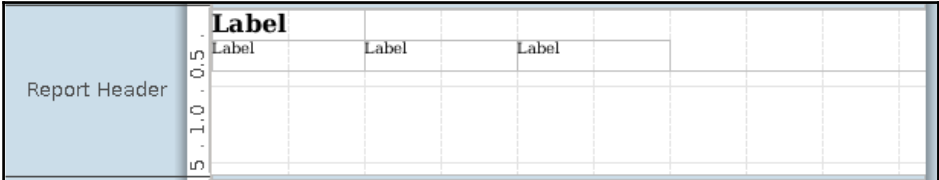

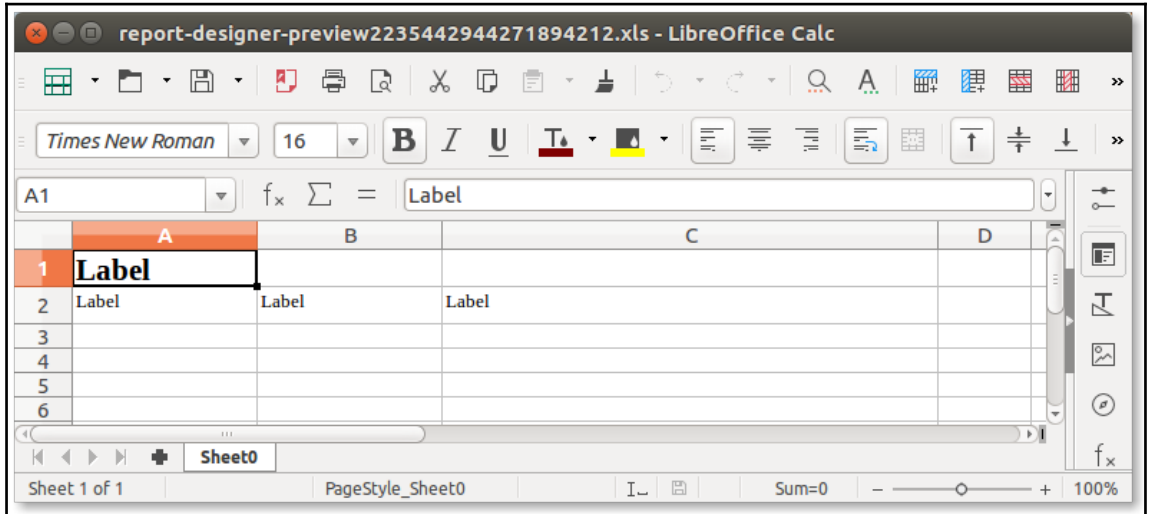

## **Chapter 6: Configuring JDBC and Other Data Sources**

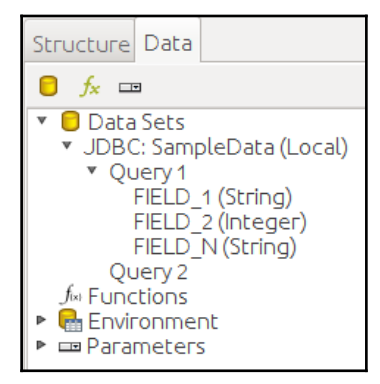

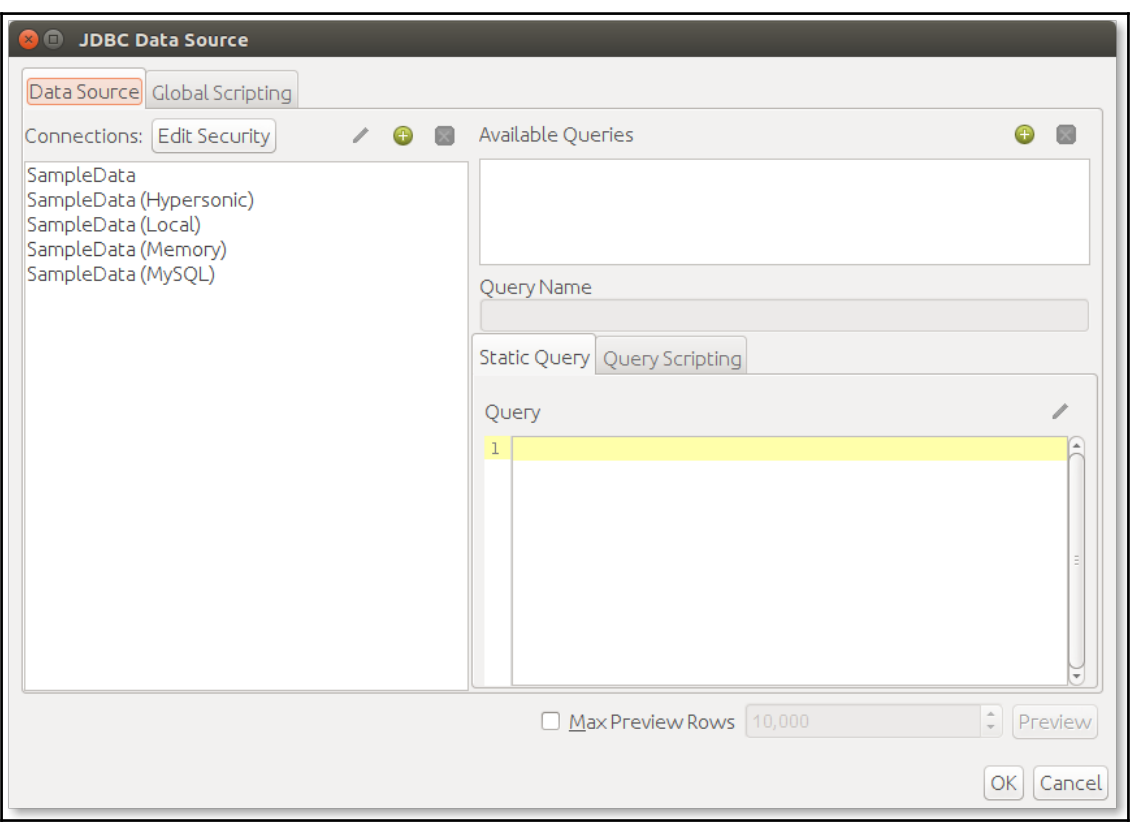

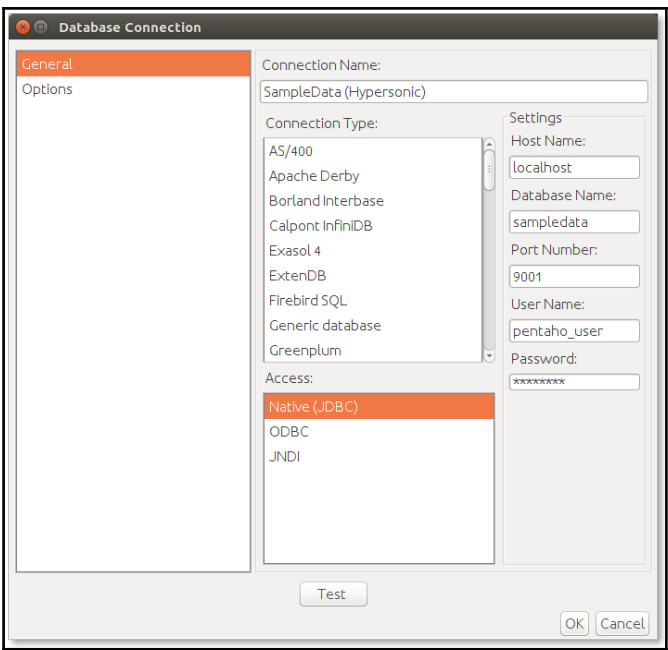

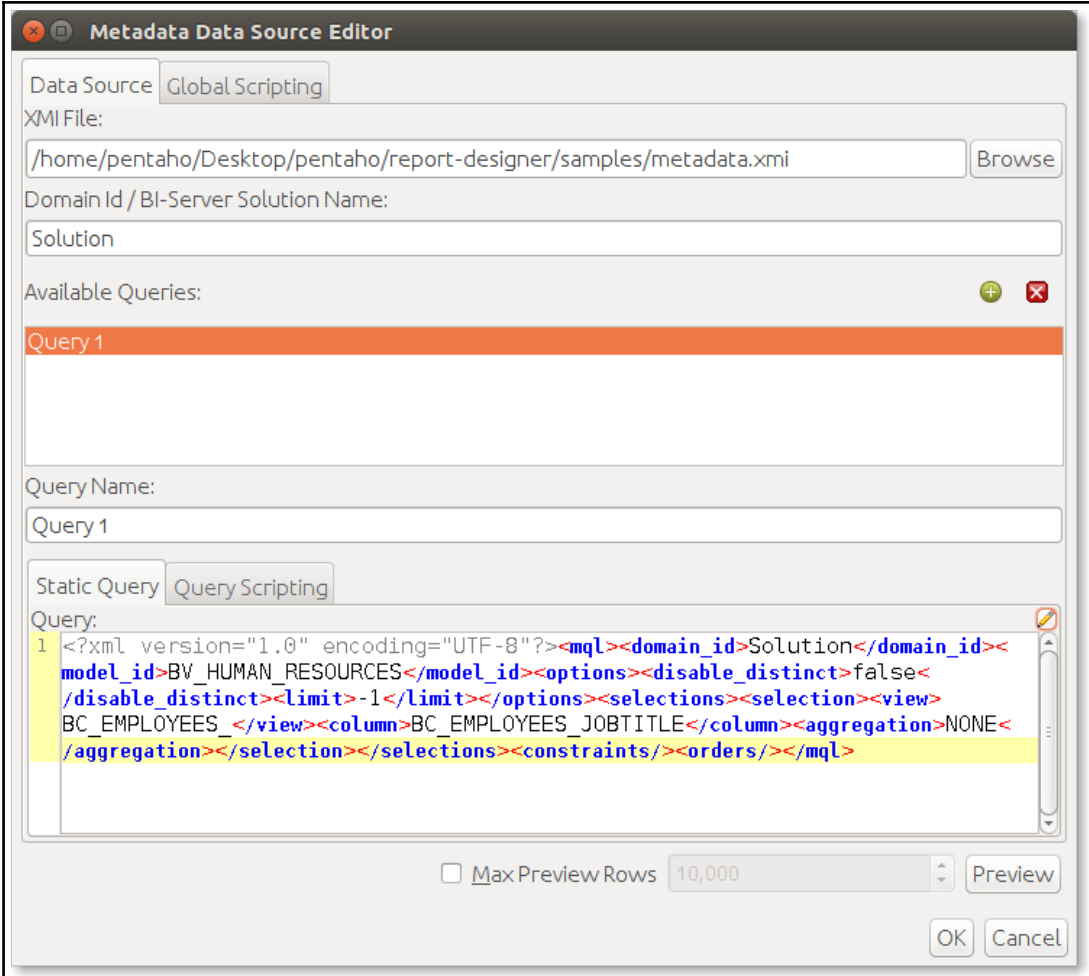

 $\overline{\phantom{0}}$ 

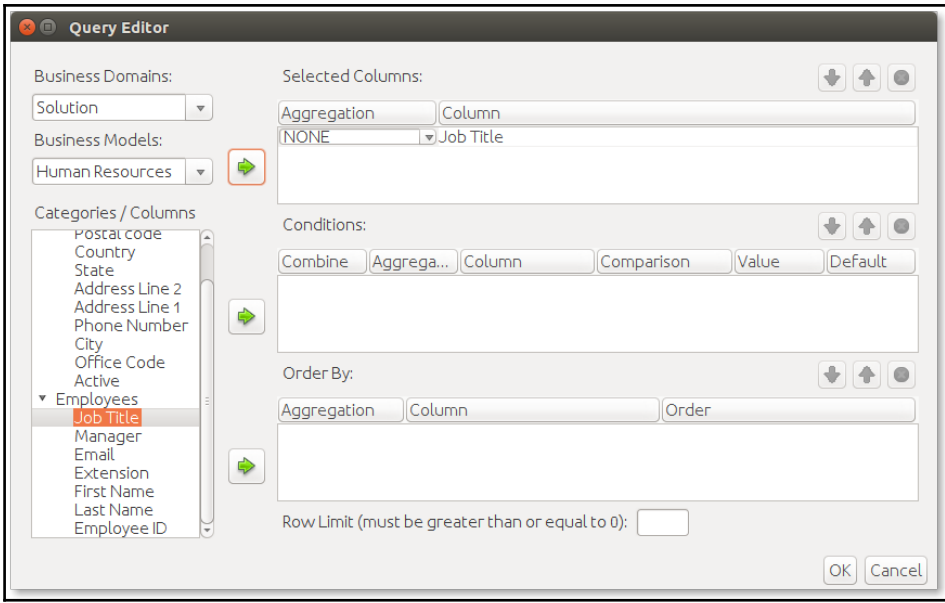

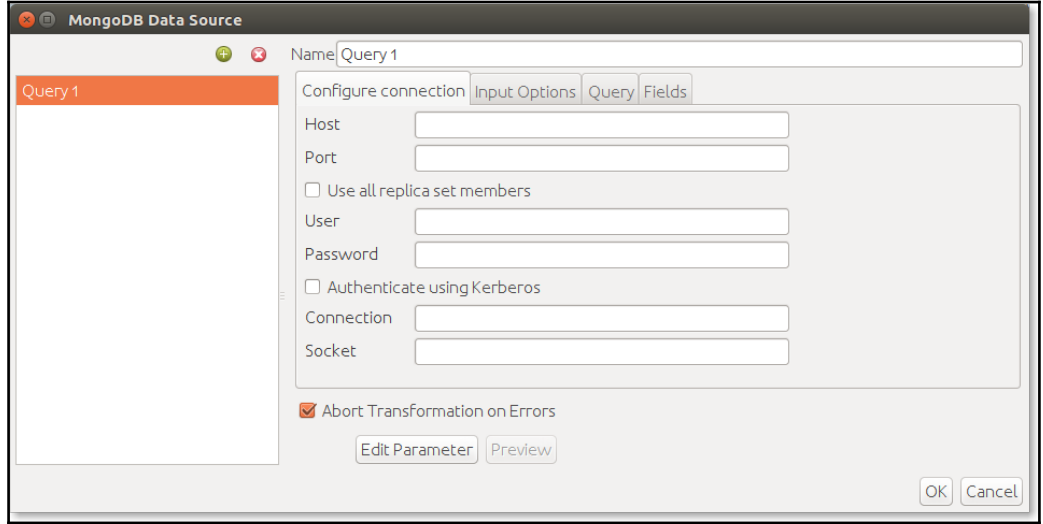

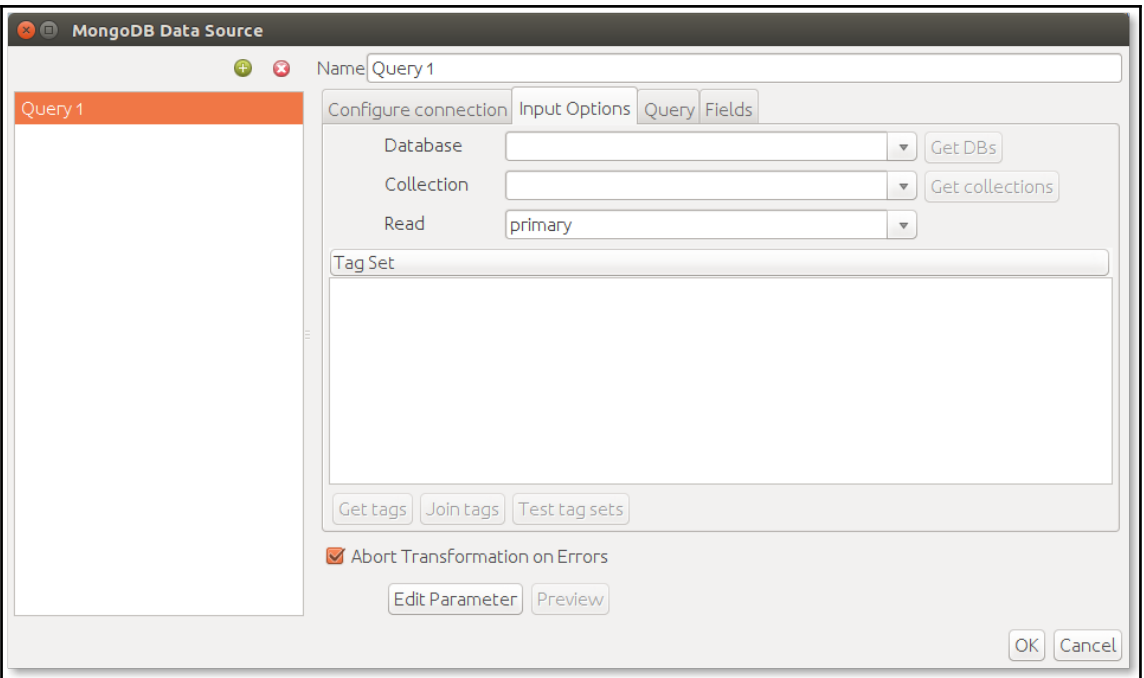

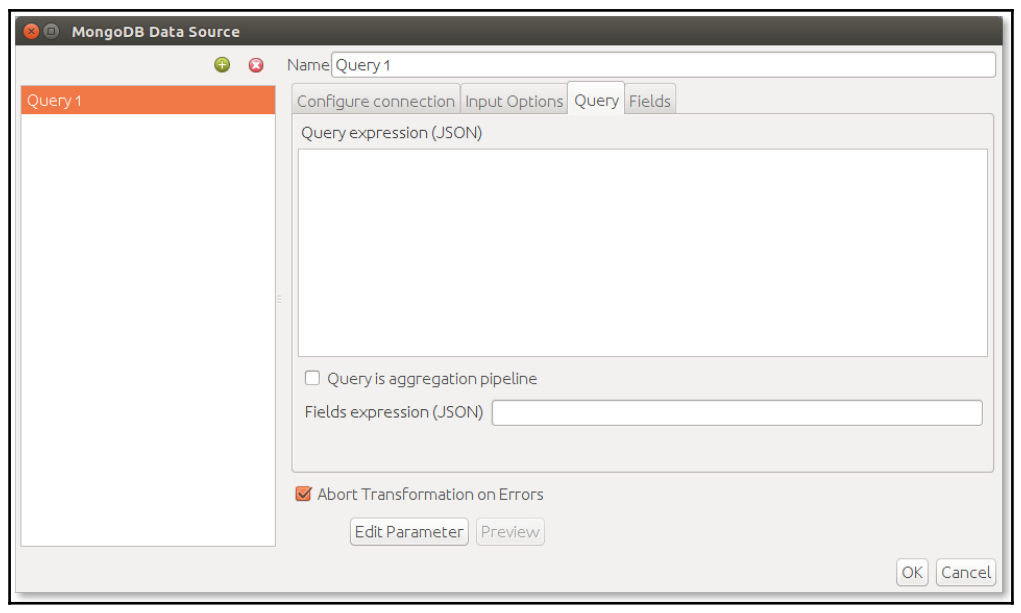

 $\overline{\phantom{a}}$   $\overline{\phantom{a}}$   $\overline{\$ 

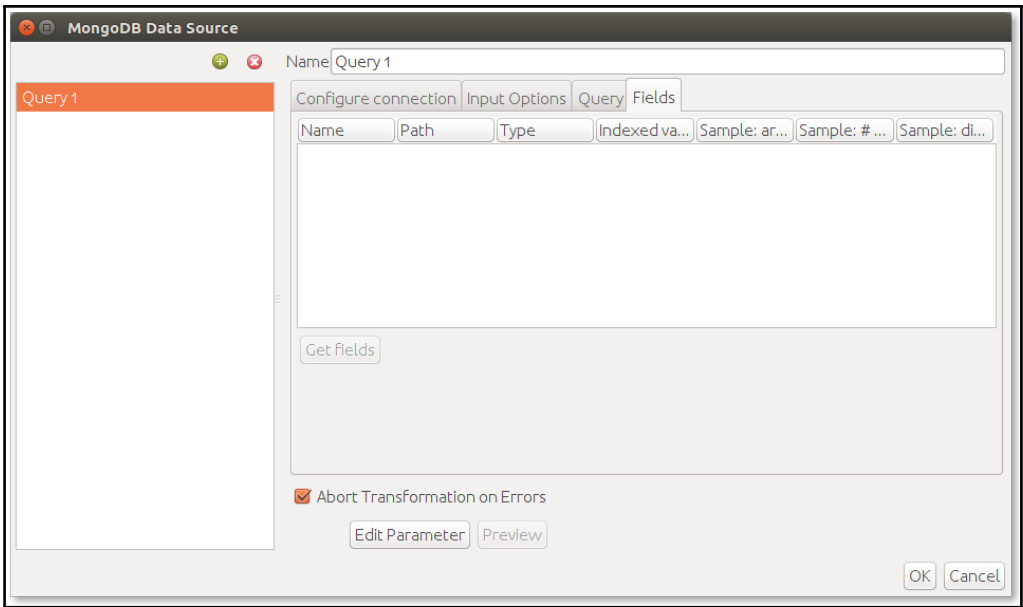

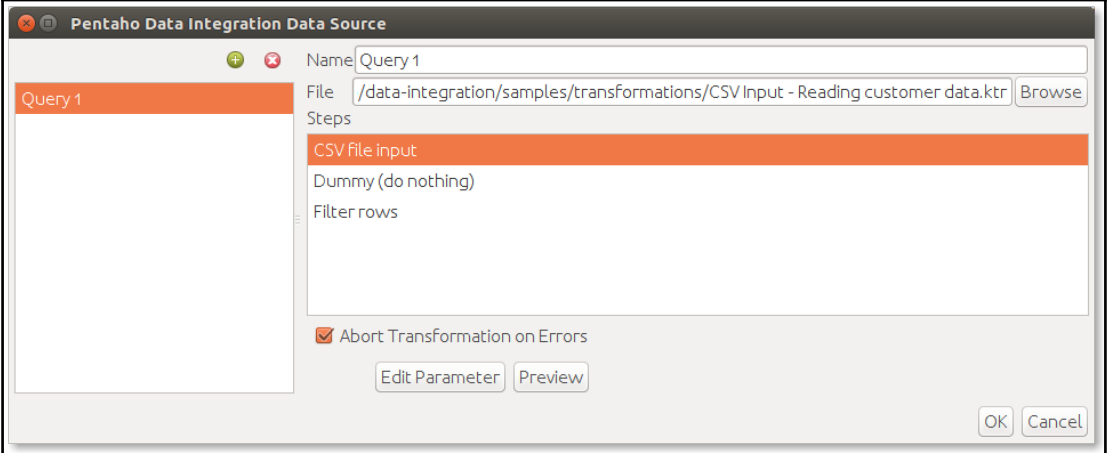

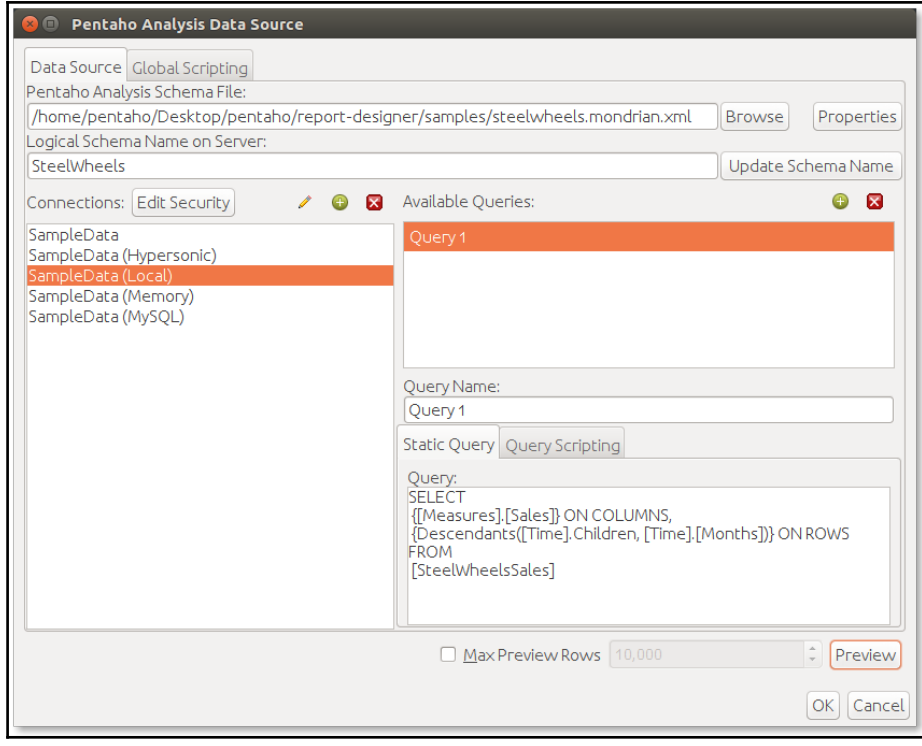

<u>—</u>

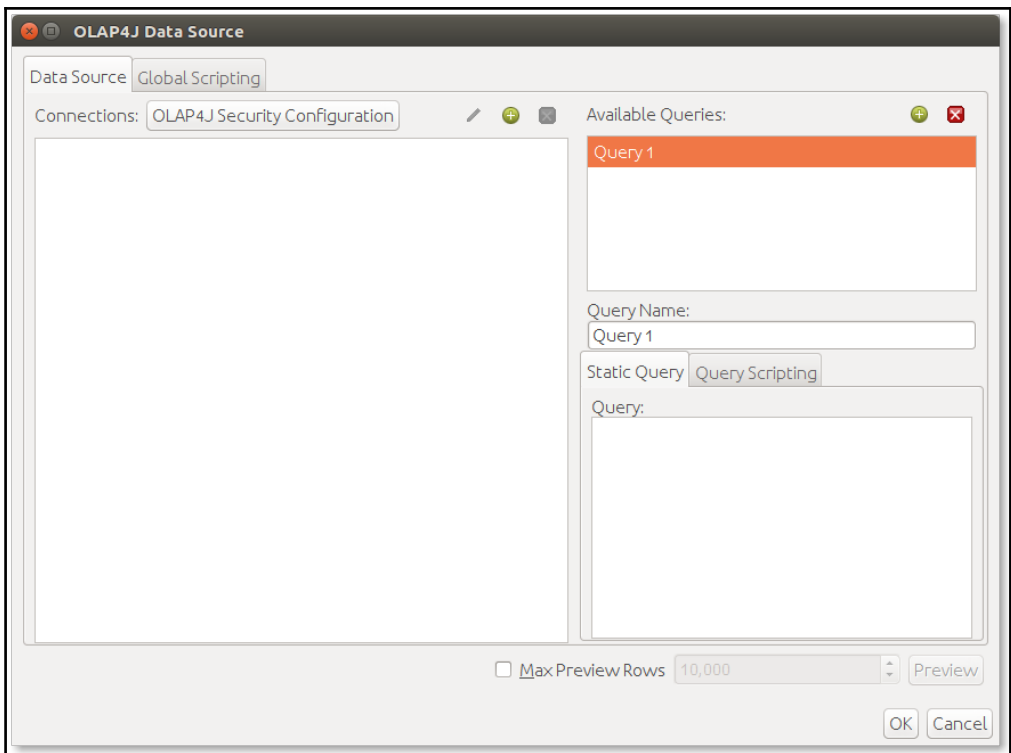

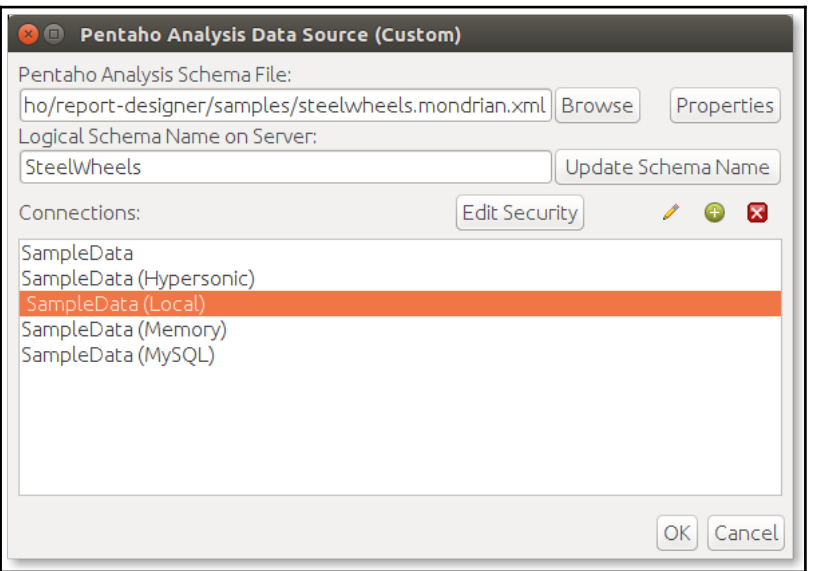

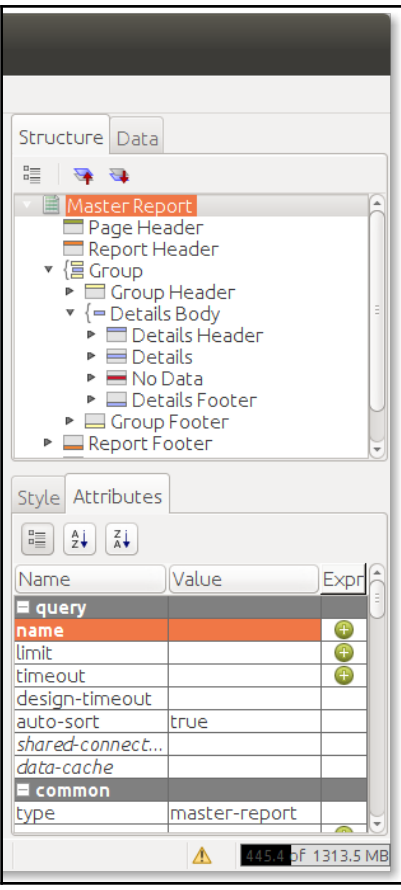

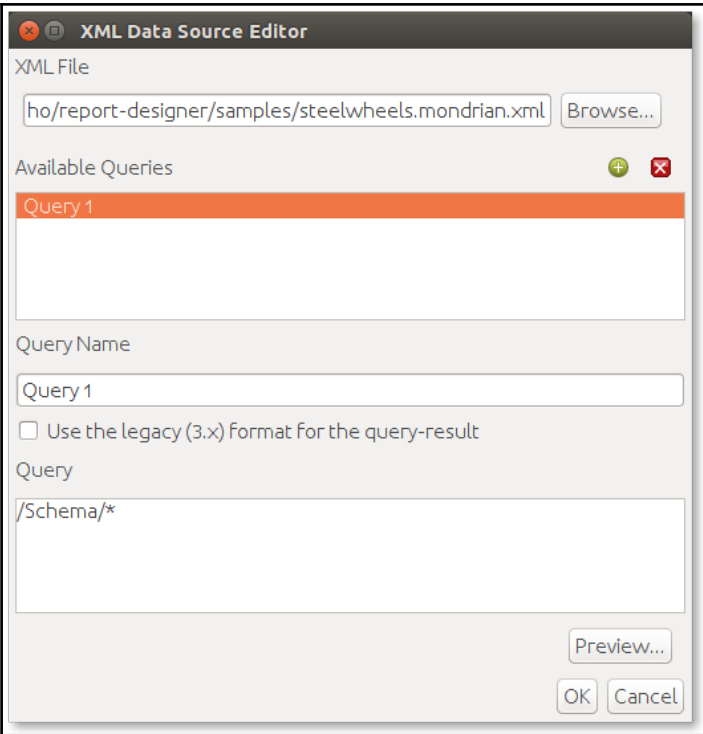

-

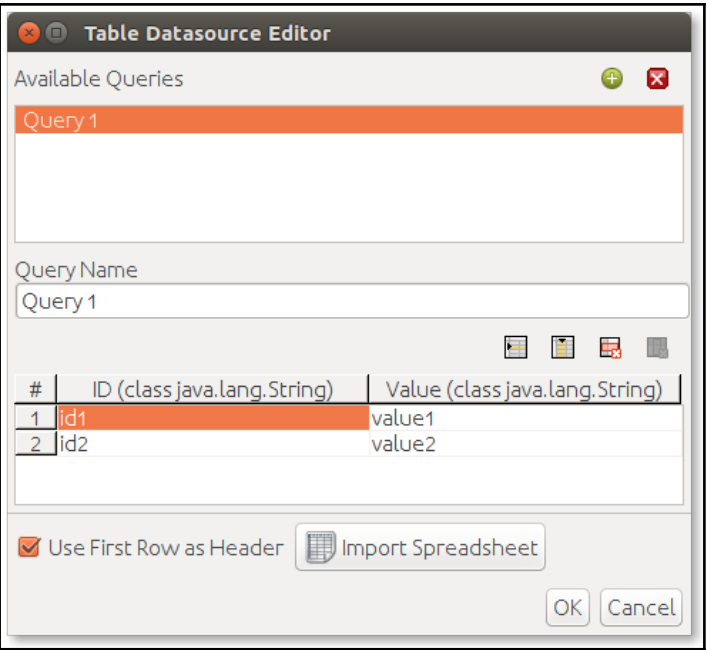

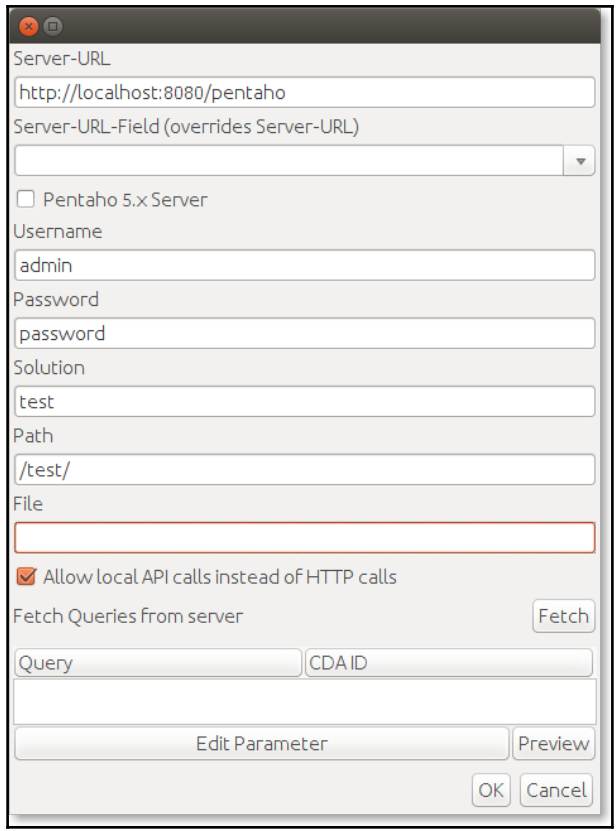

## **Chapter 7: Including Graphics and Charts in Reports**

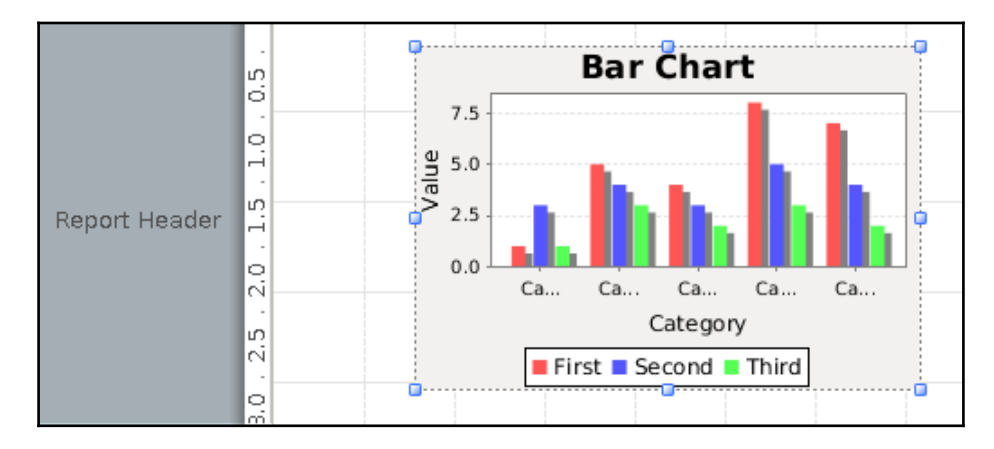

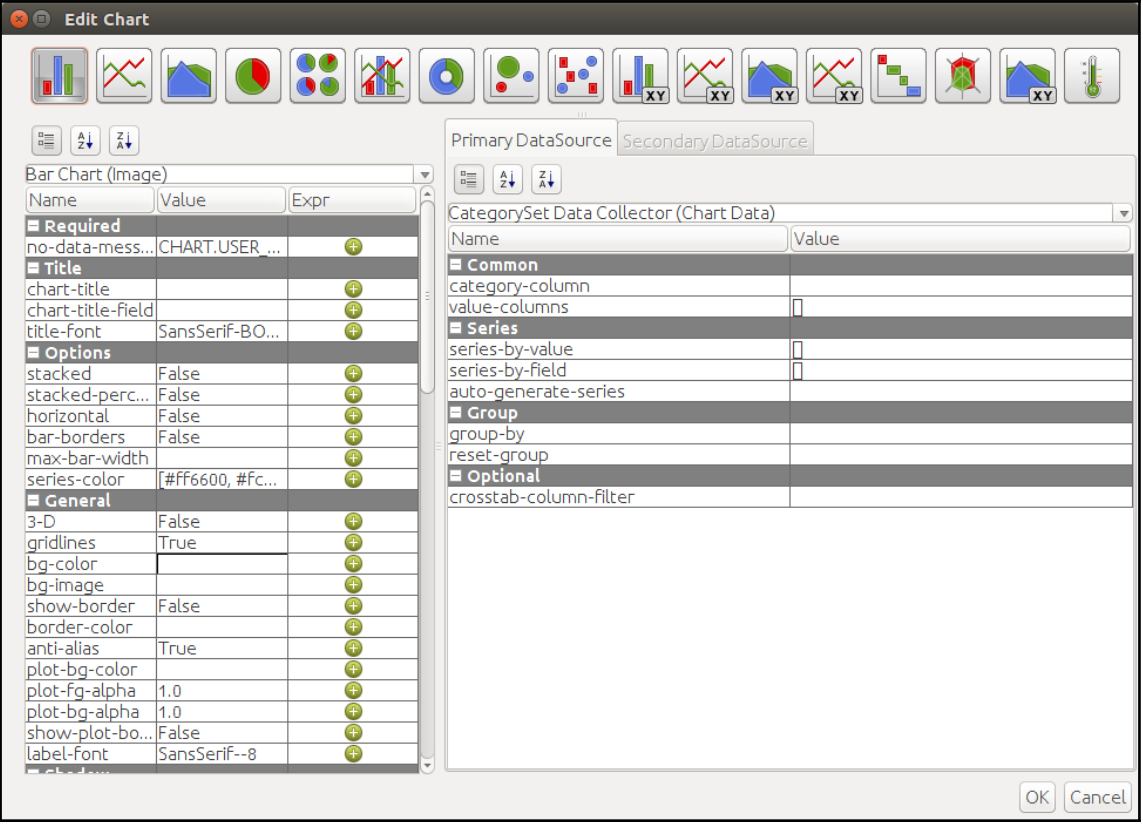

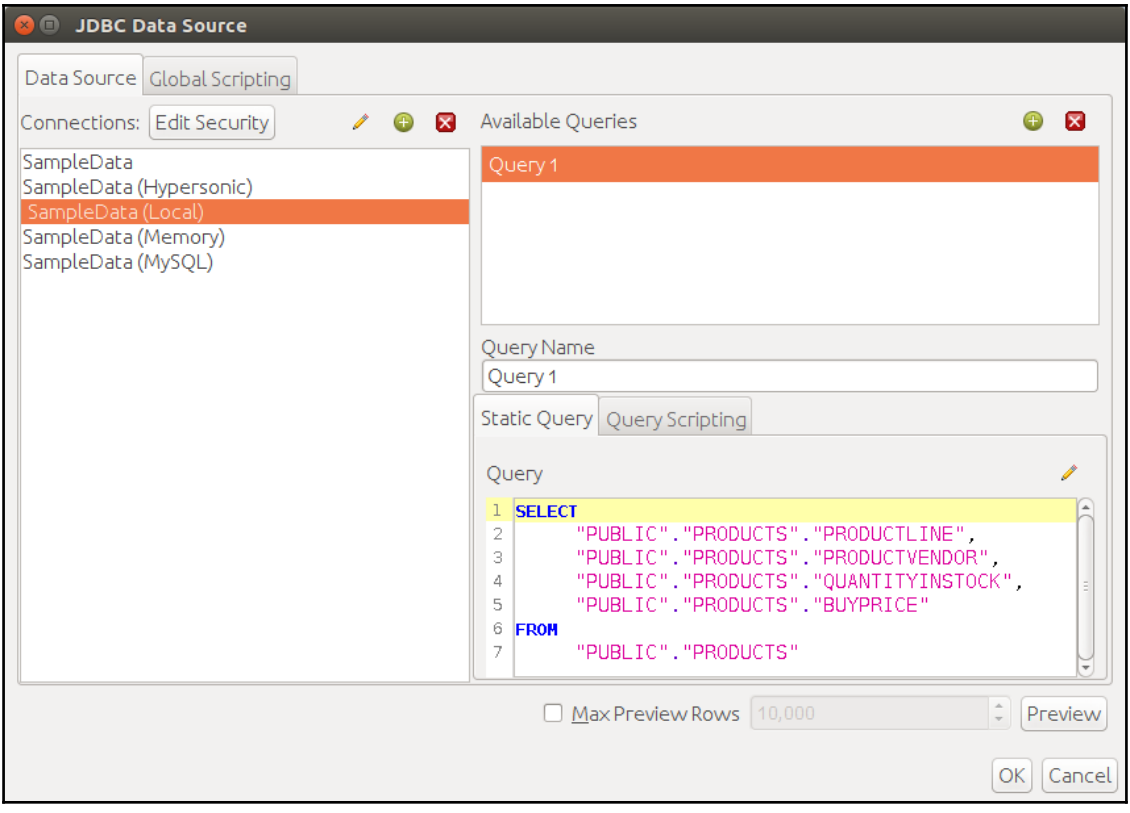

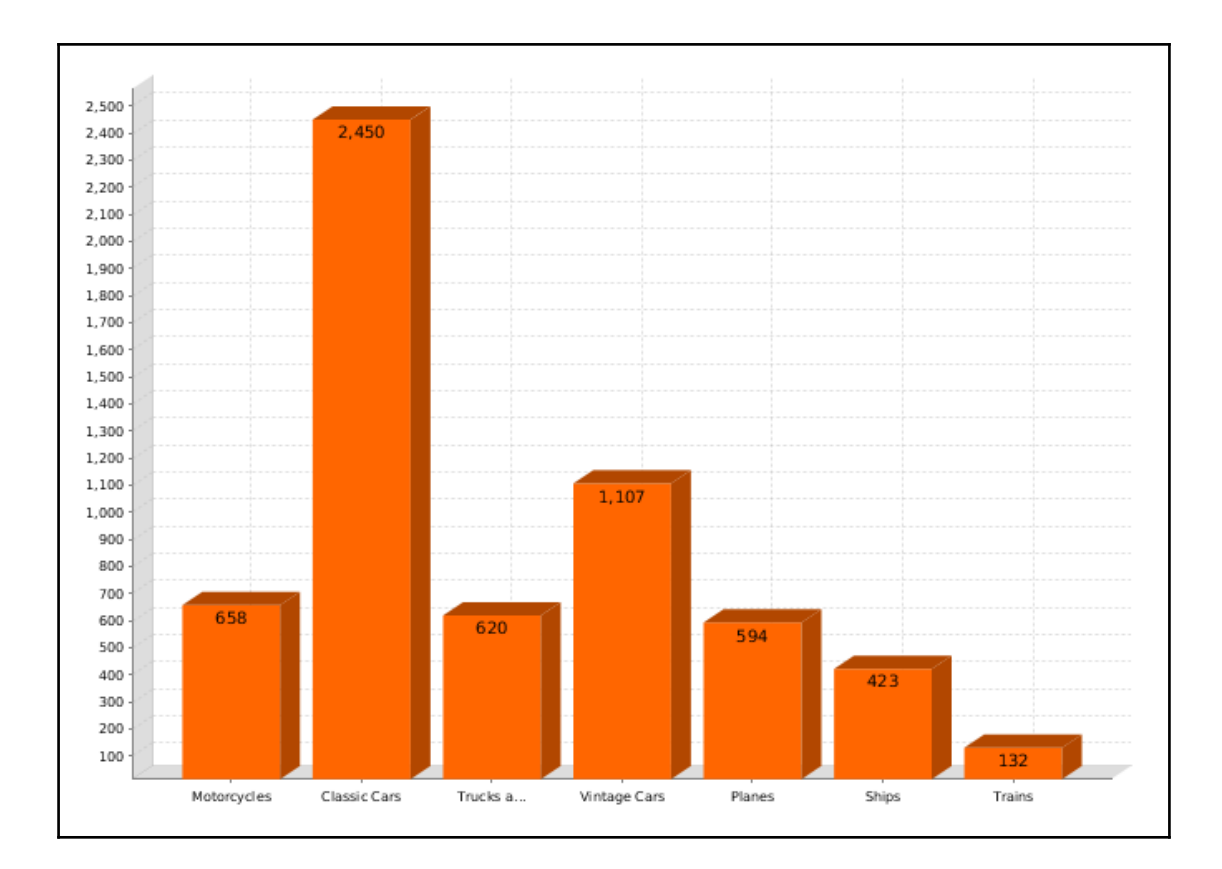

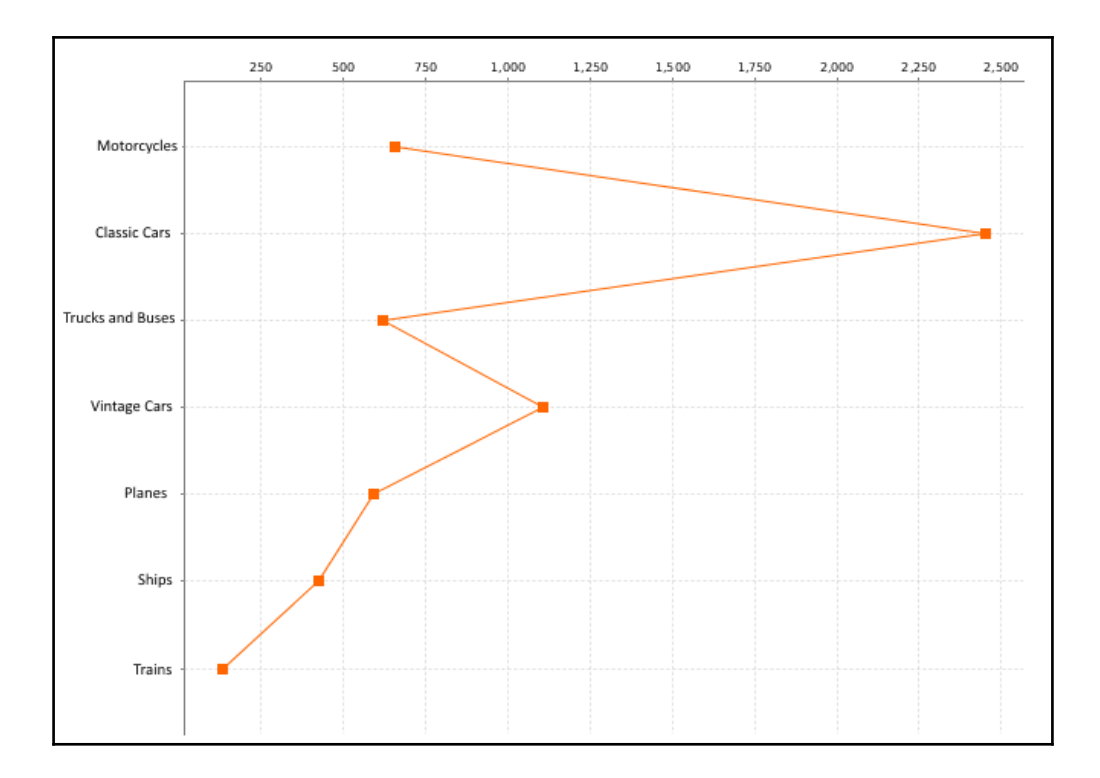

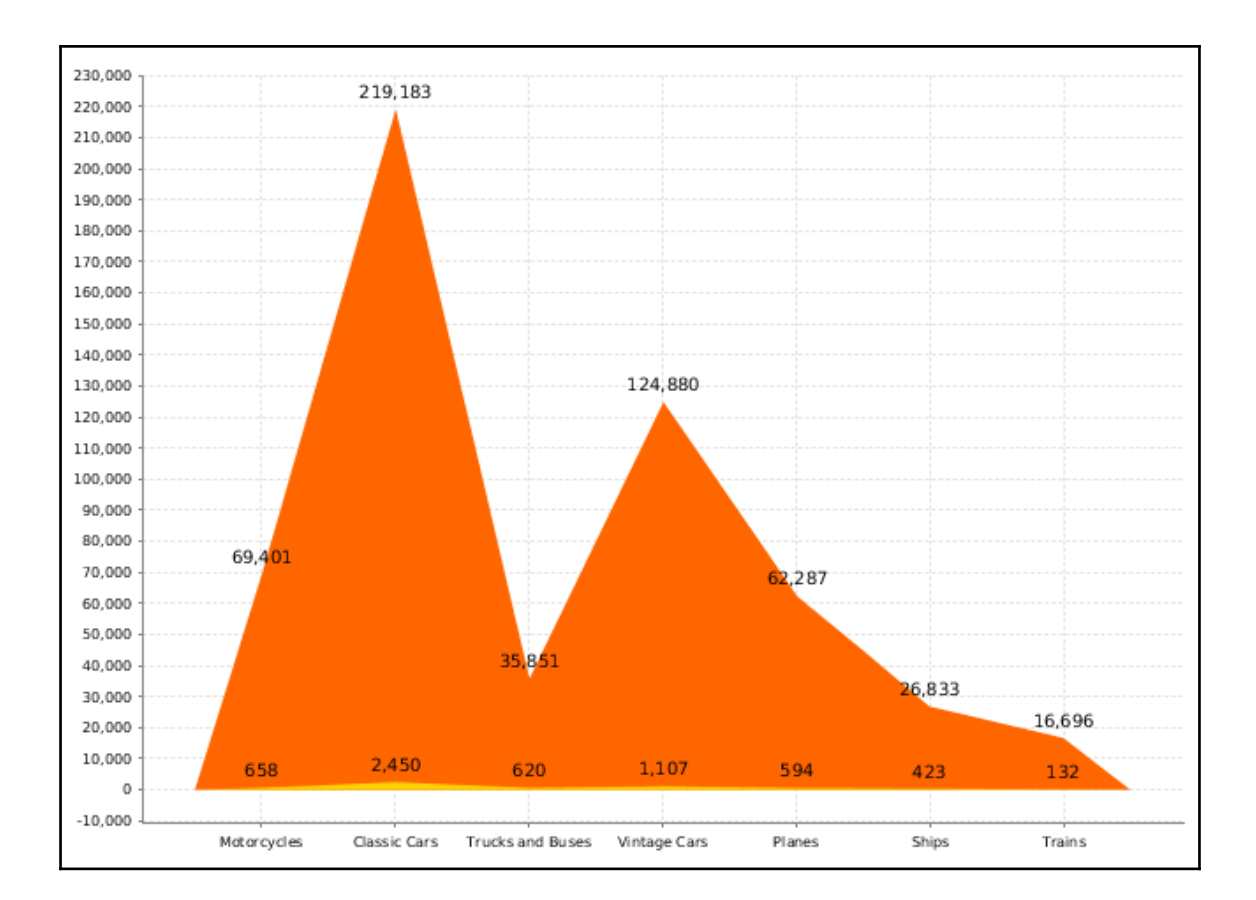

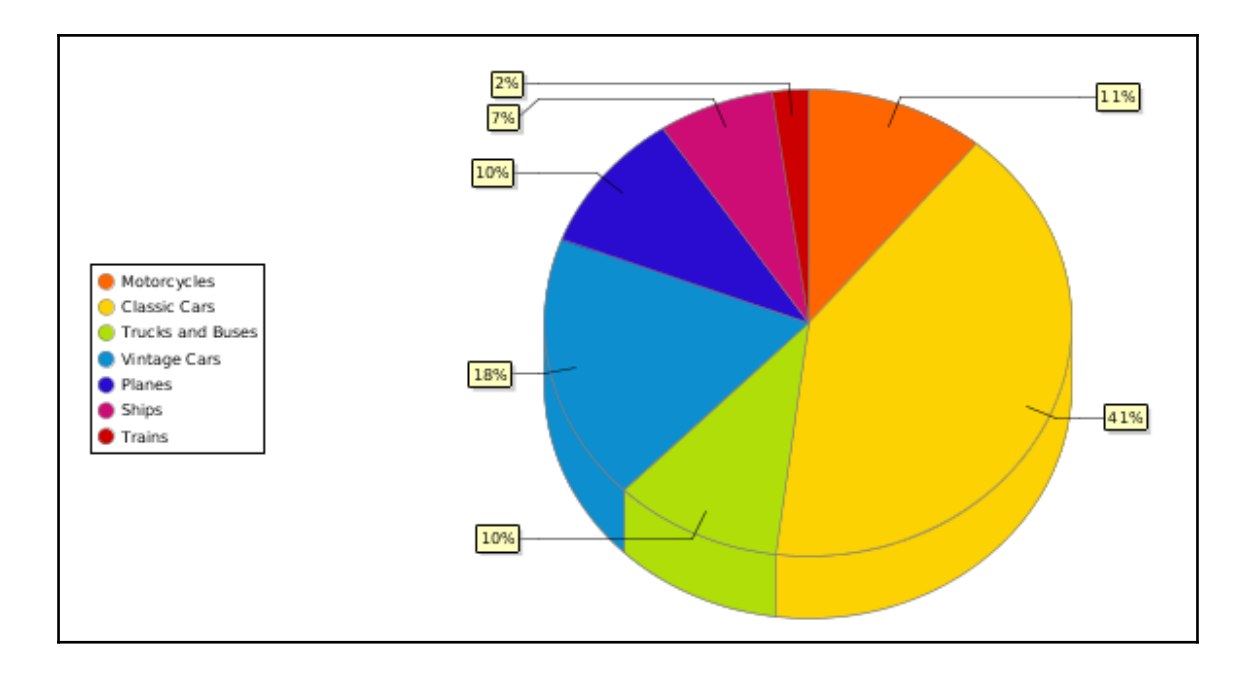

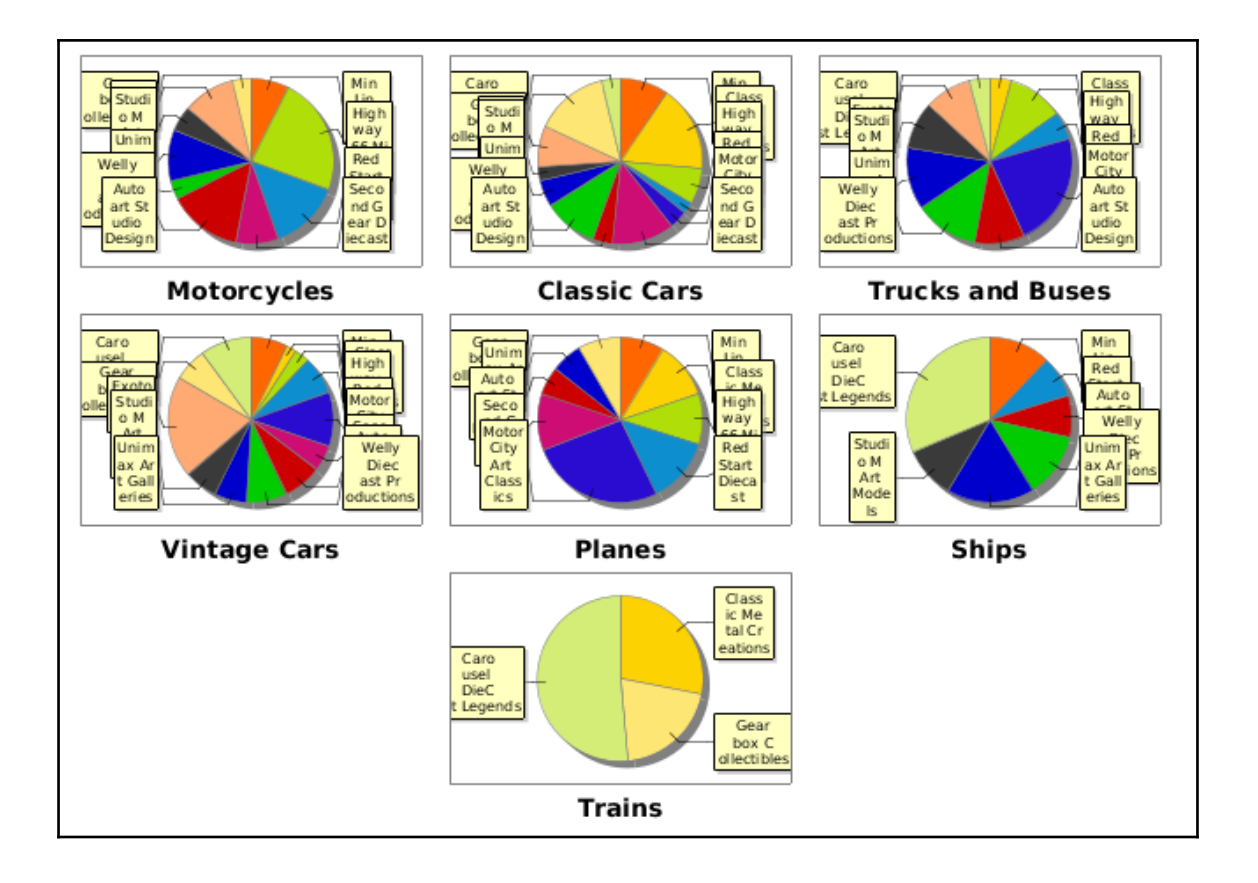

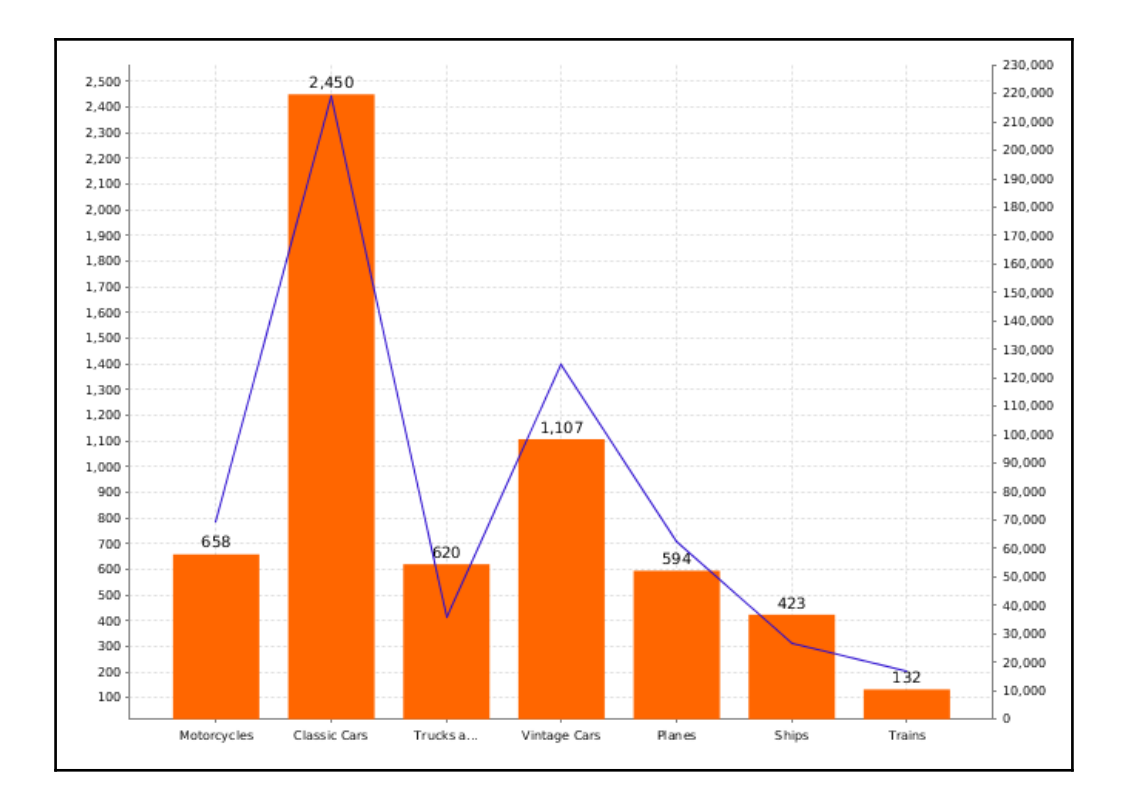

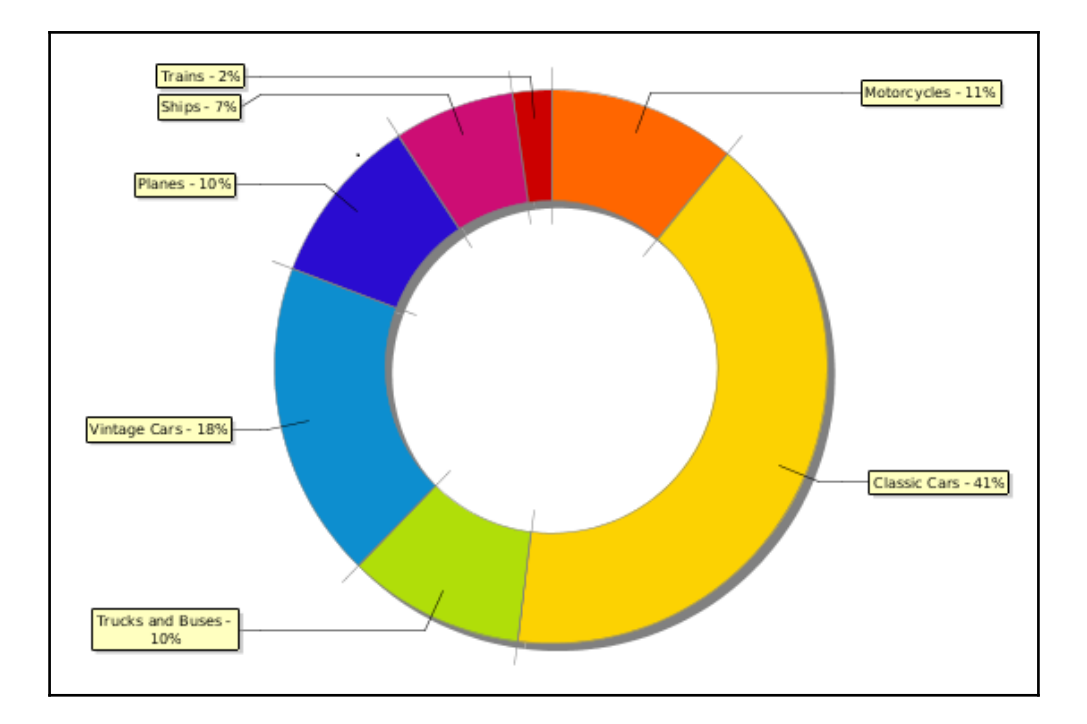

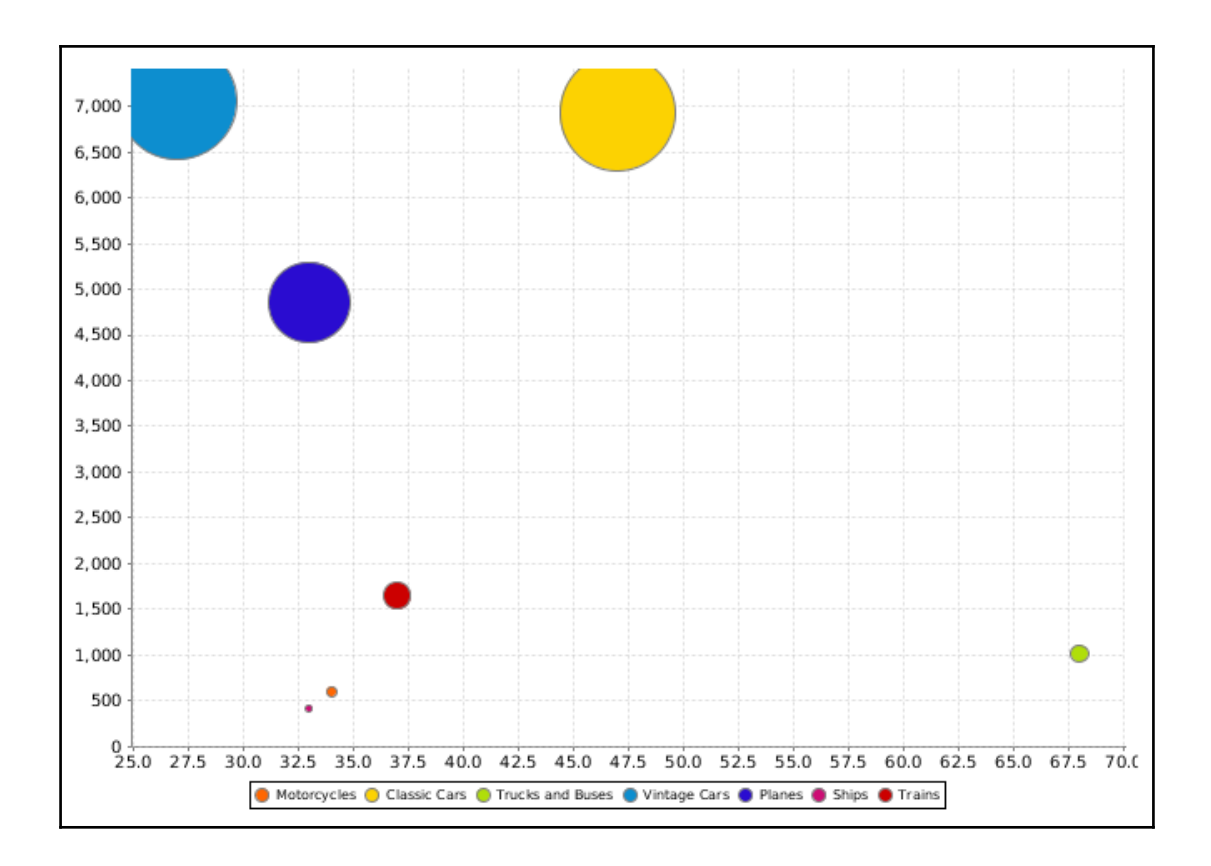

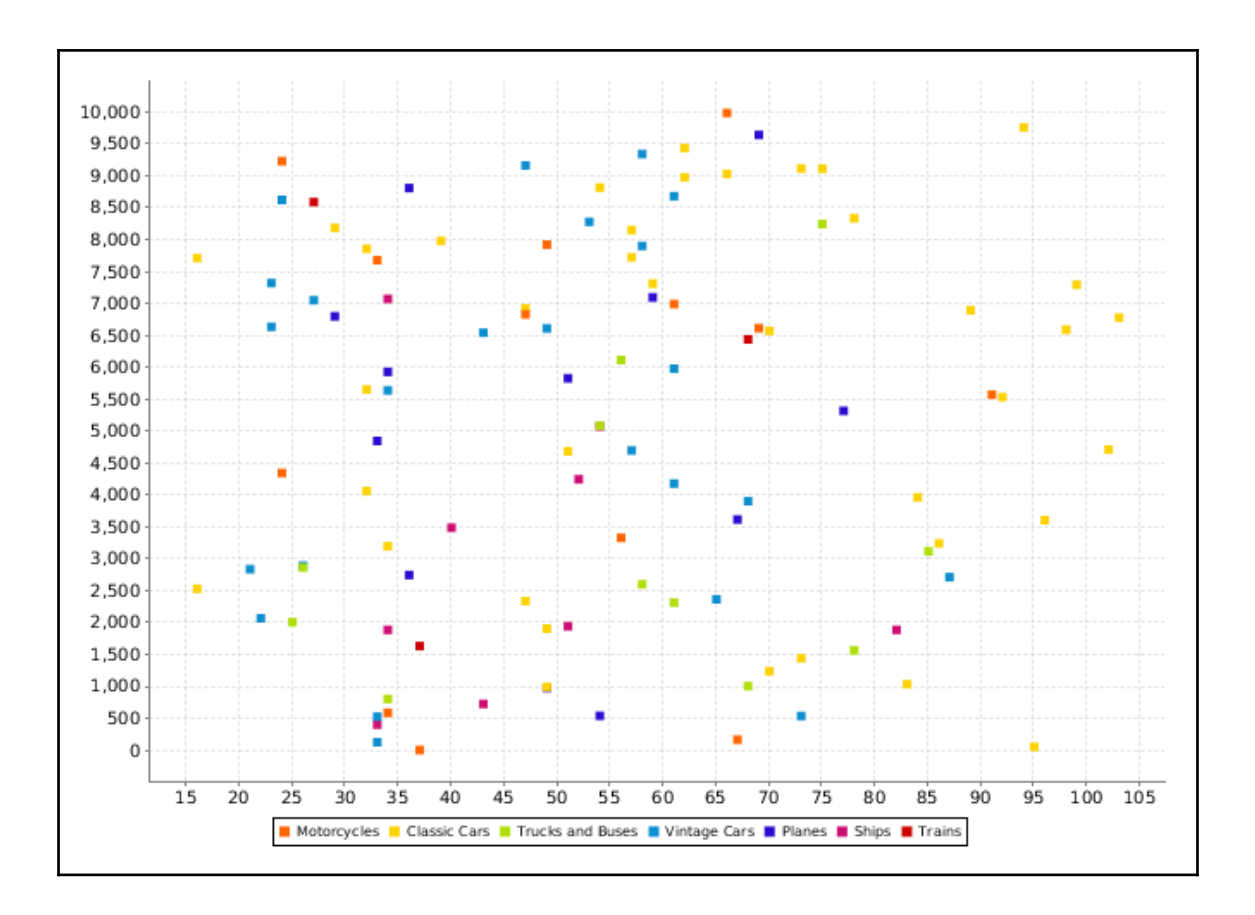

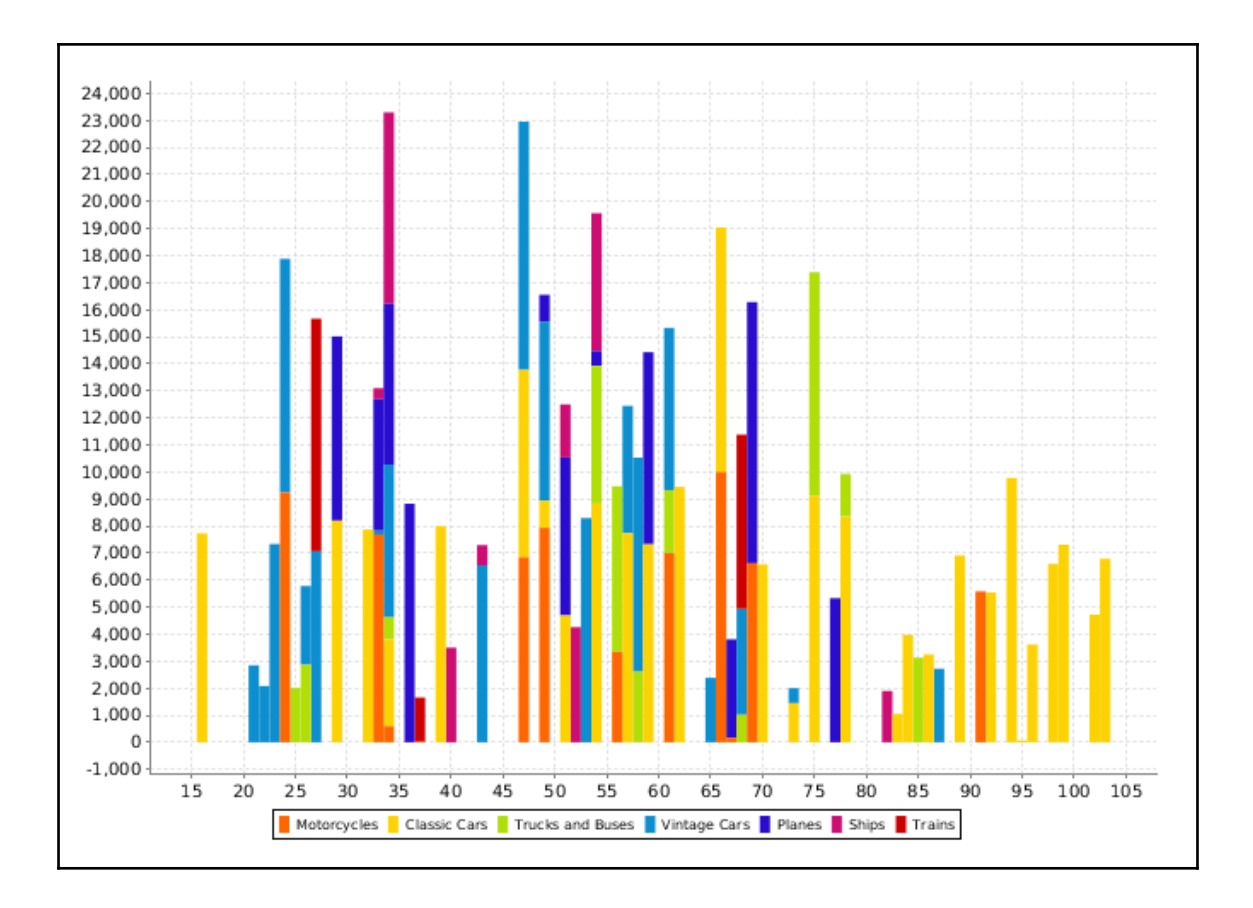

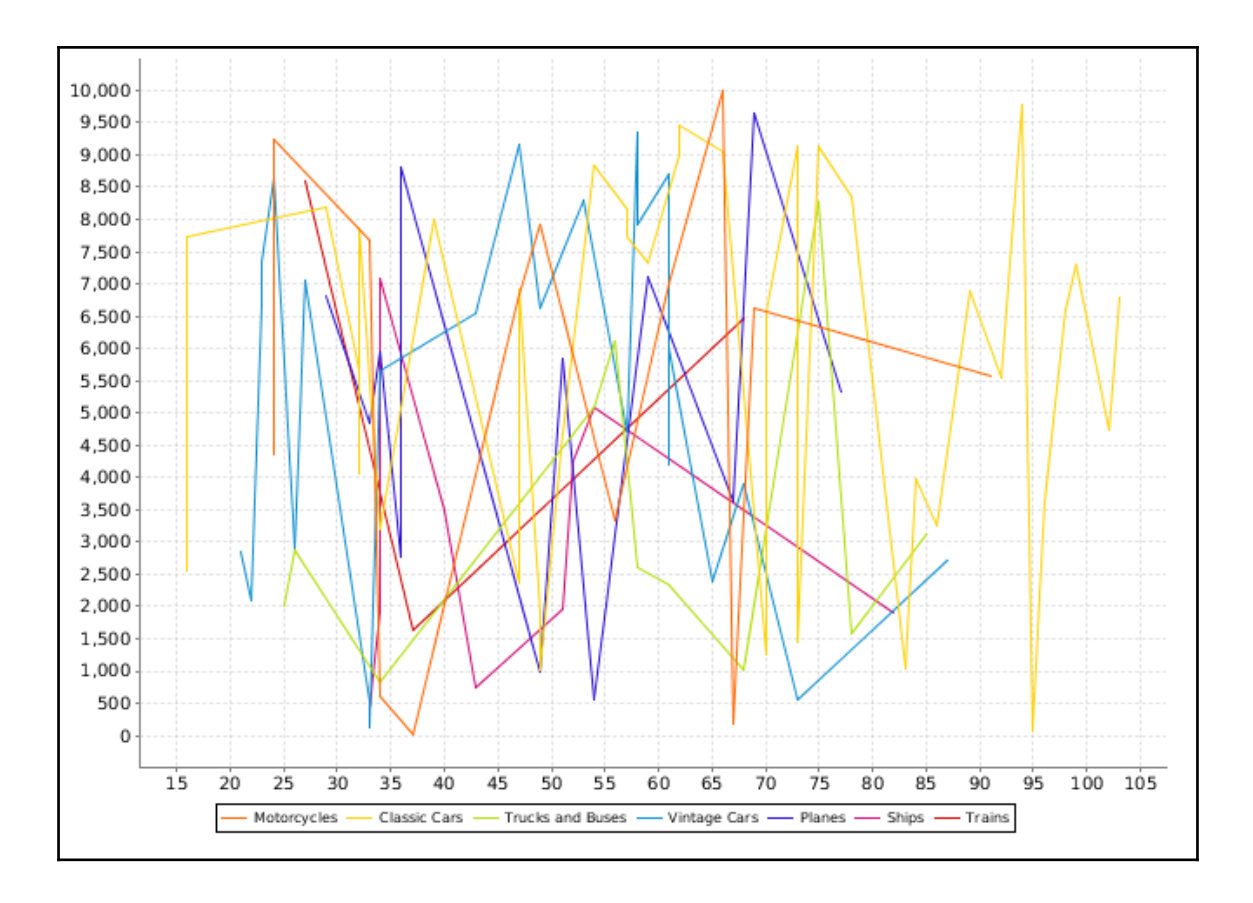

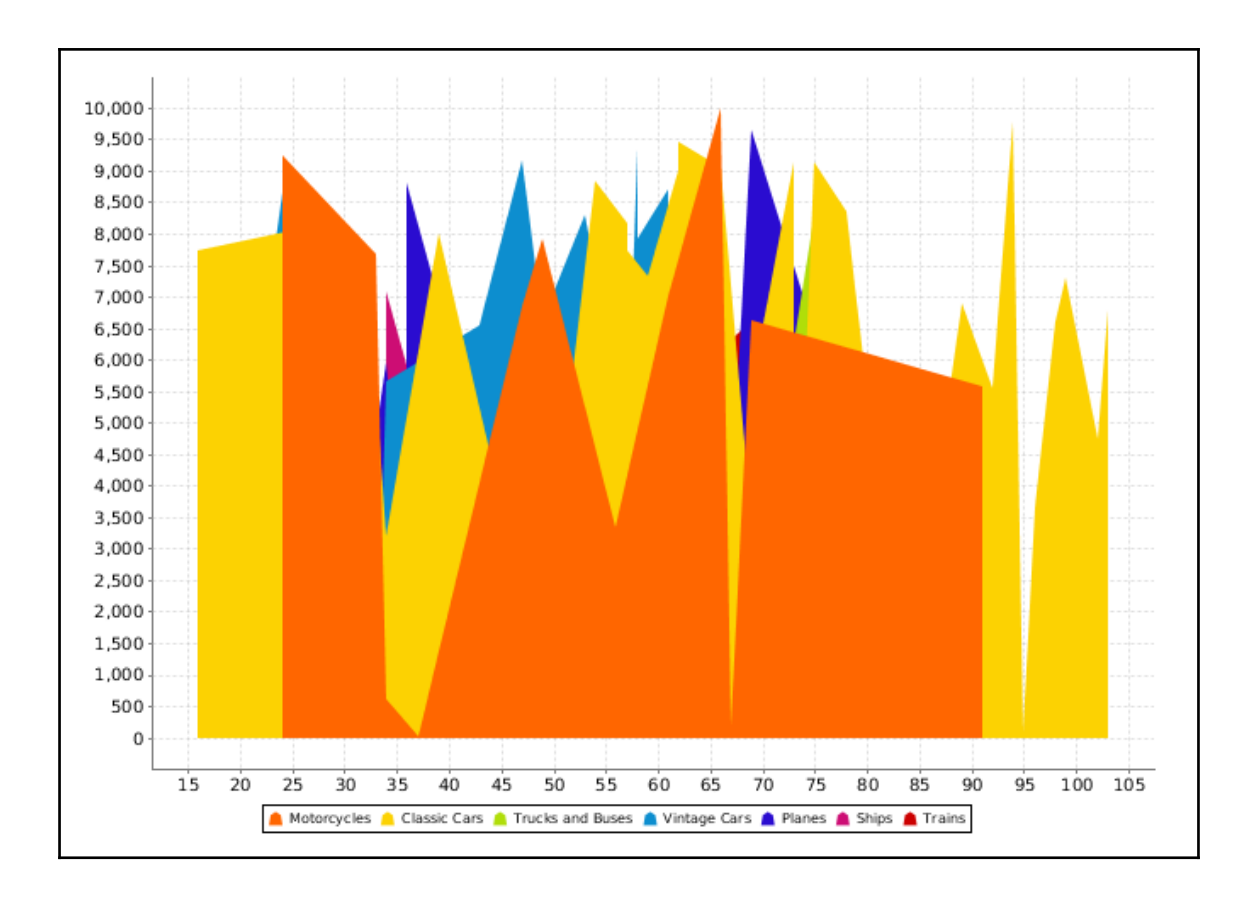

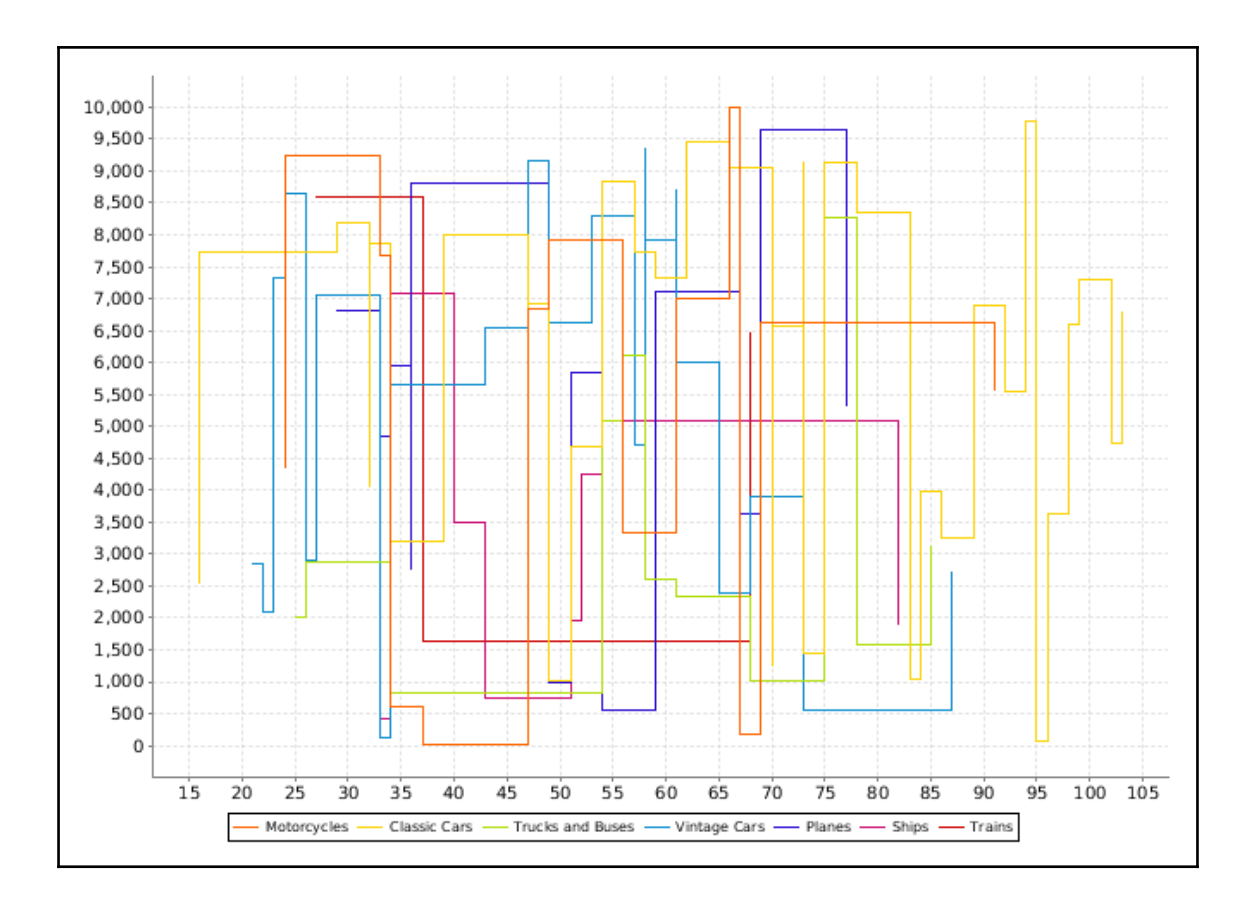

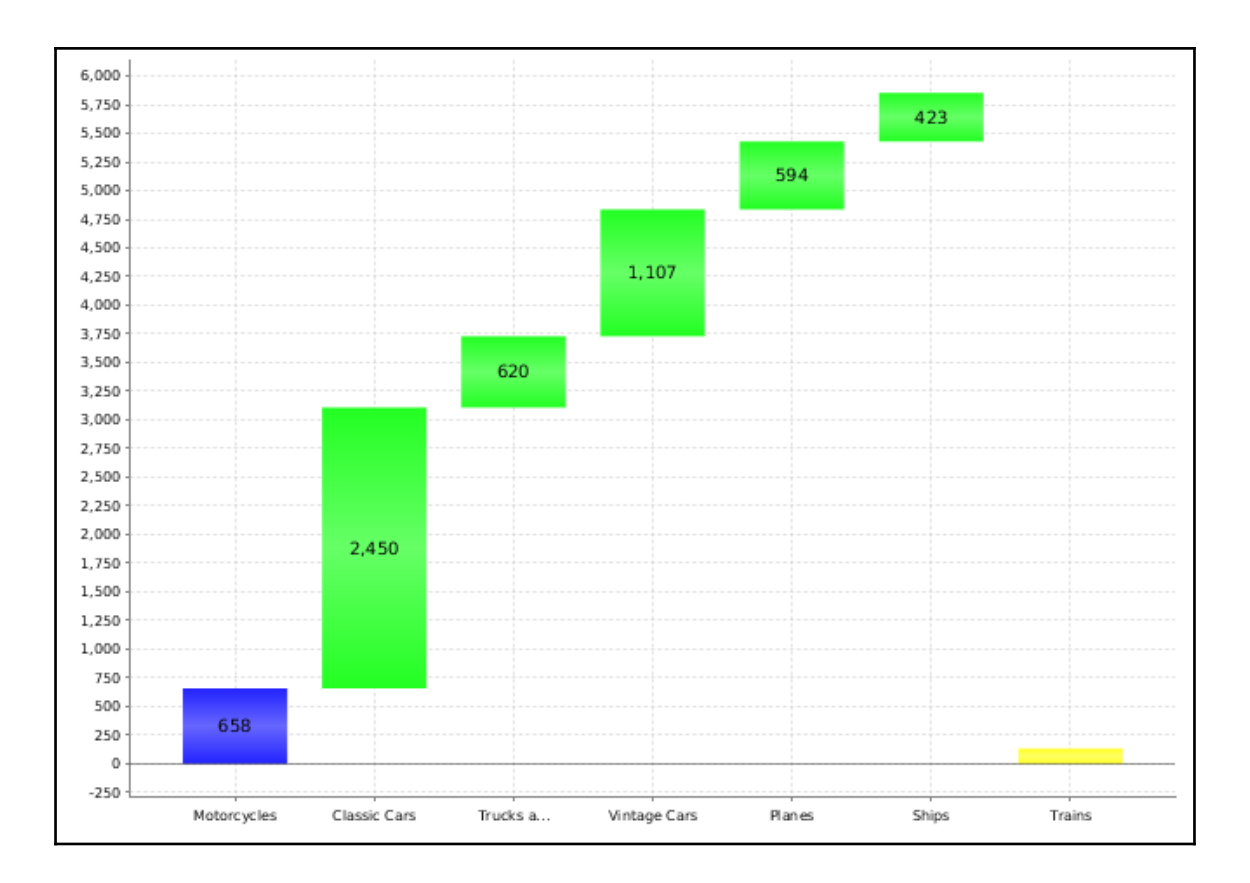

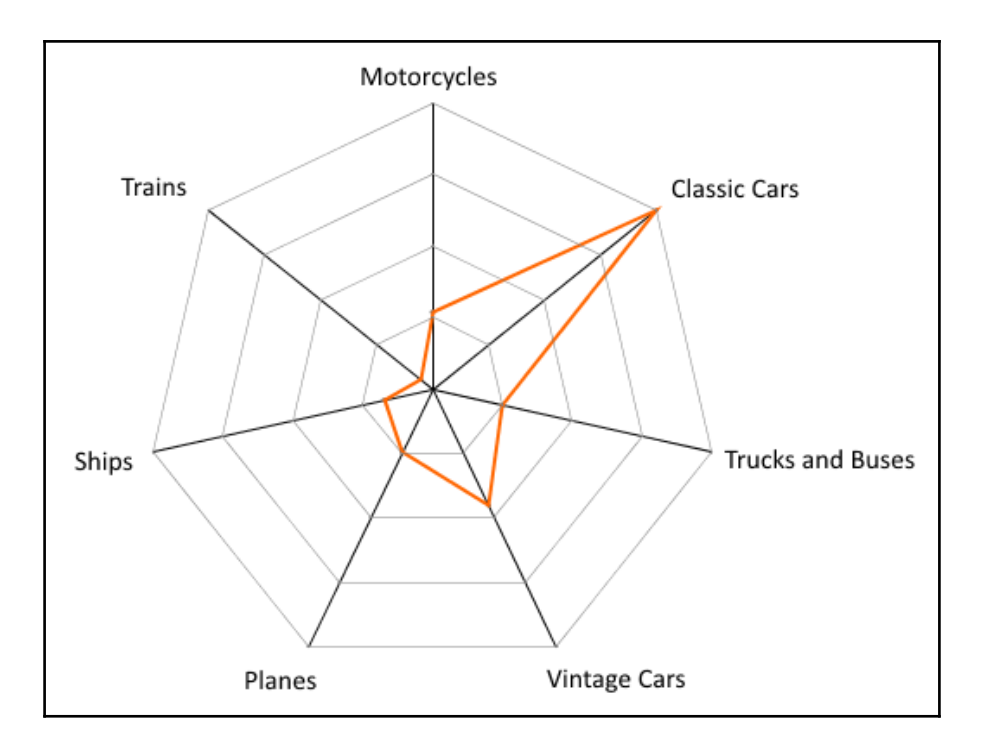

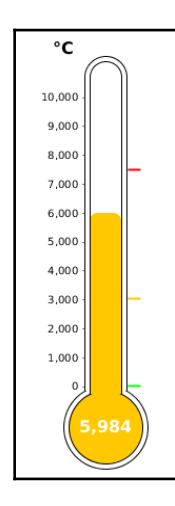

## **Chapter 8: Parameterization, Functions, Variables, and Formulas**

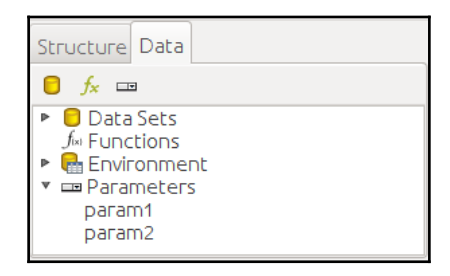

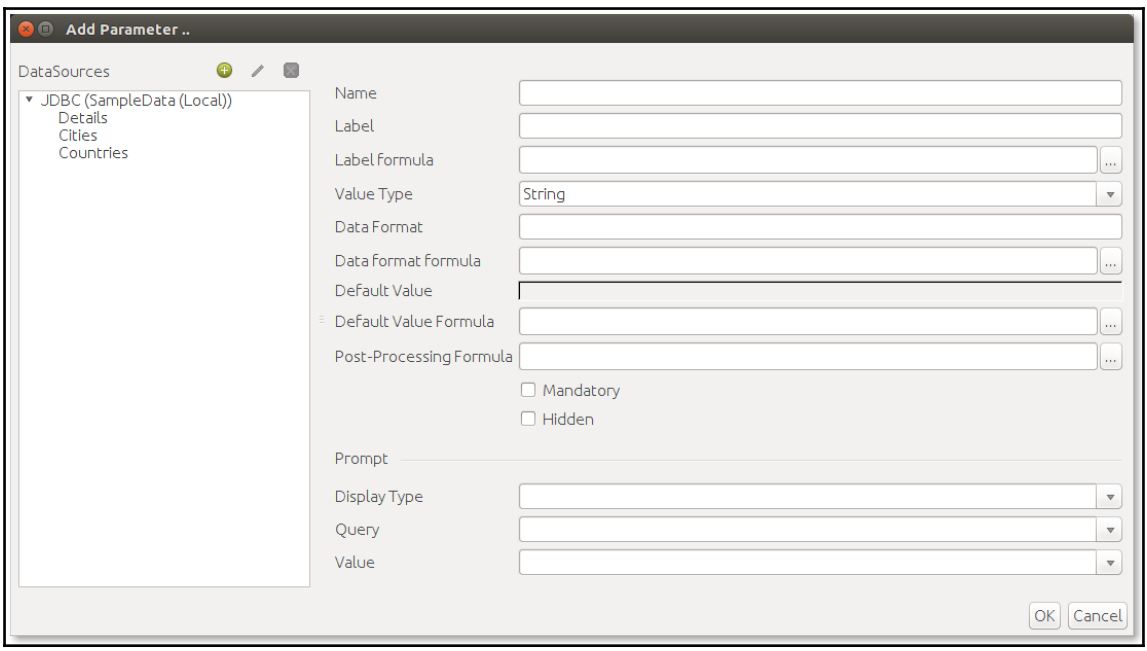

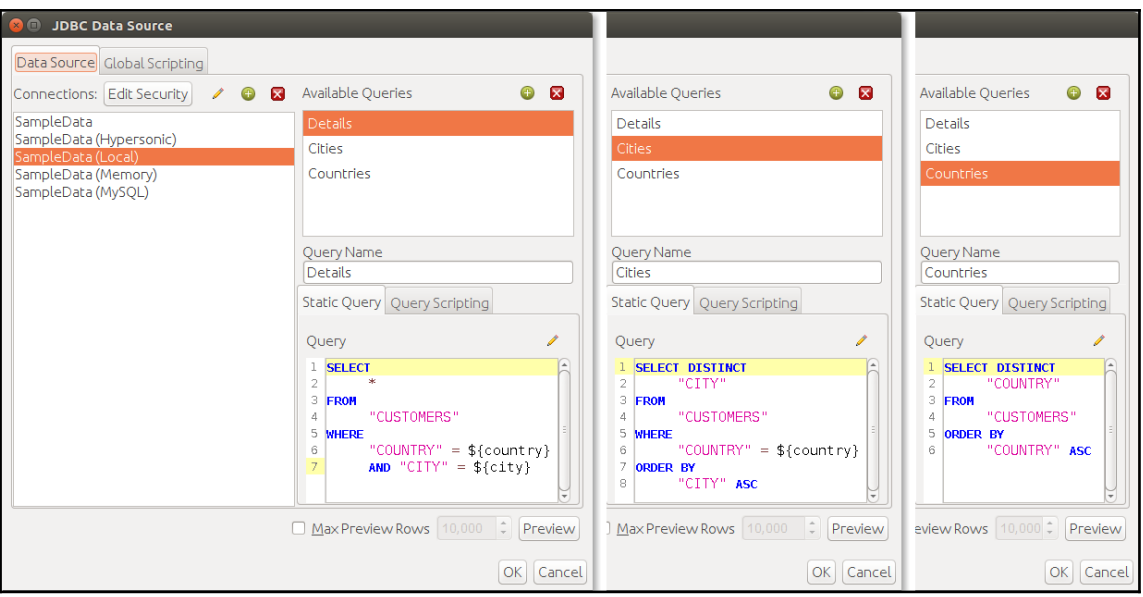

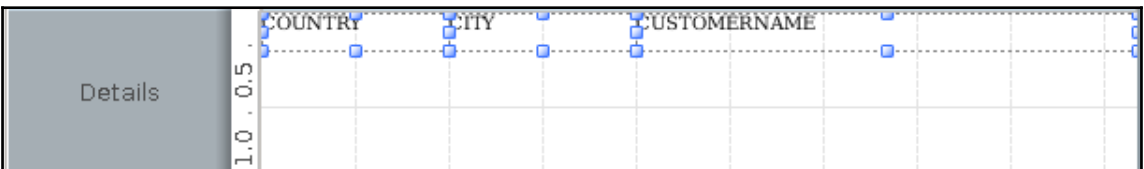
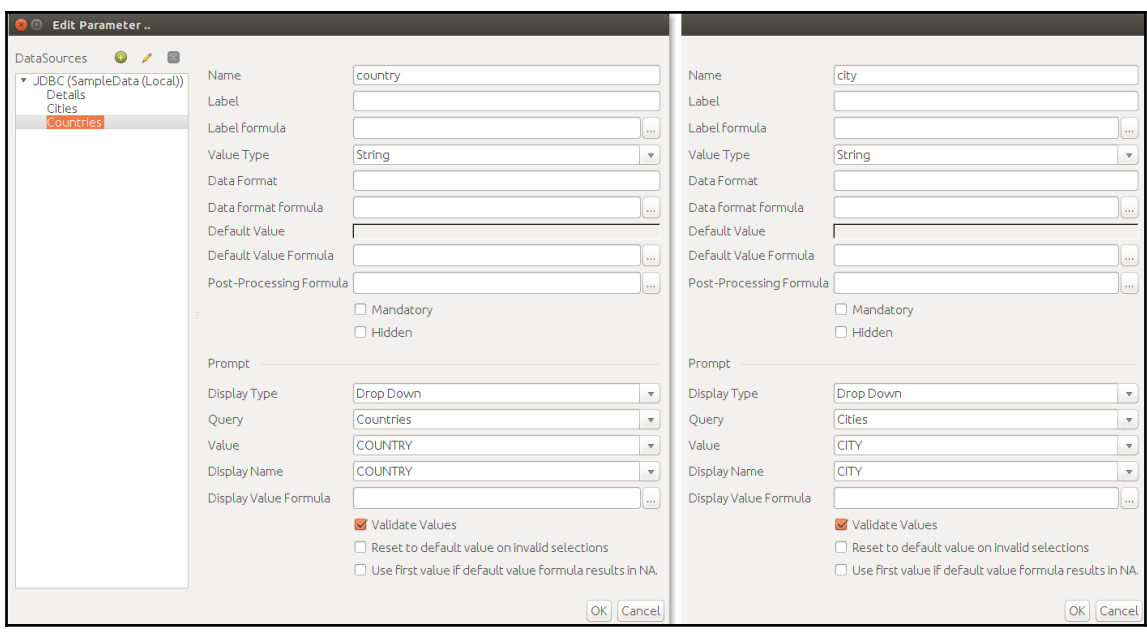

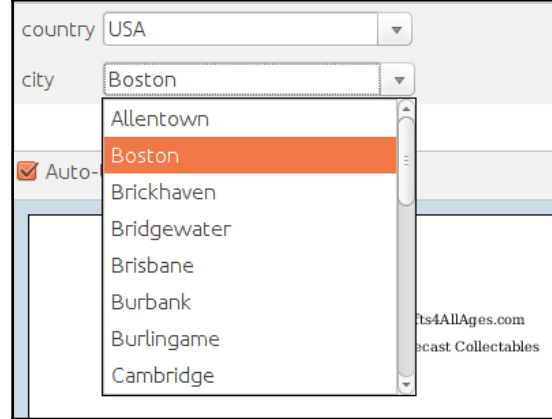

 $\overline{\phantom{0}}$ 

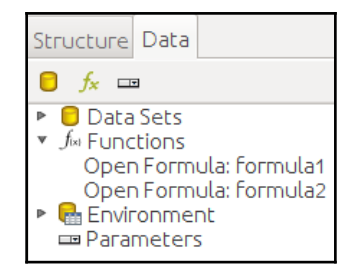

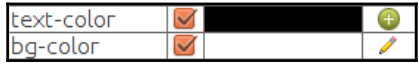

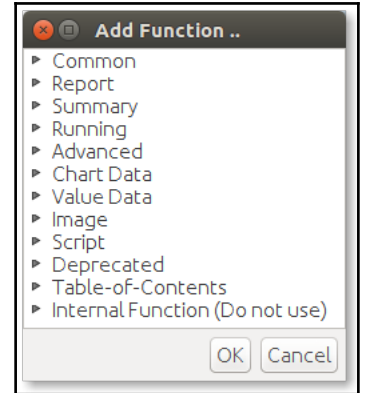

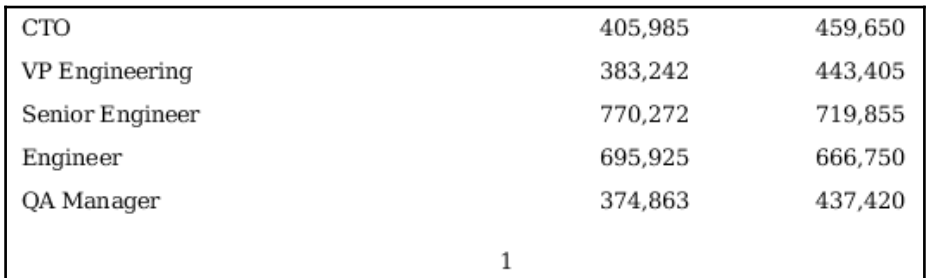

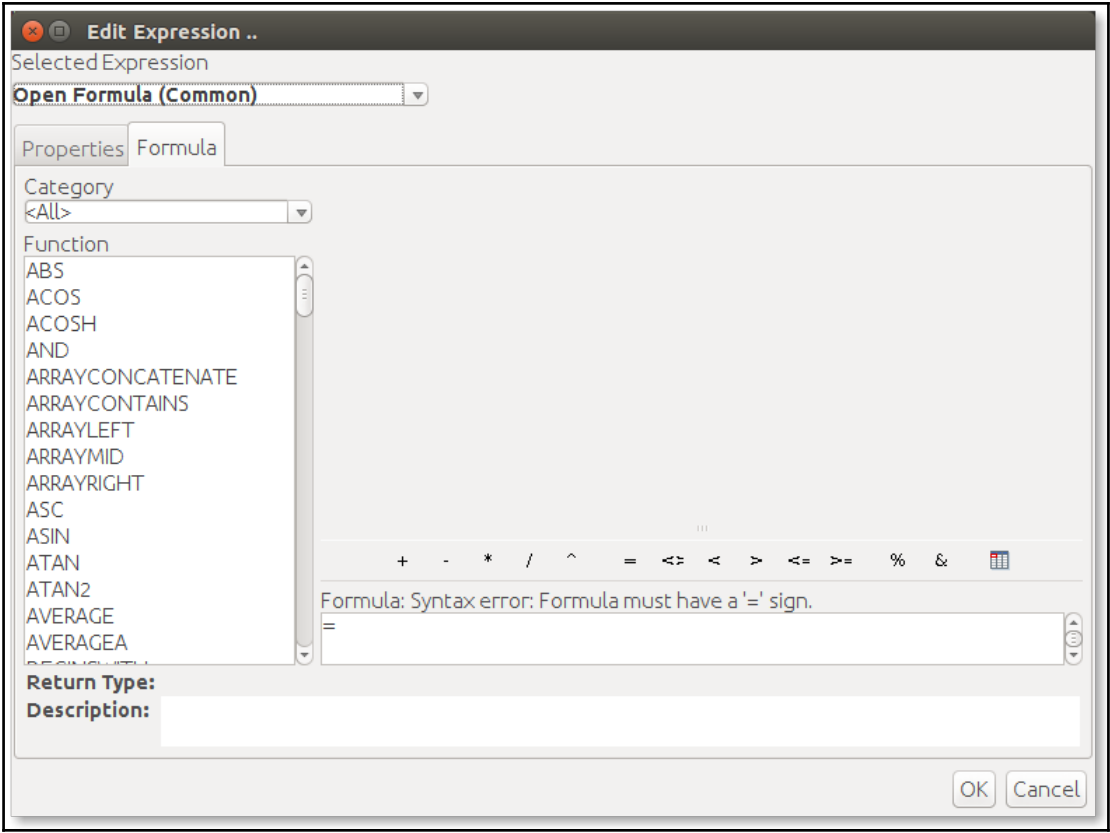

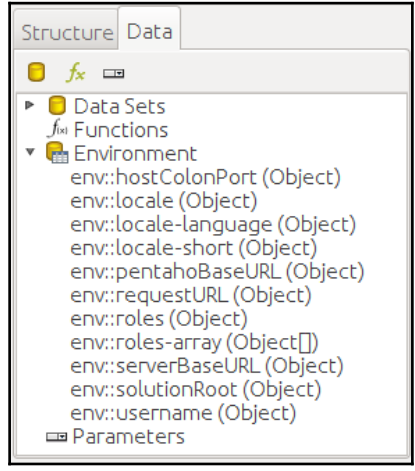

 $\overline{\phantom{1}}$   $\overline{\phantom{1}}$   $\overline{\phantom{1}}$   $\overline{\phantom{1}}$ 

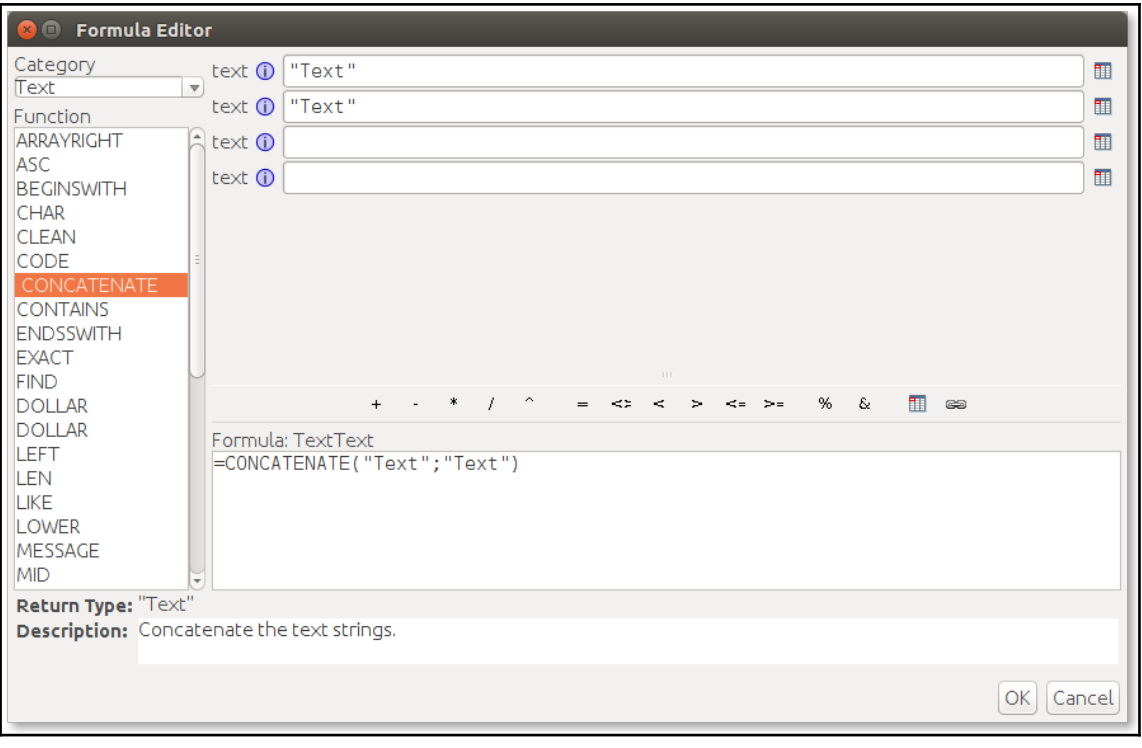

## **Chapter 9: Internationalization and Localization**

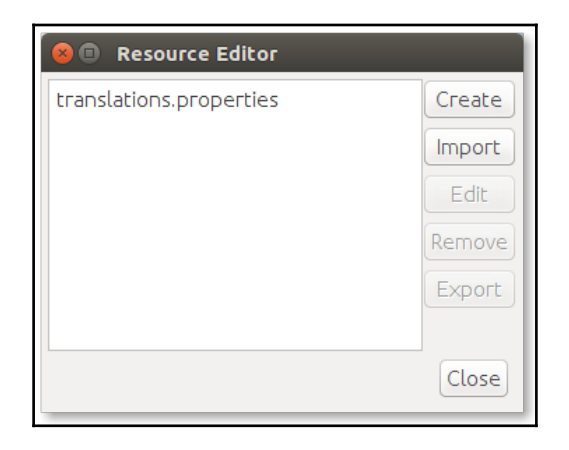

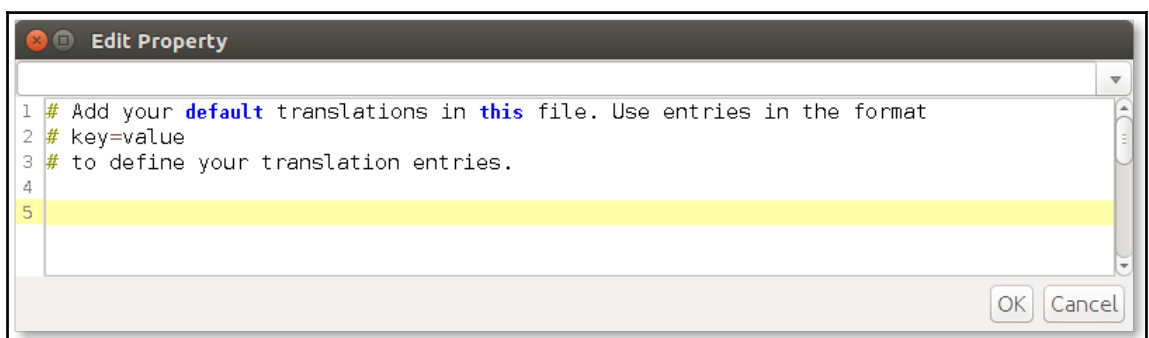

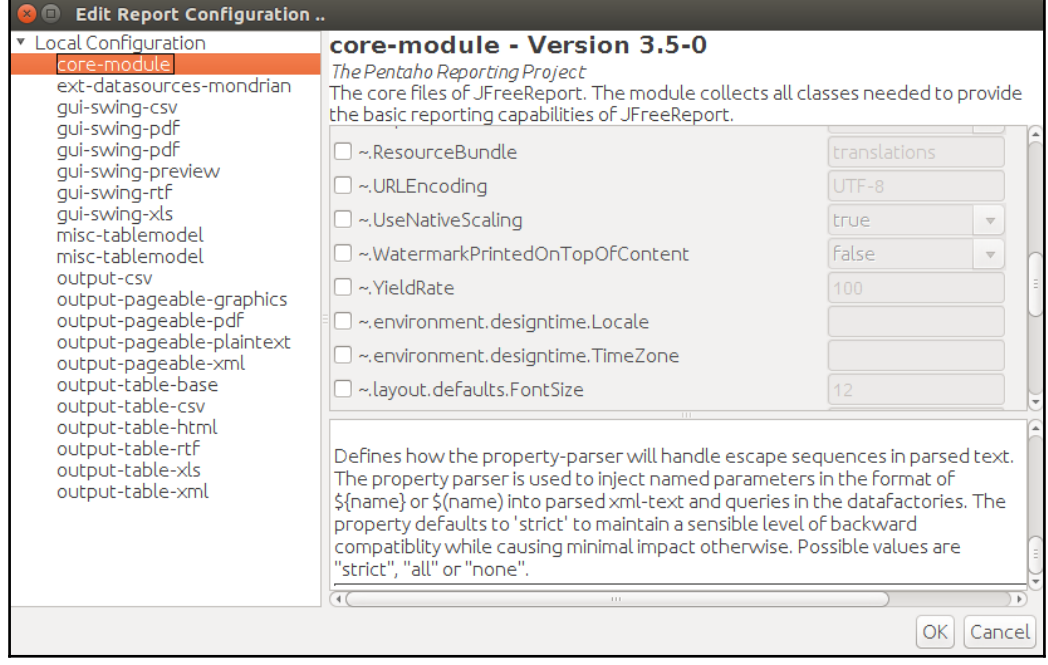

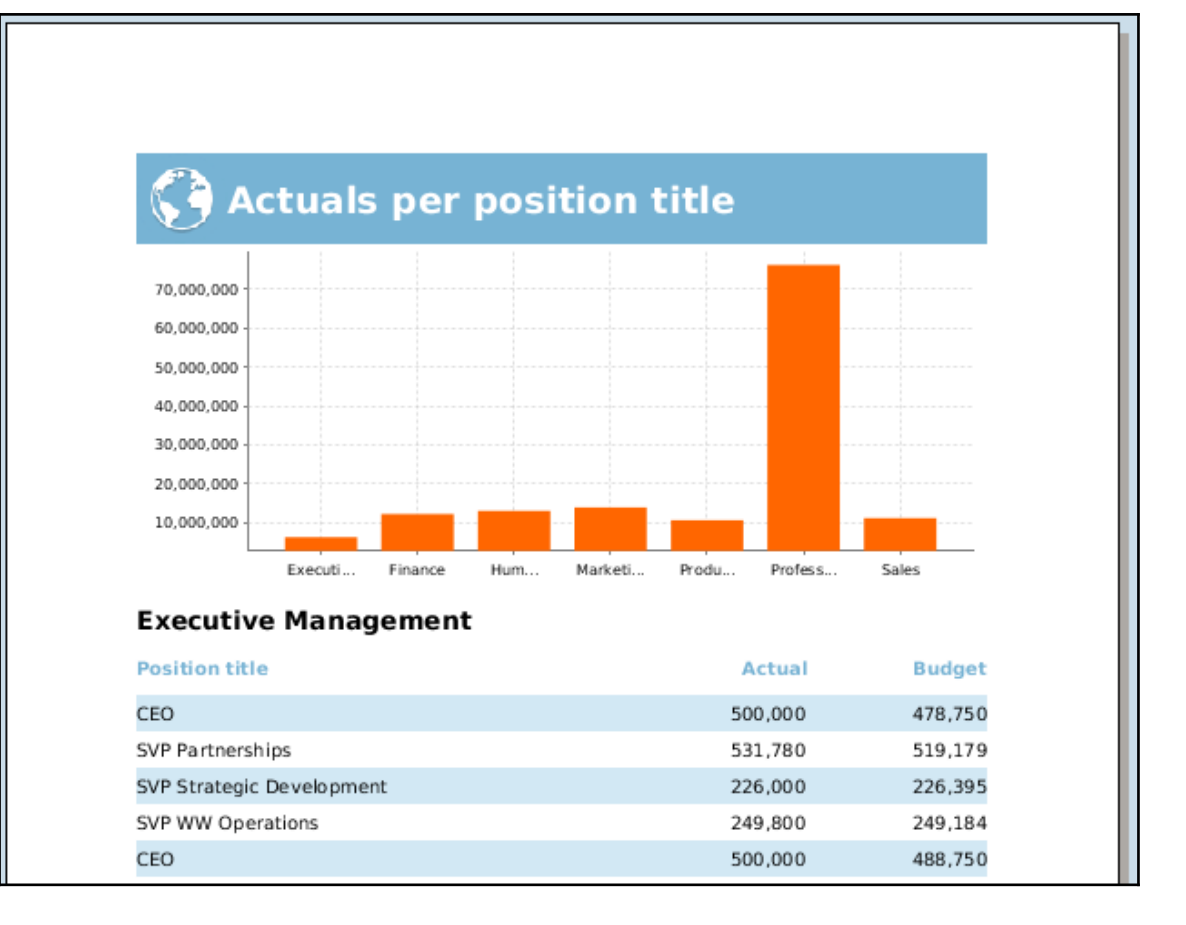

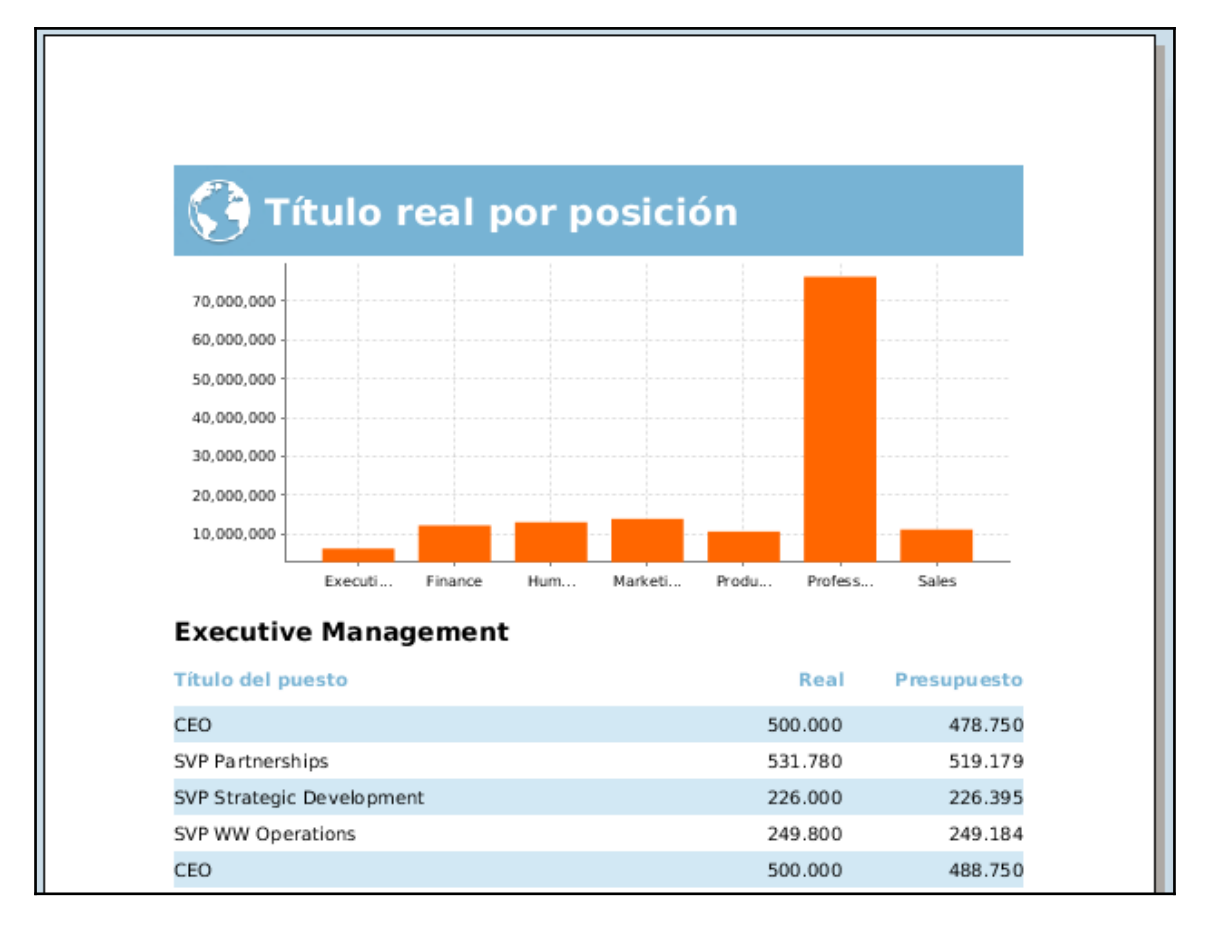

# **Chapter 10: Subreports and Cross Tabs**

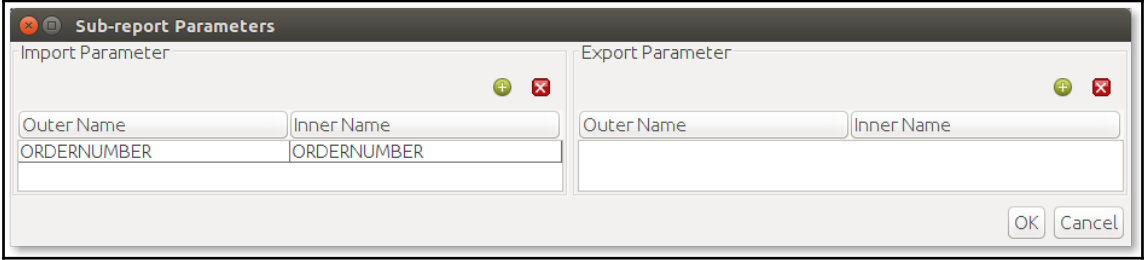

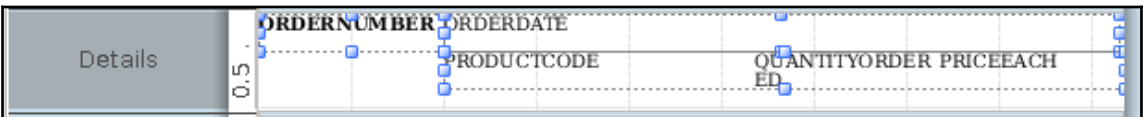

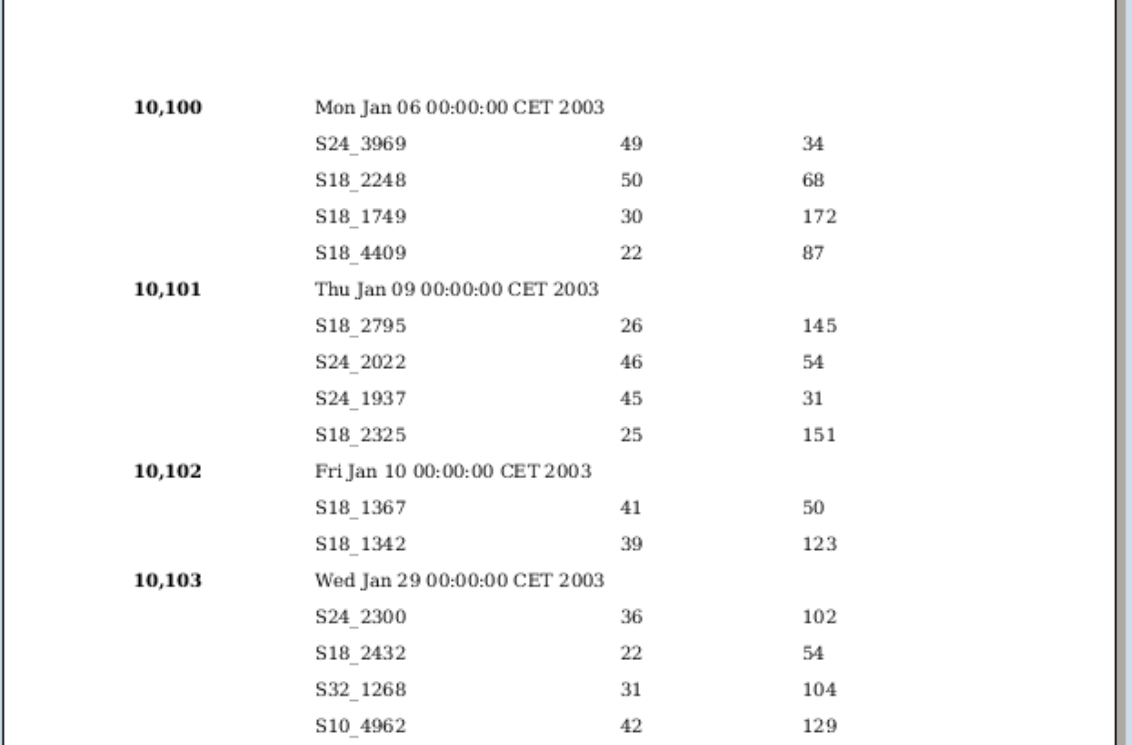

П

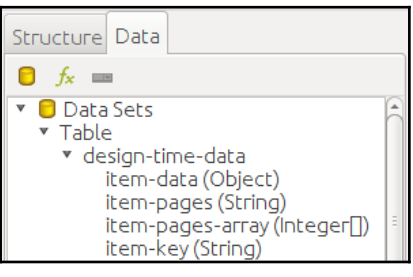

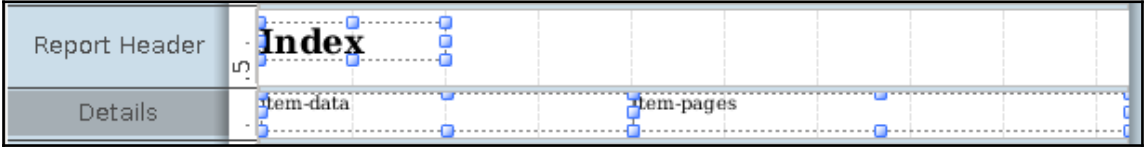

 $\prod$ 

 $\overline{\phantom{0}}$ 

#### Index

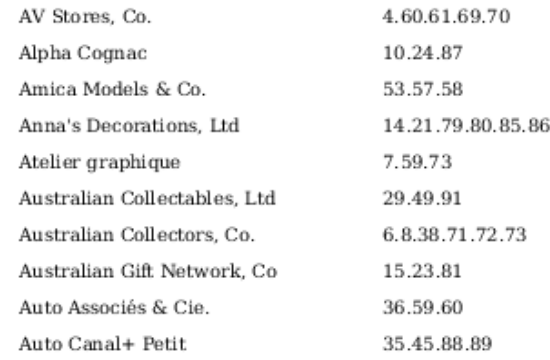

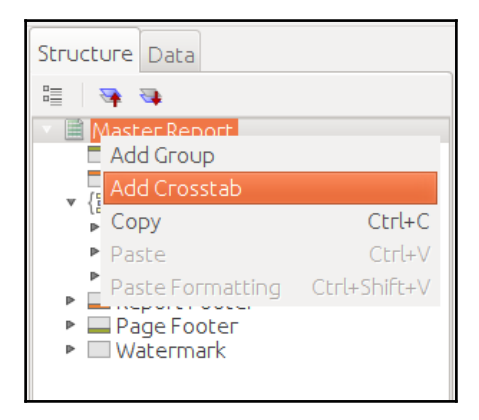

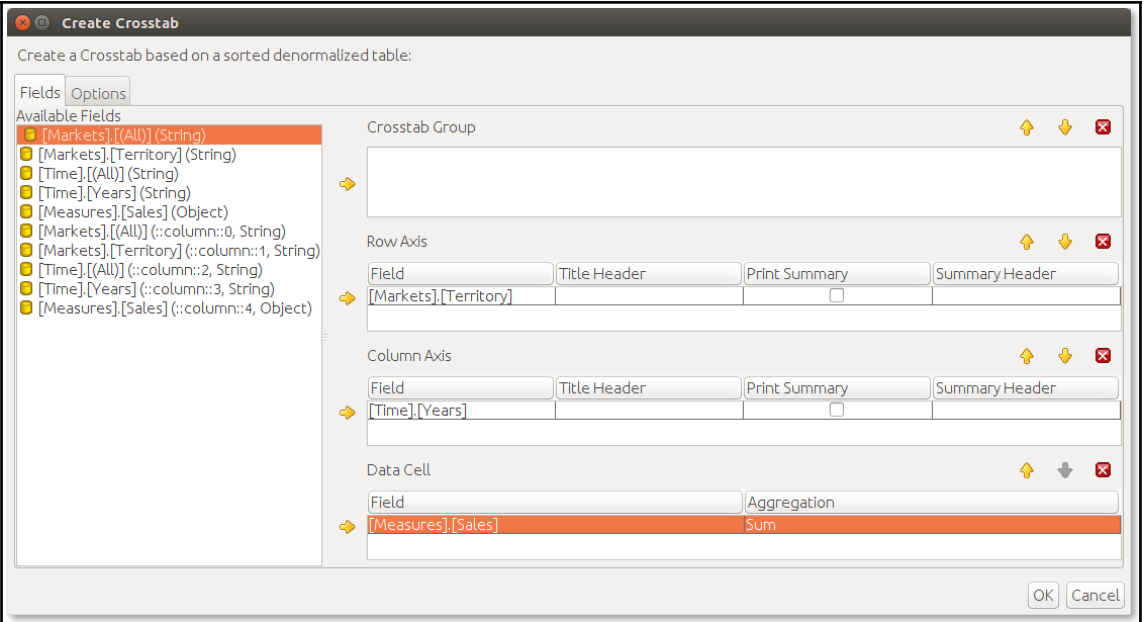

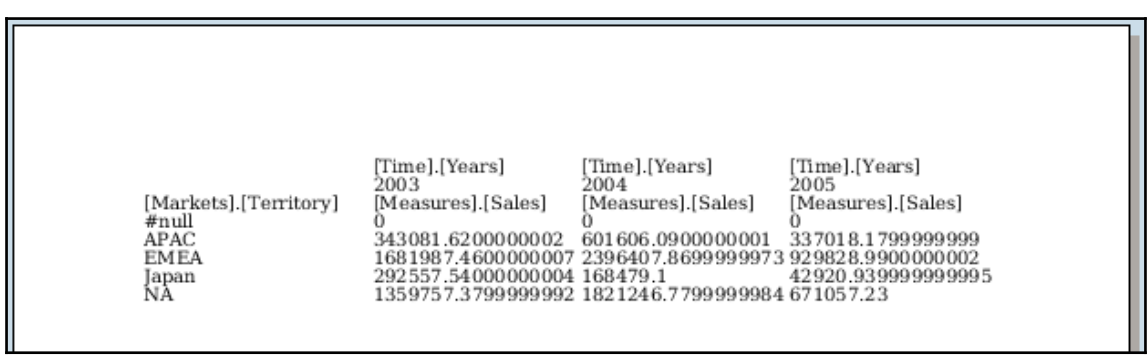

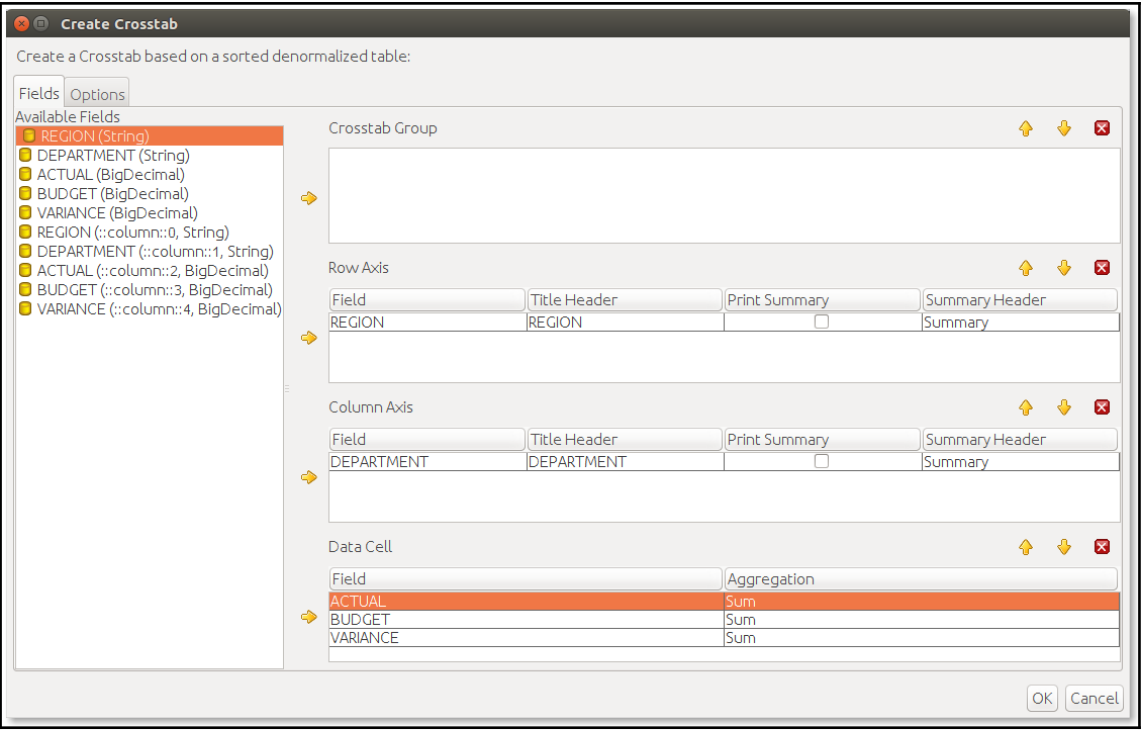

#### **Chapter 11: The PRPT Format and the Java API to Build It**

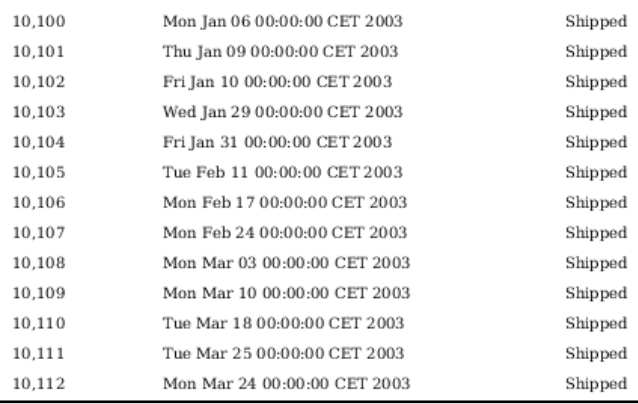

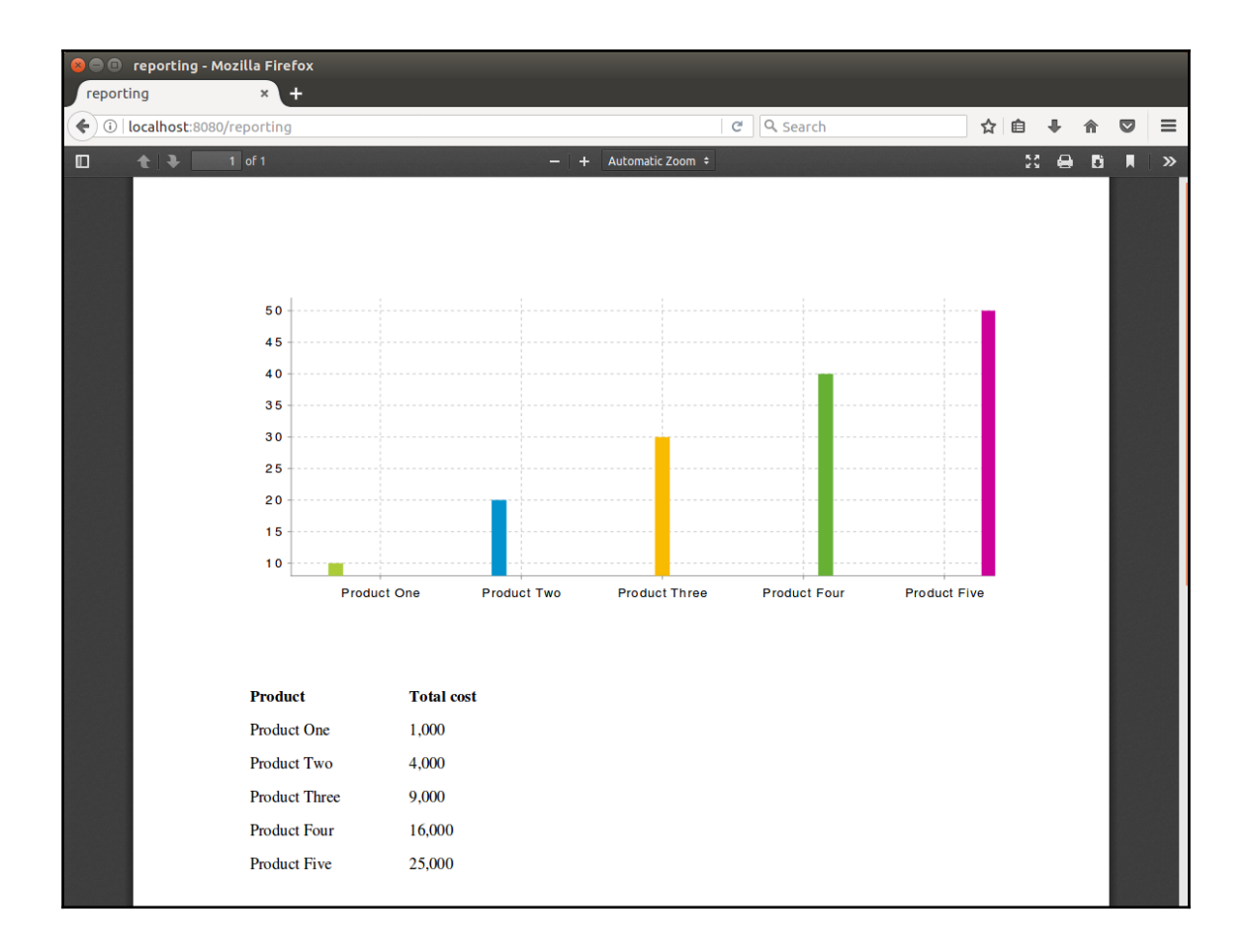

#### **Chapter 13: Internationalization, Subreports, and Cross Tabs Using Java**

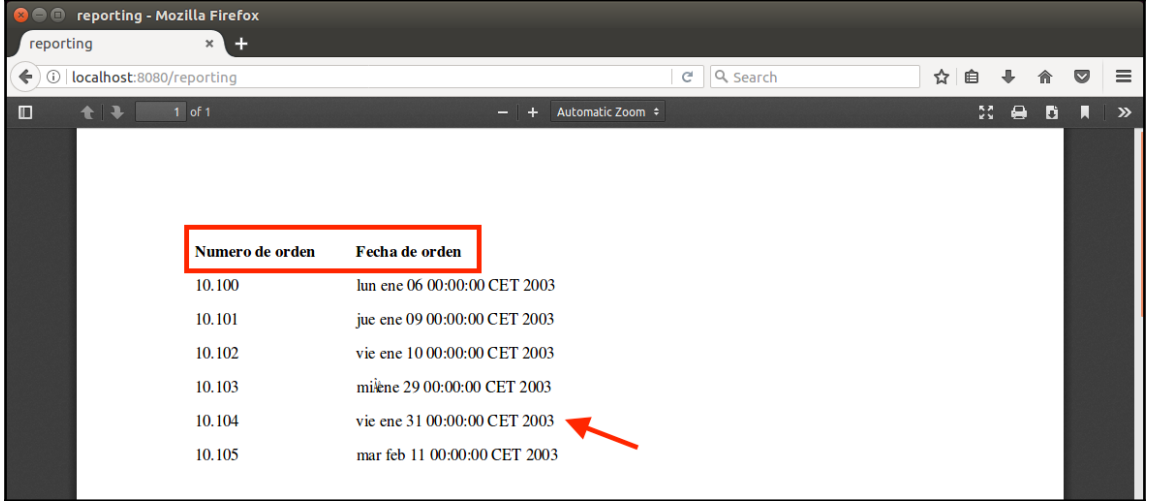

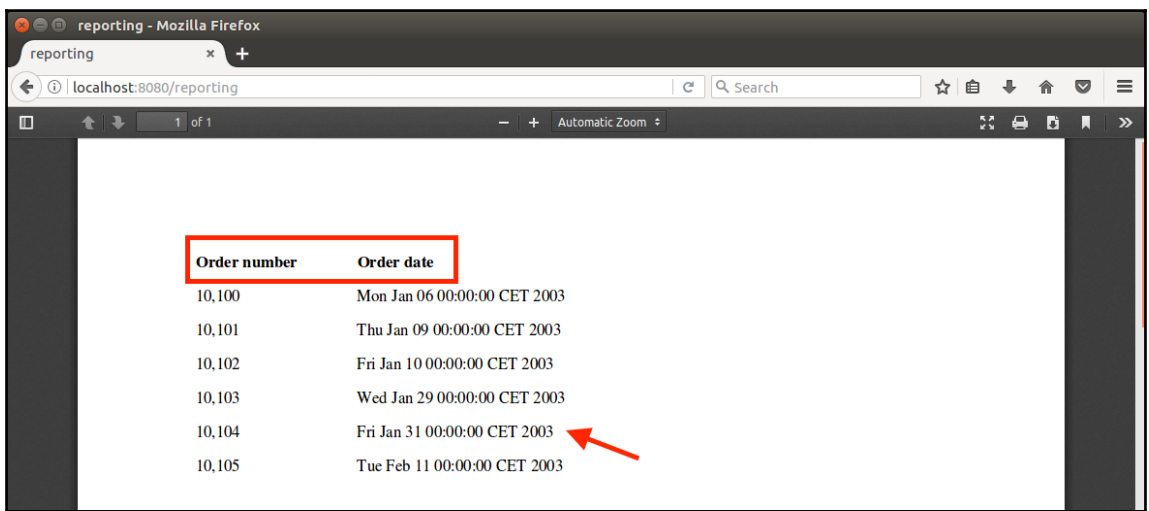

**[ ]**

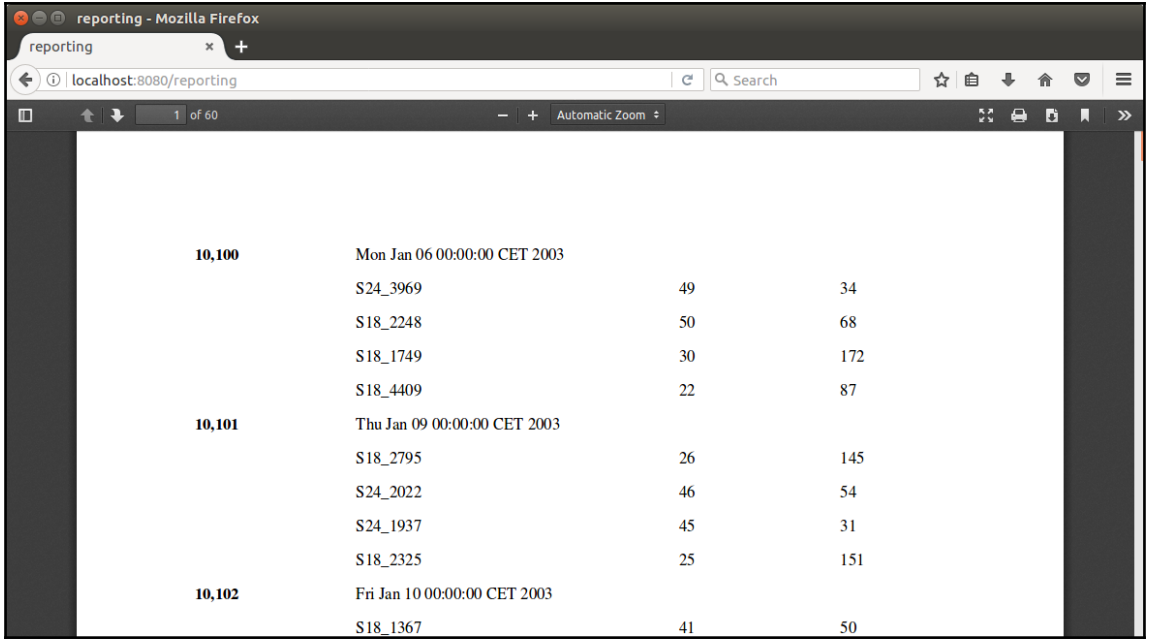

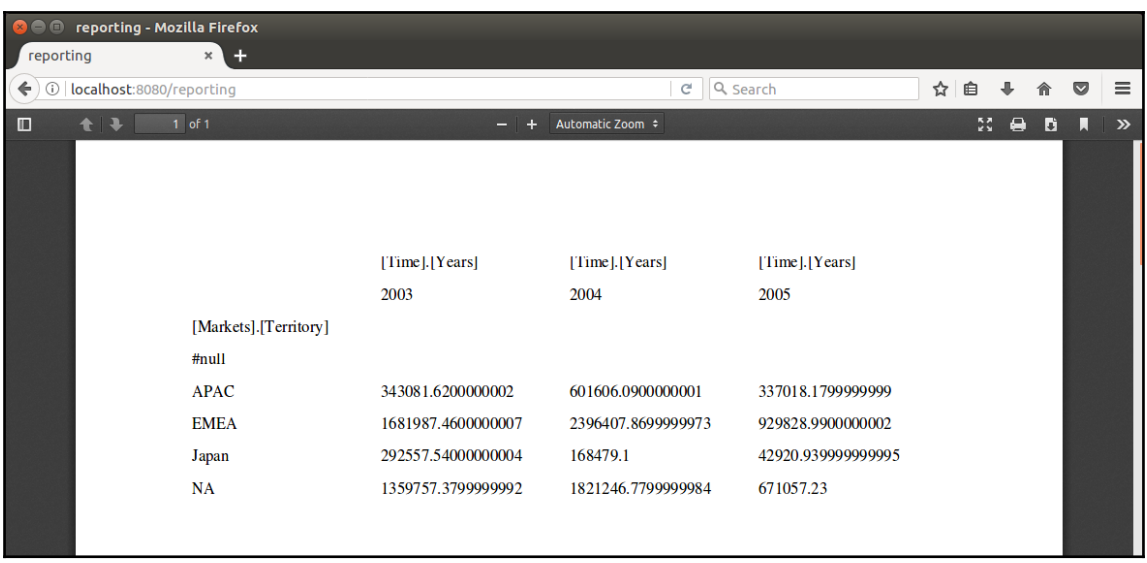

# **Chapter 14: Building Interactive Reports**

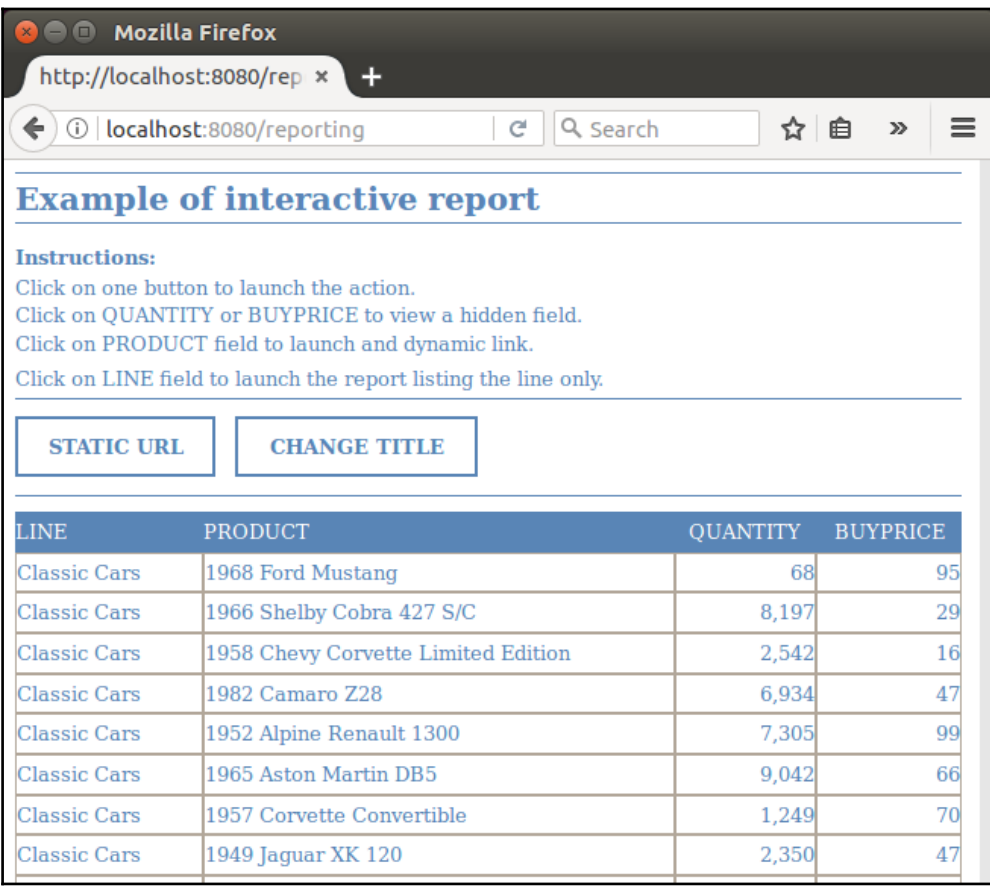

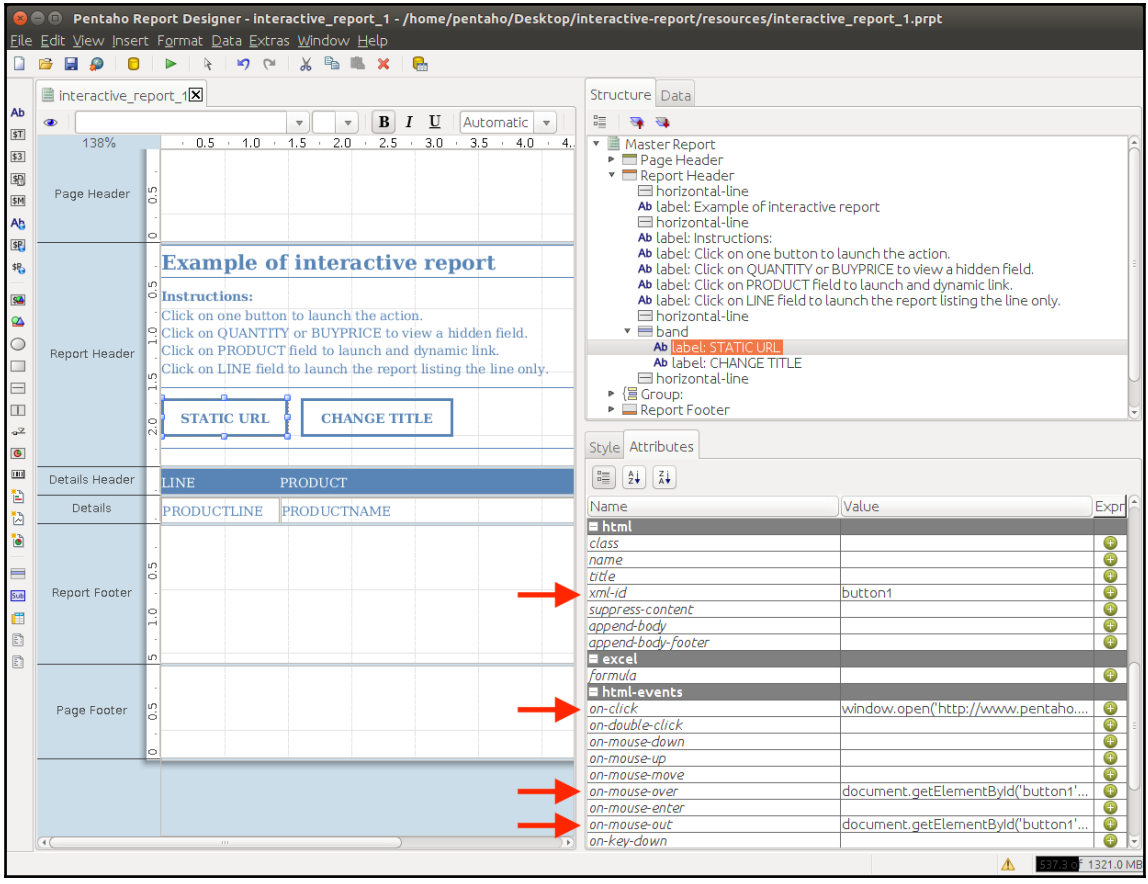

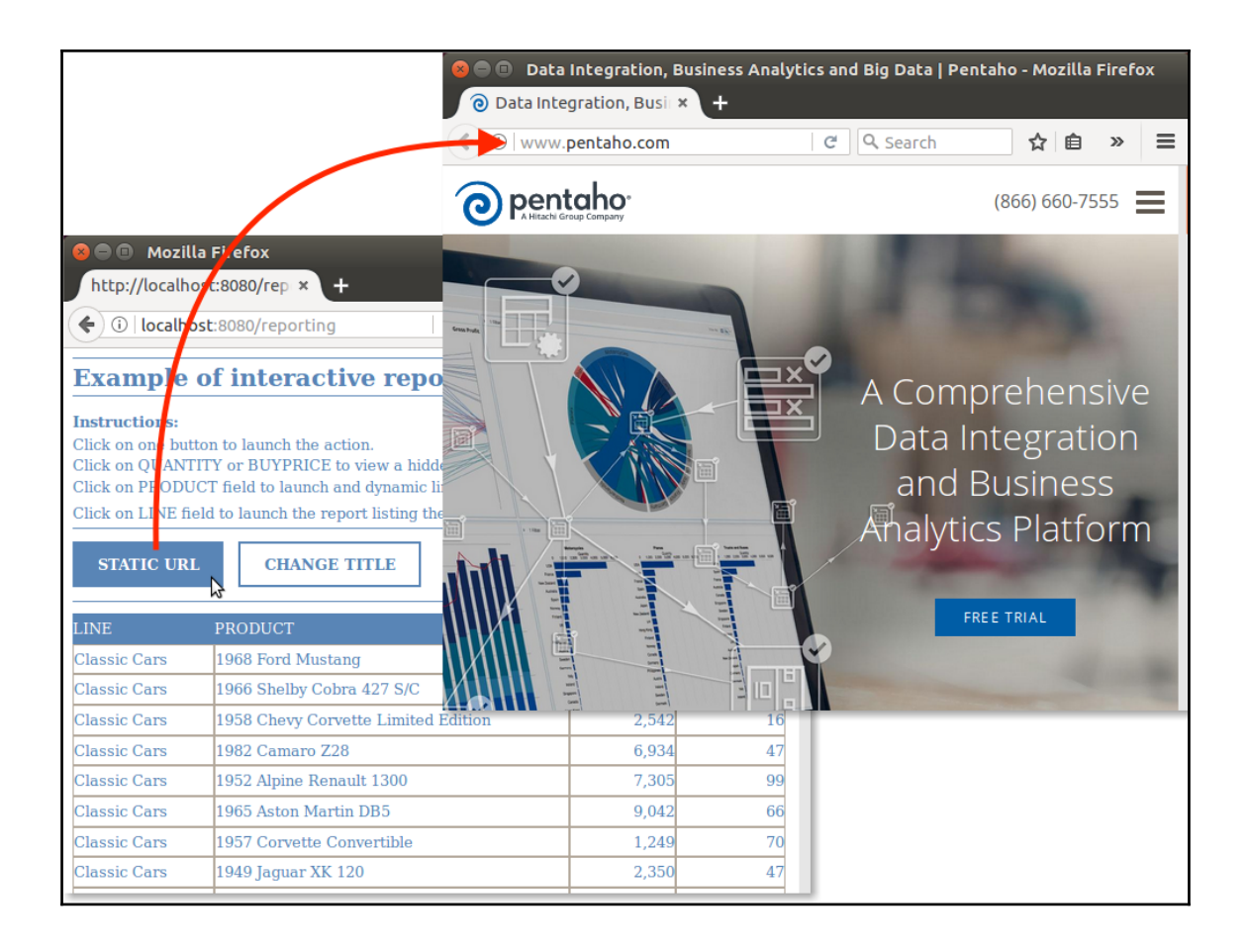

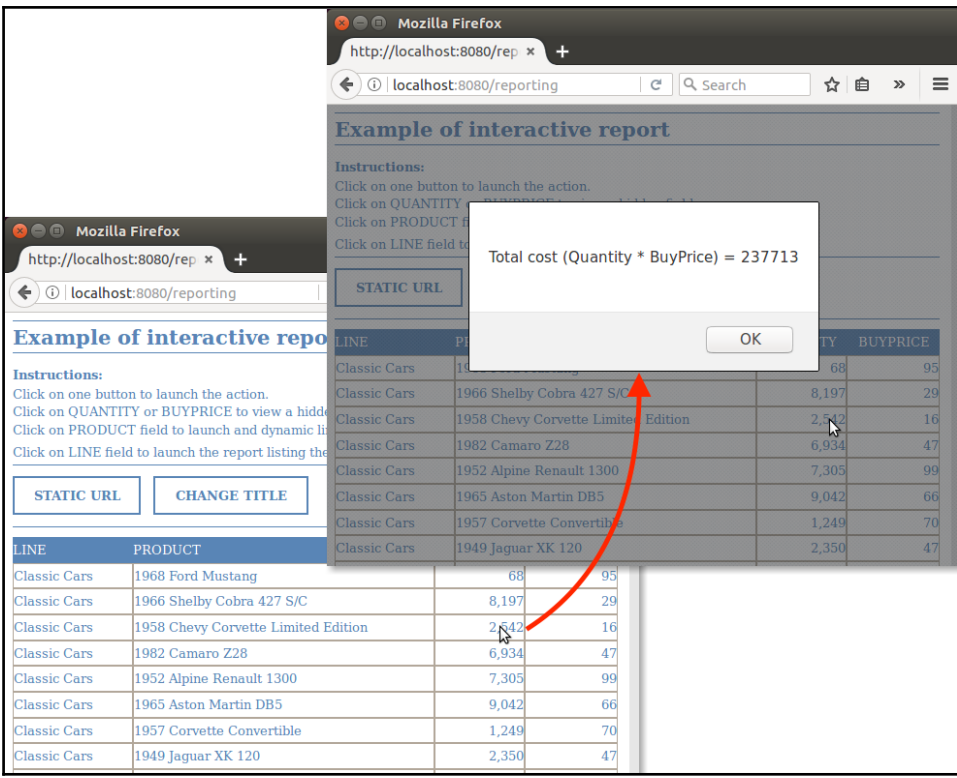

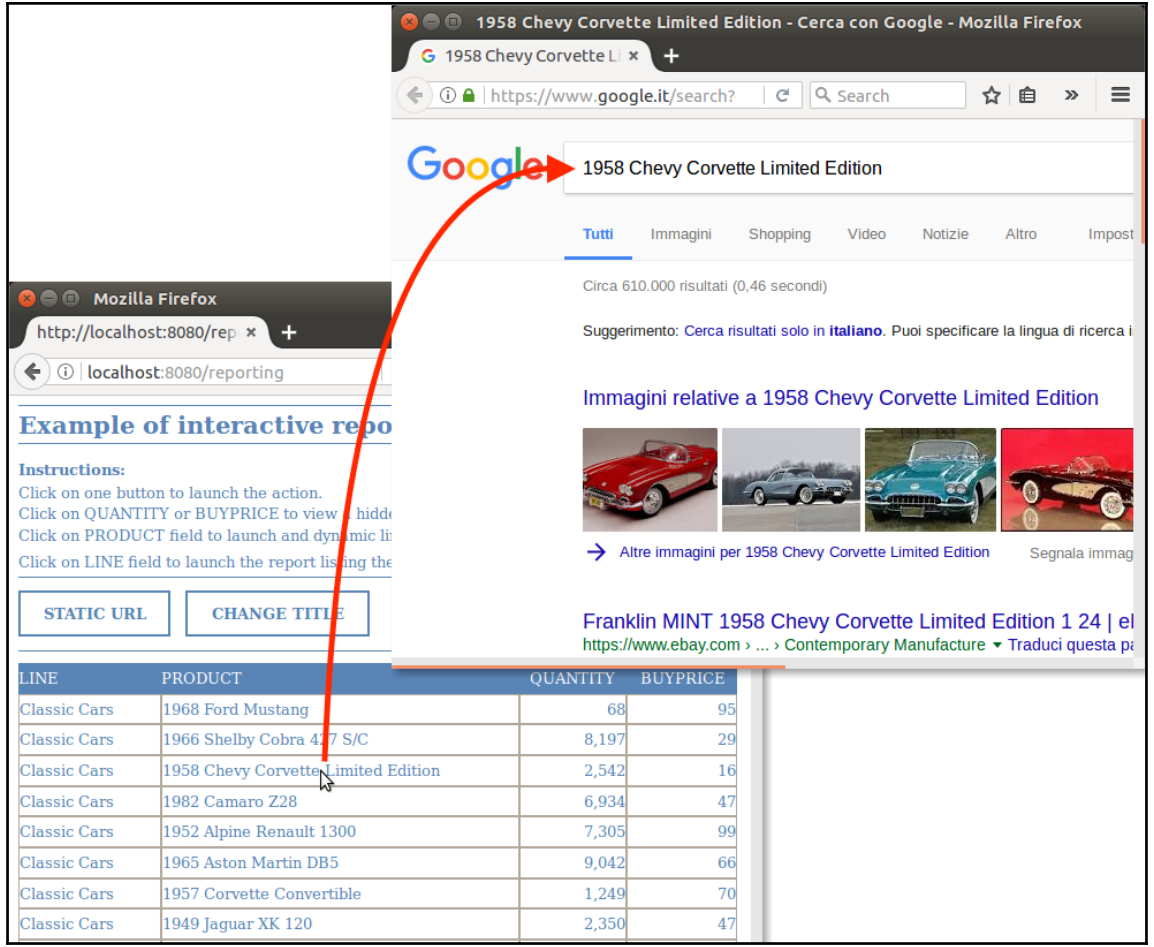

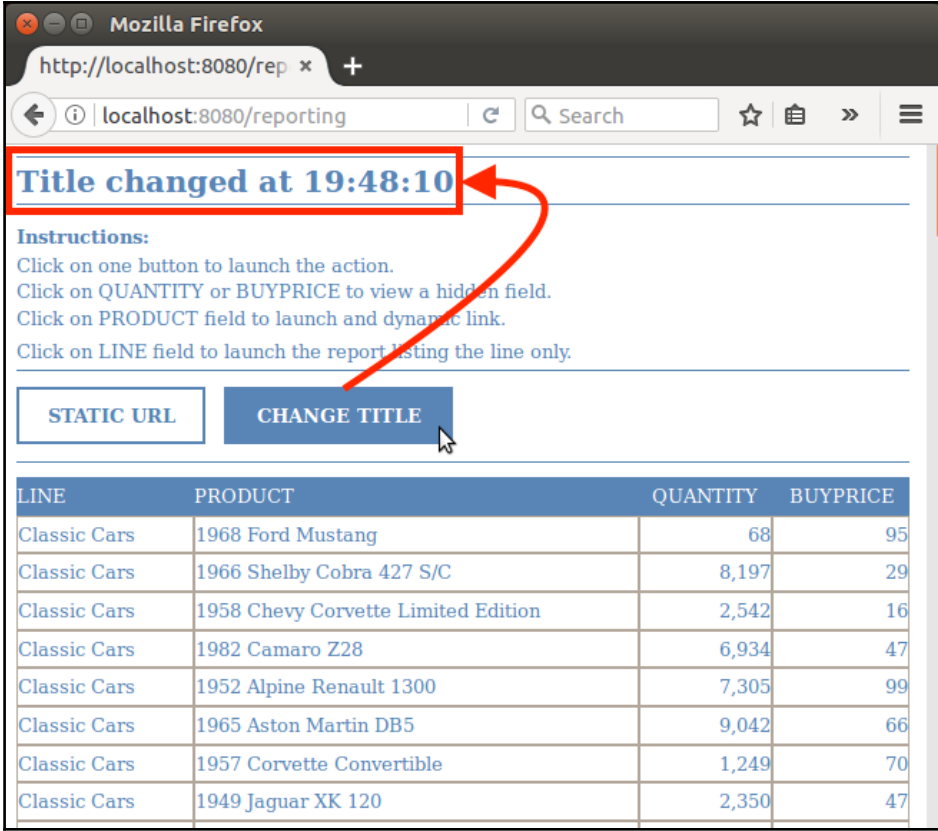

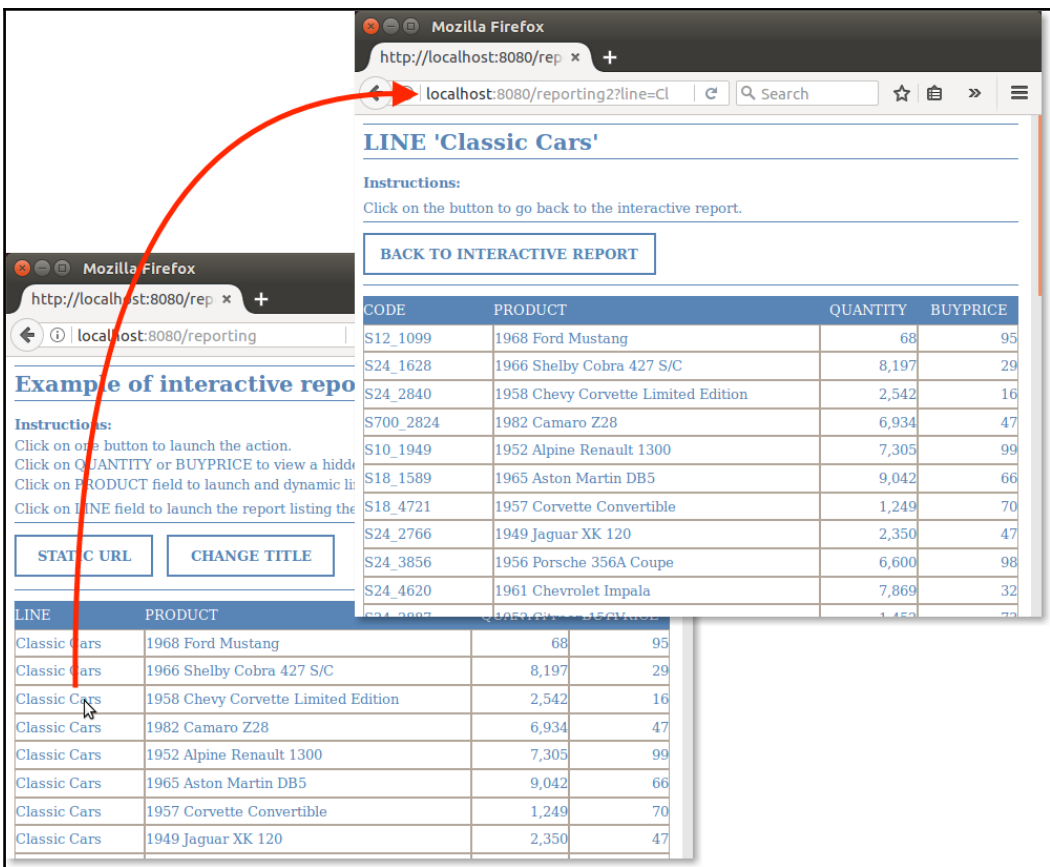

 $\overline{\phantom{0}}$ 

## **Chapter 15: Using Reports in Pentaho Business Analytics Platform**

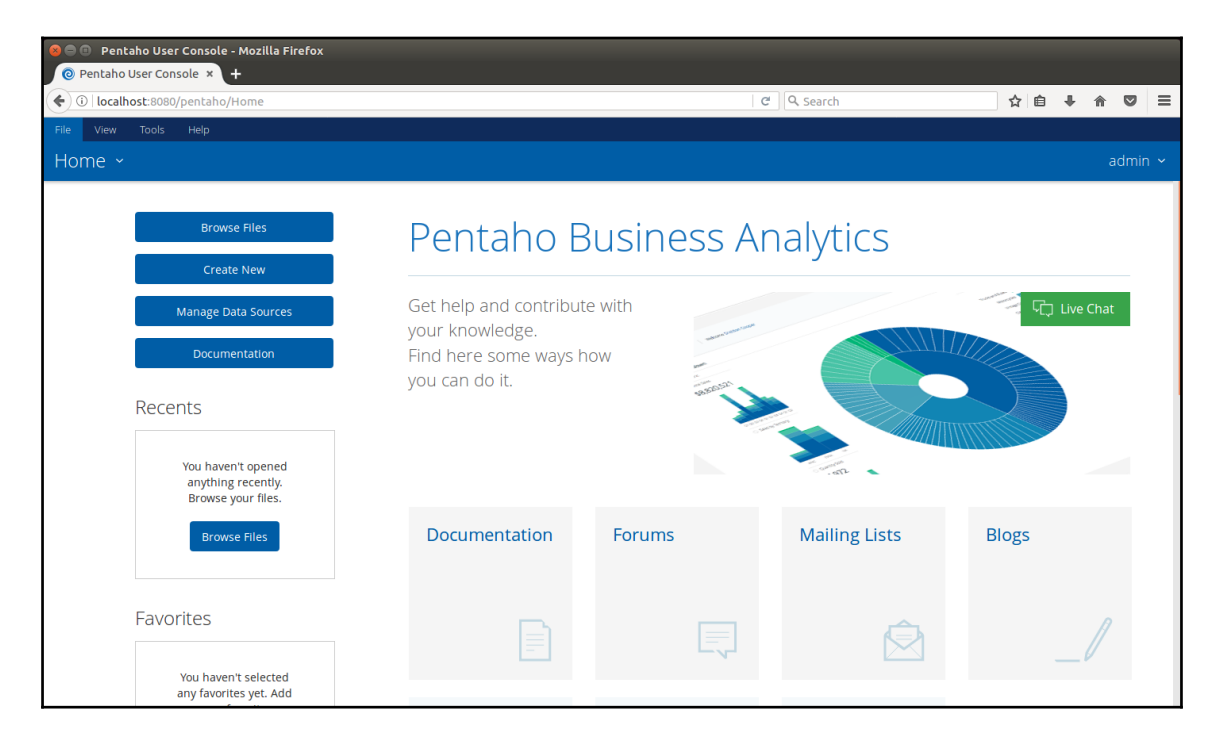

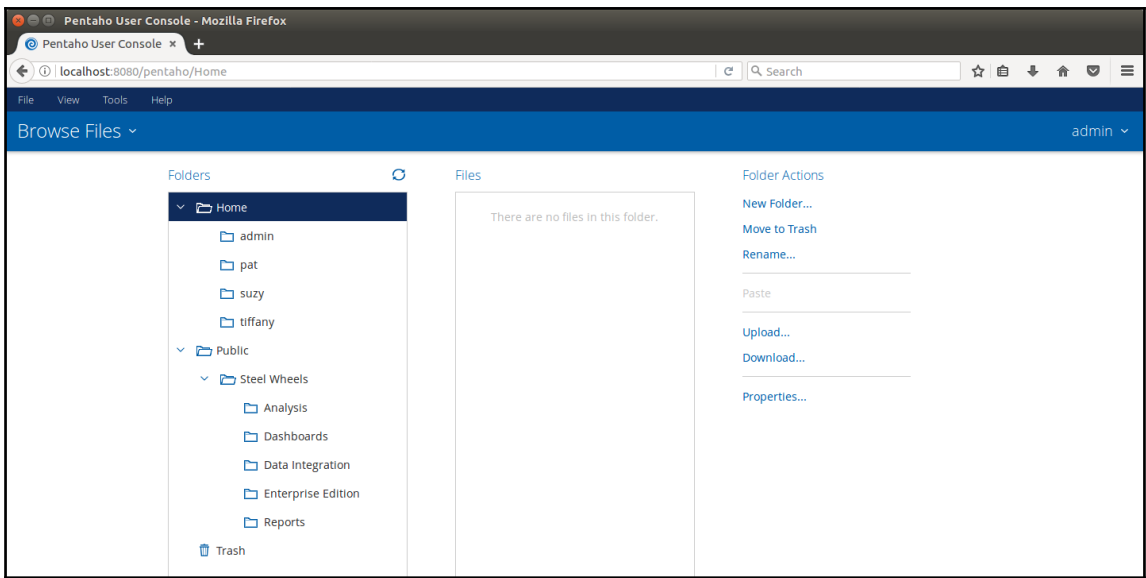

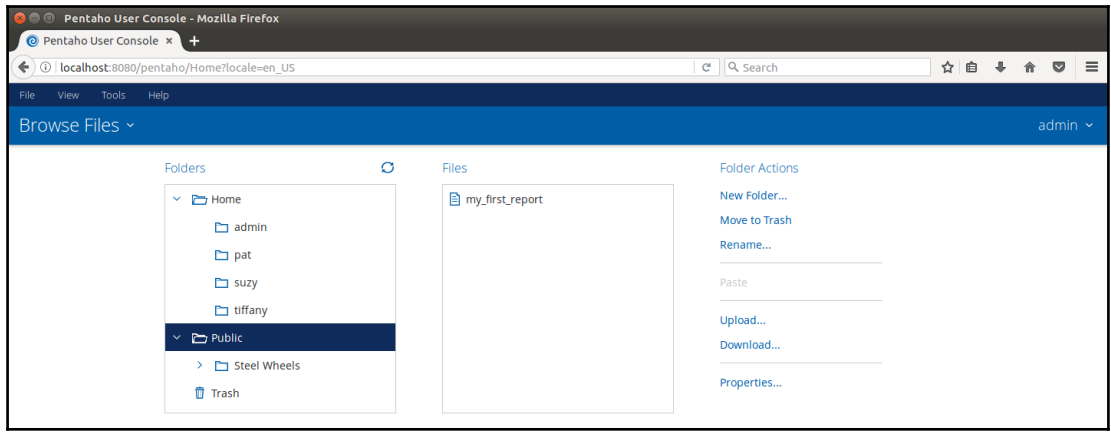

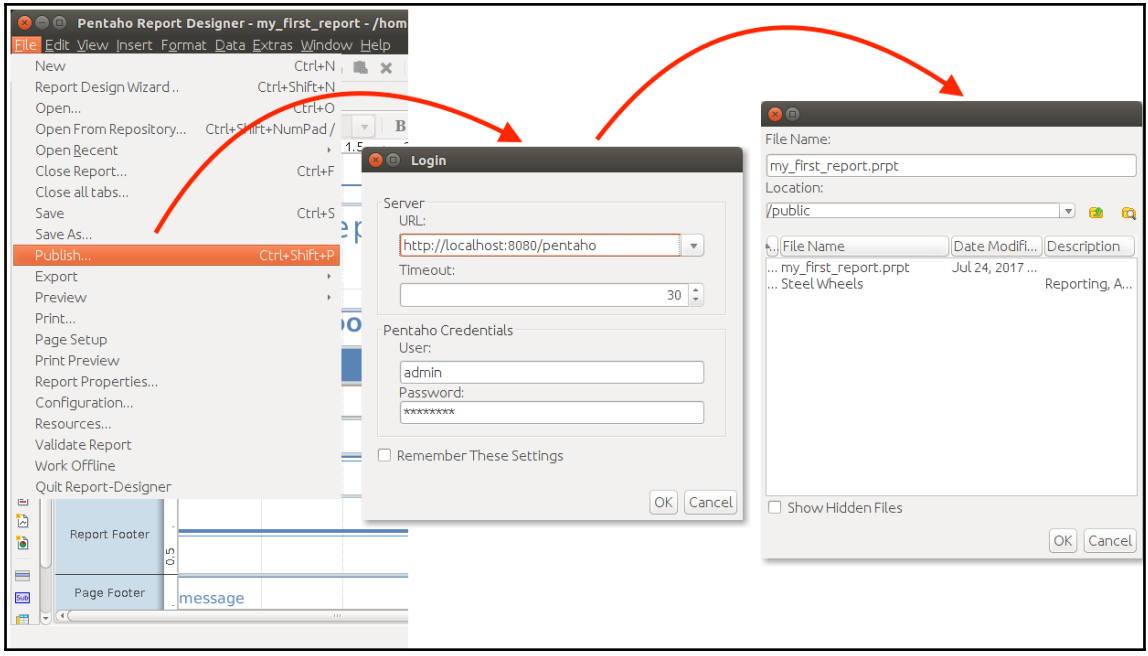

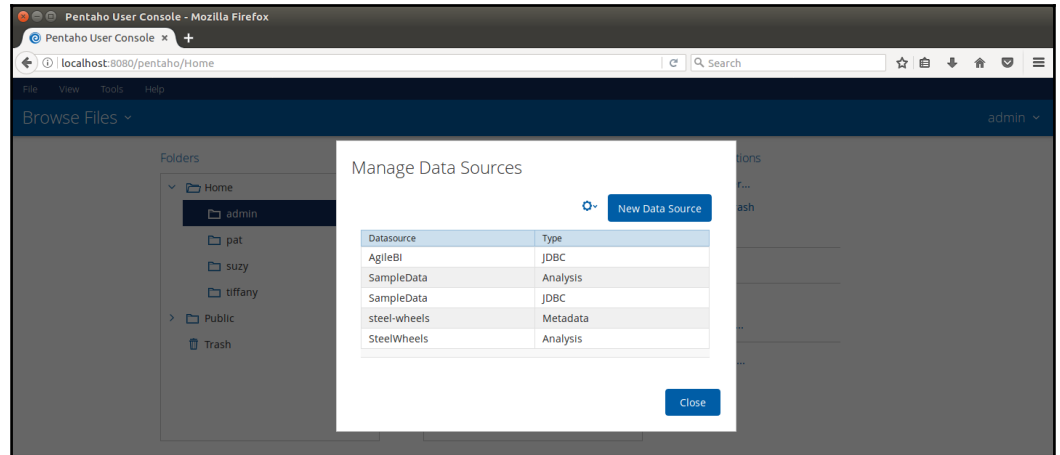

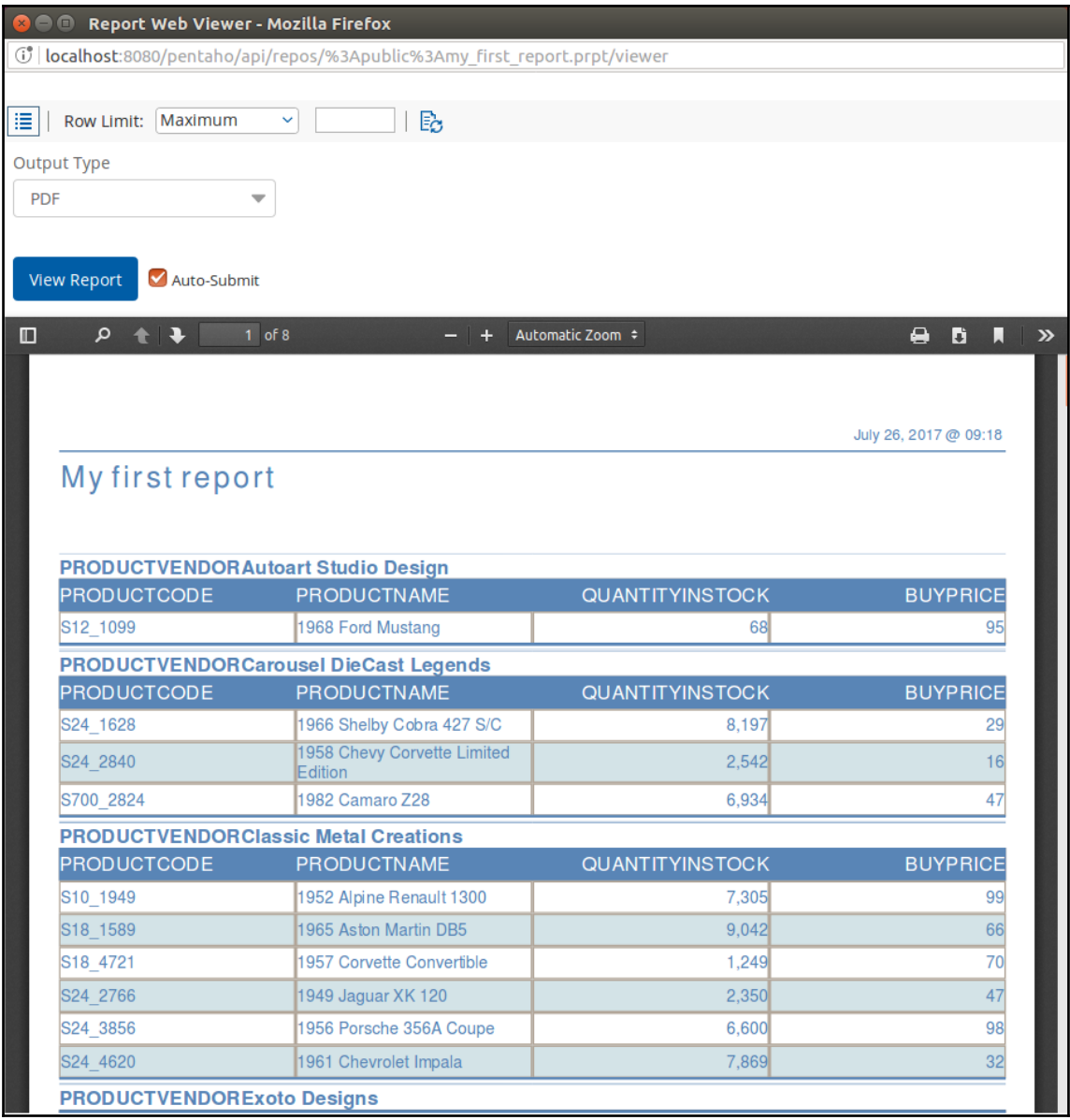

 $\overline{\phantom{1}}$   $\overline{\phantom{1}}$   $\overline{\phantom{1}}$   $\overline{\phantom{1}}$ 

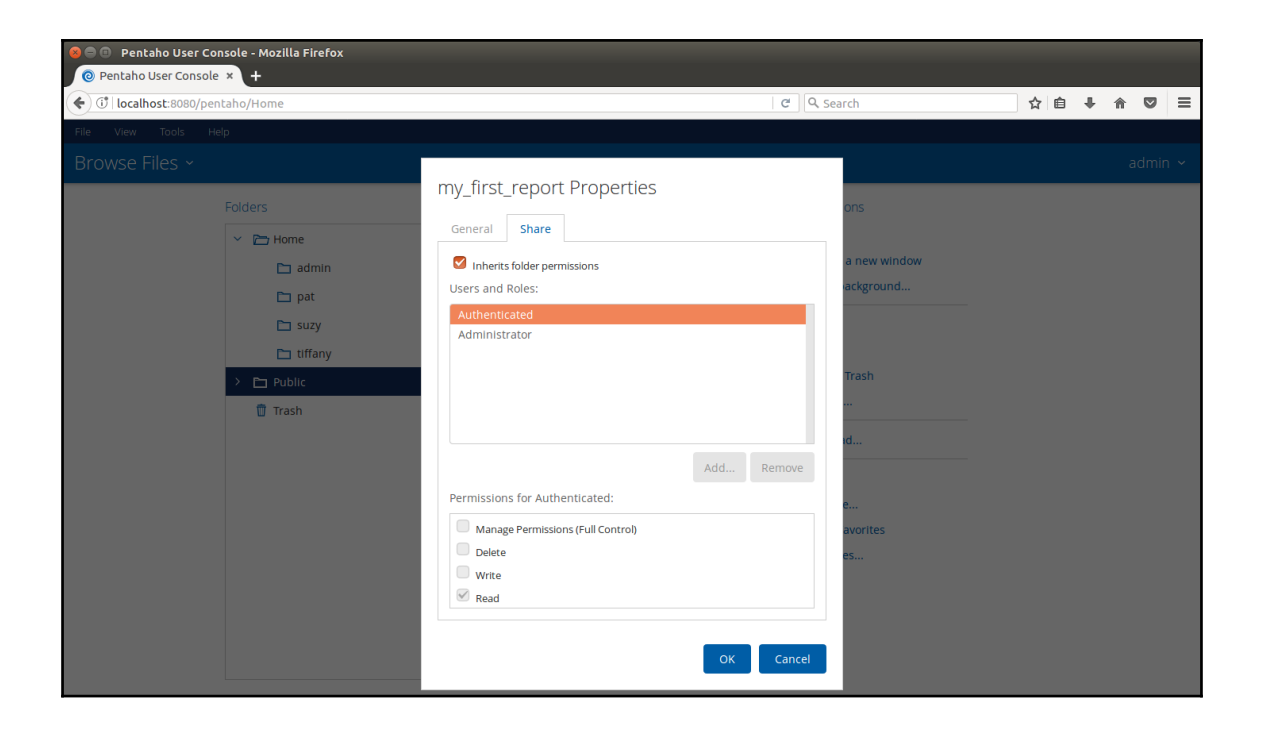

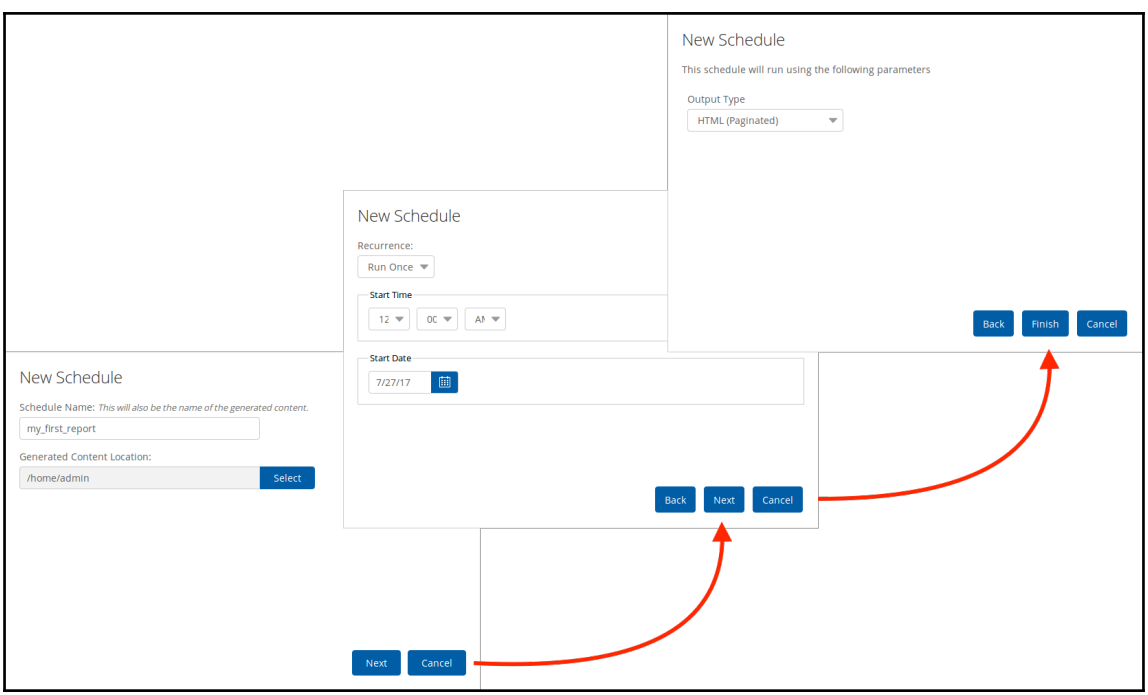

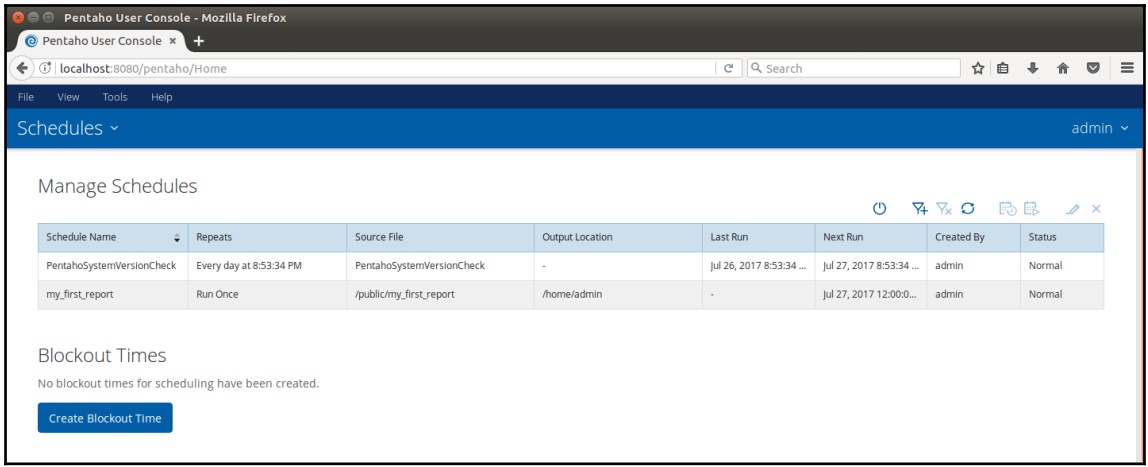

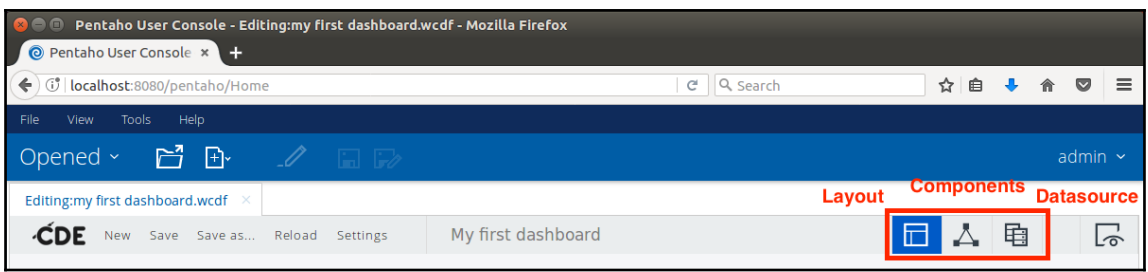

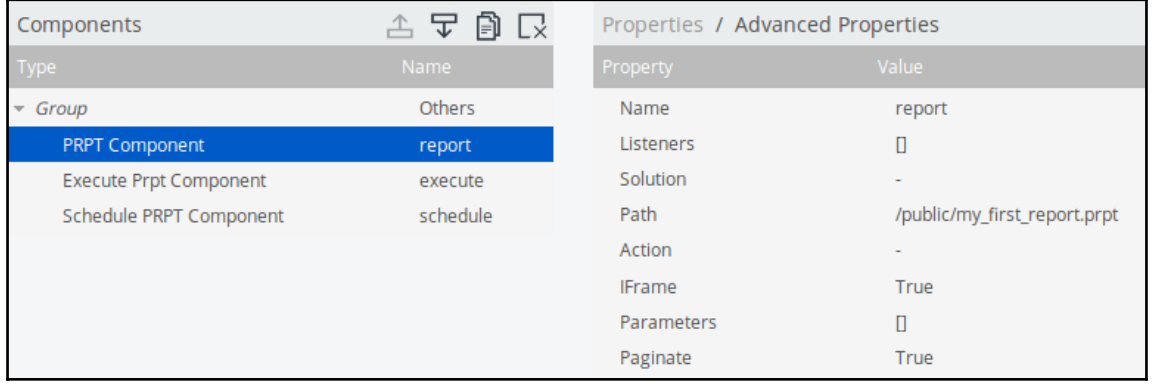

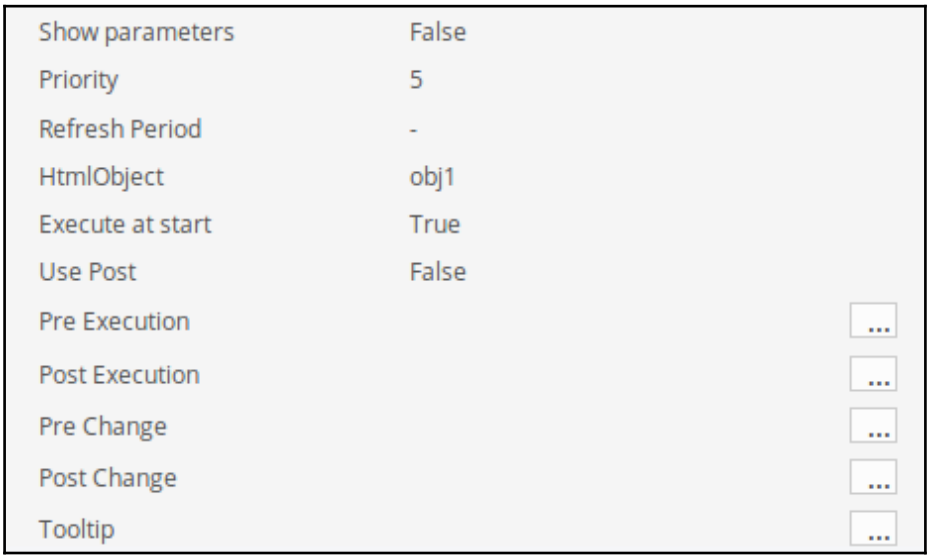

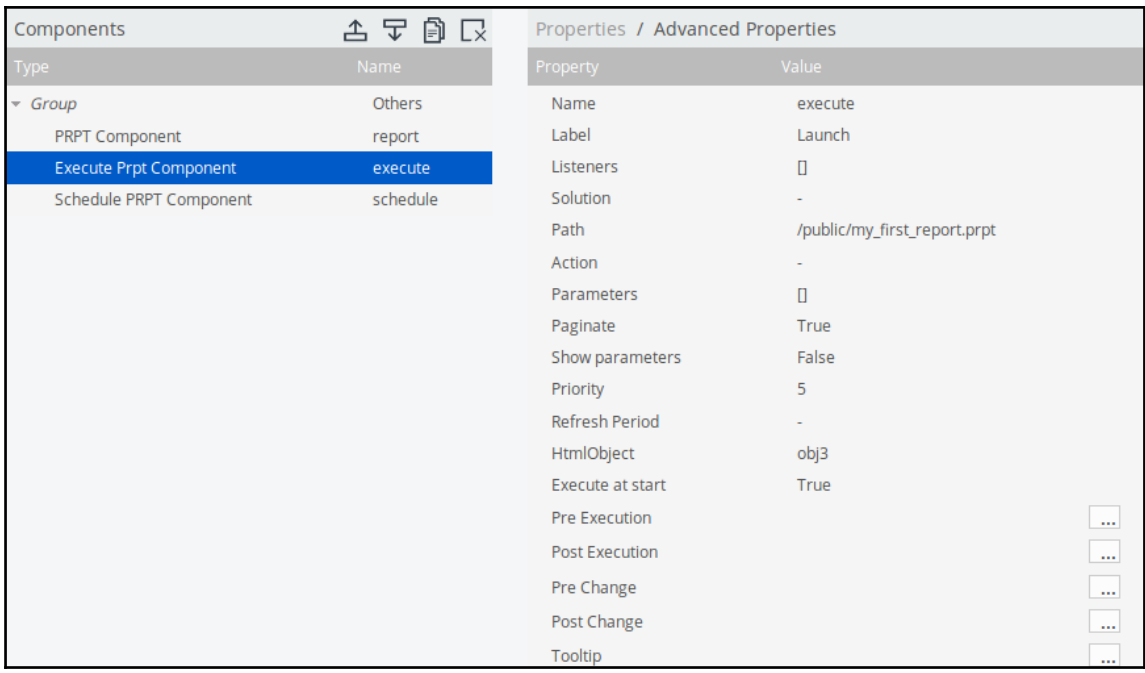

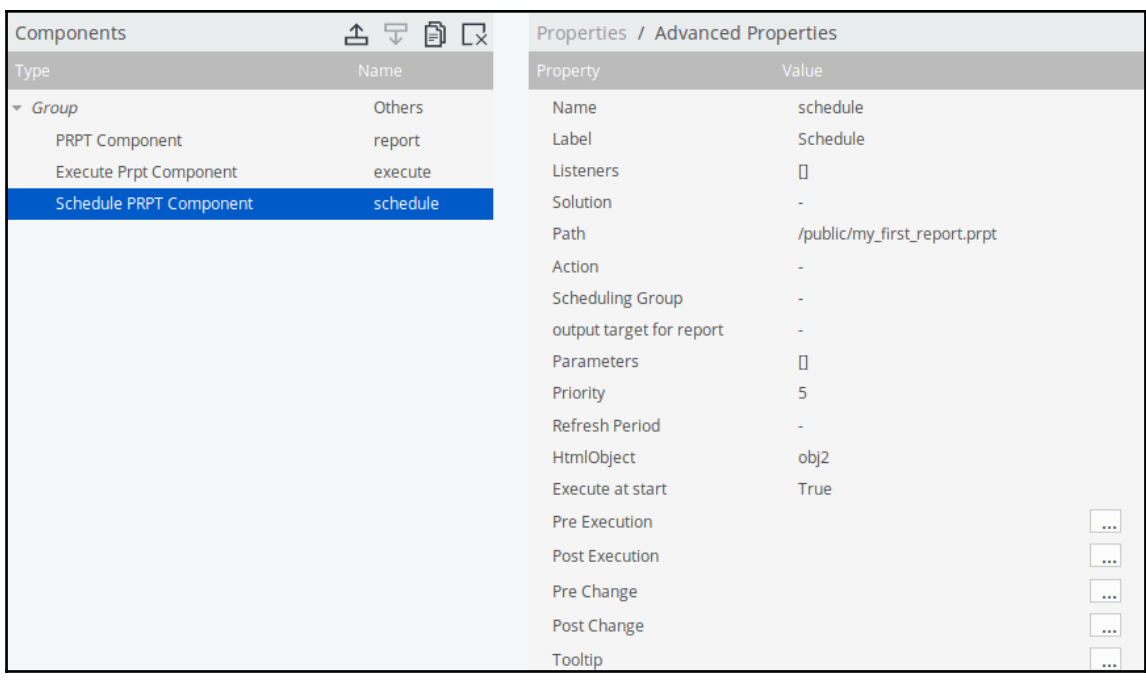

 $\overline{\phantom{0}}$ 

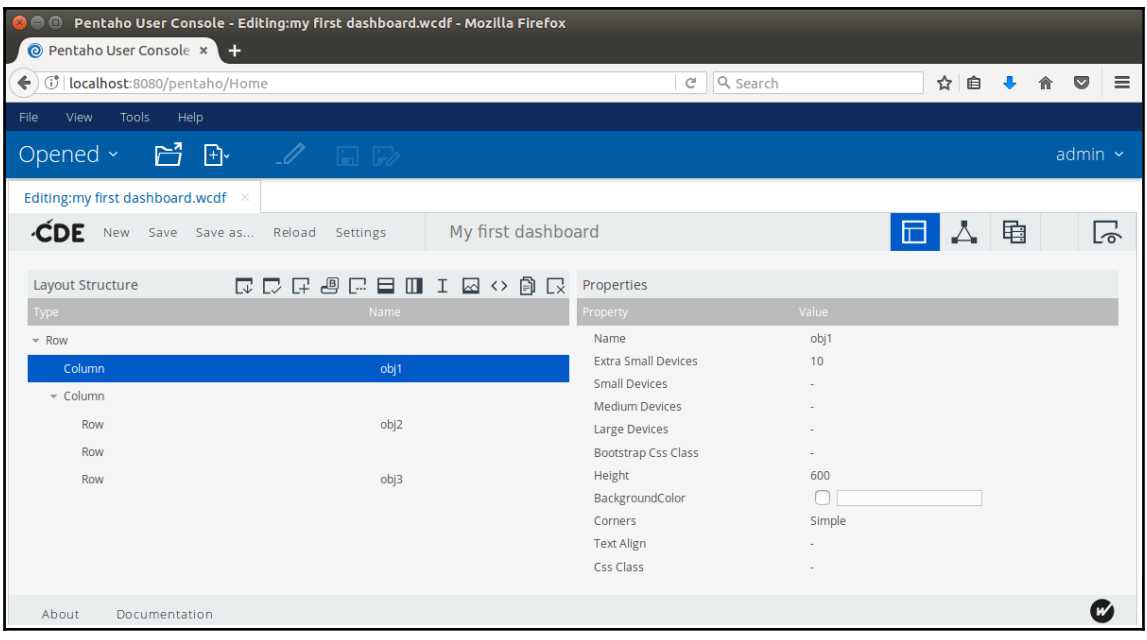

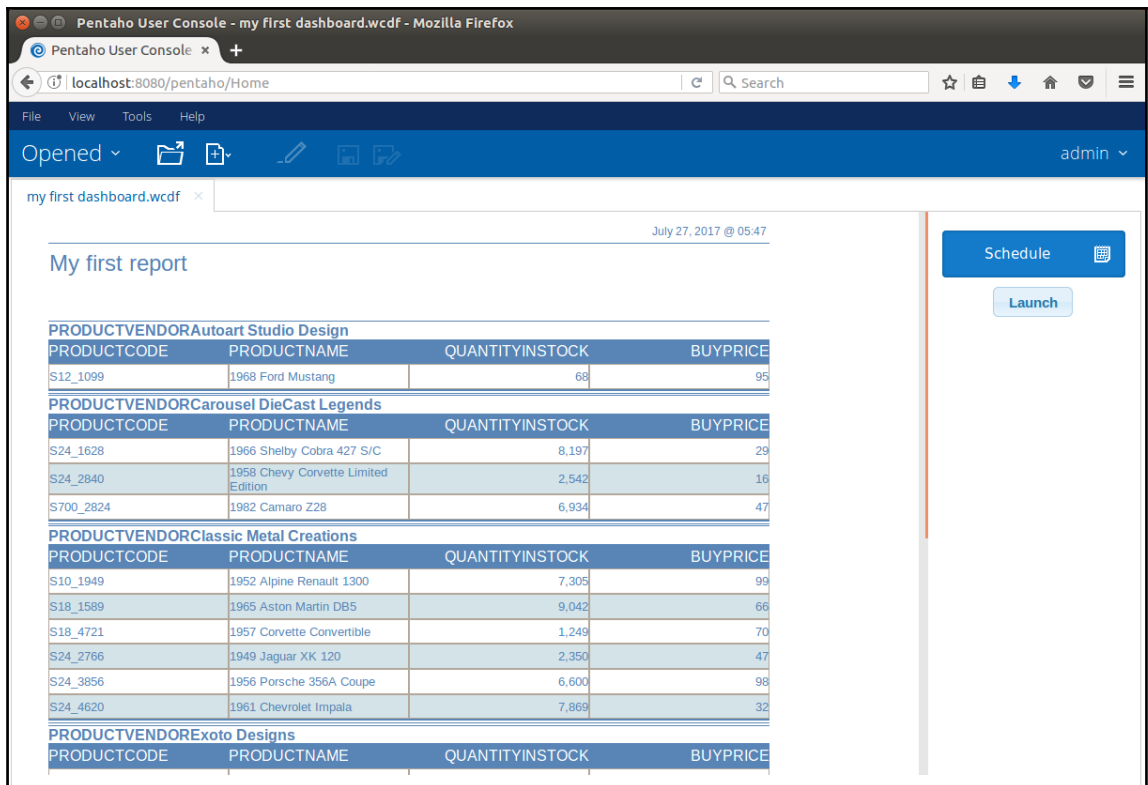

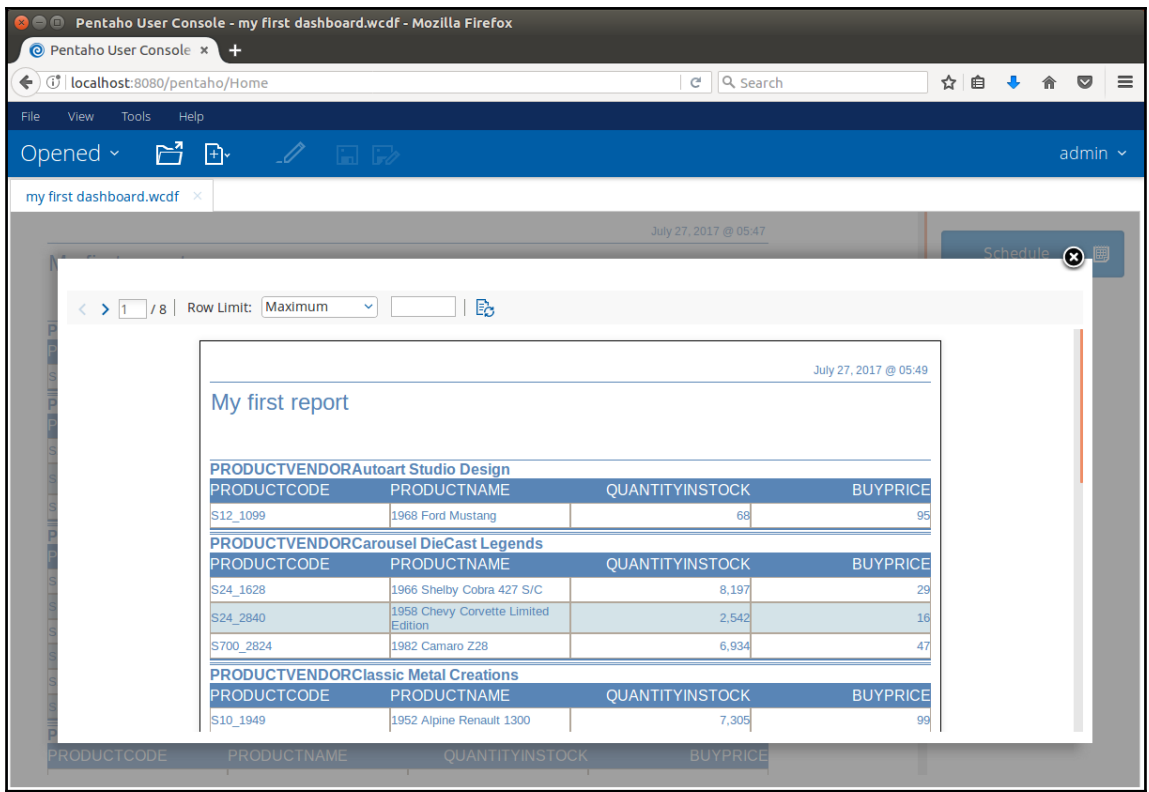

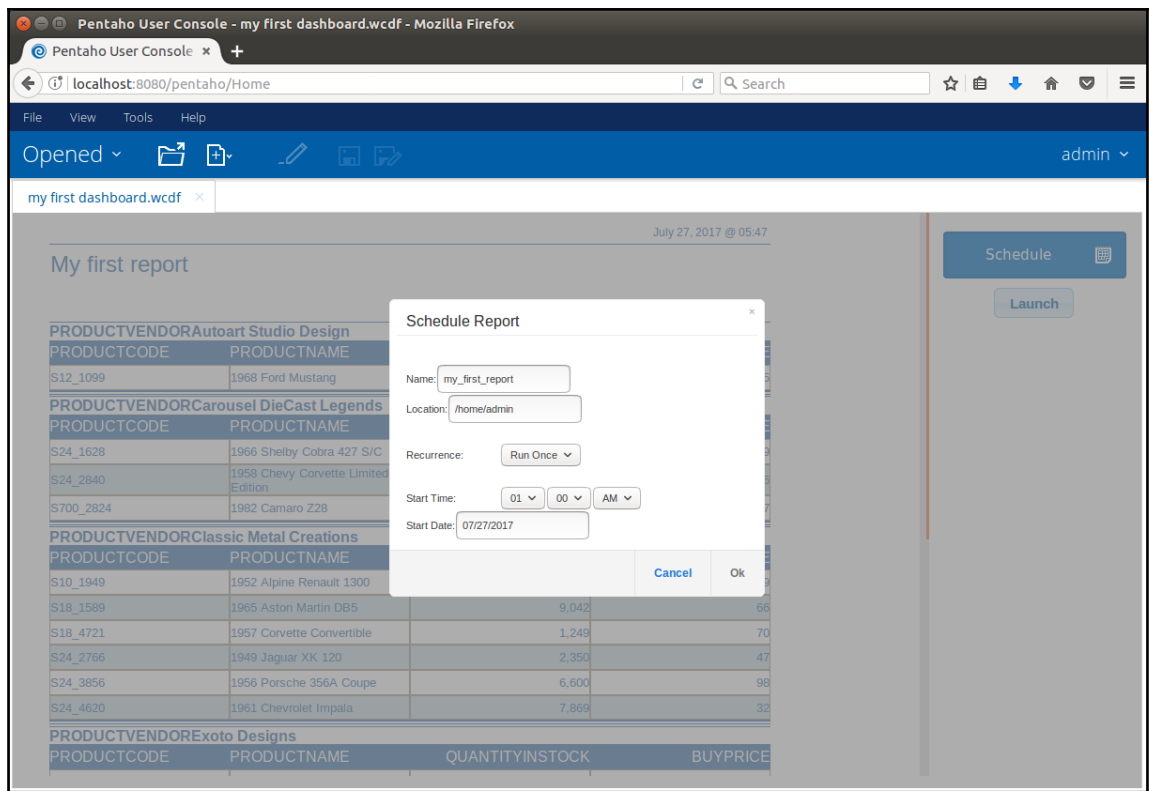

 $\frac{1}{2}$
## **Chapter 16: Using Reports in Pentaho Data Integration**

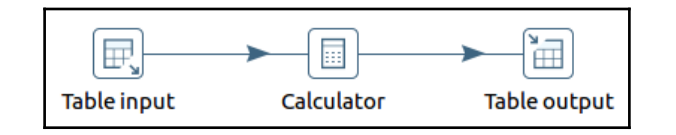

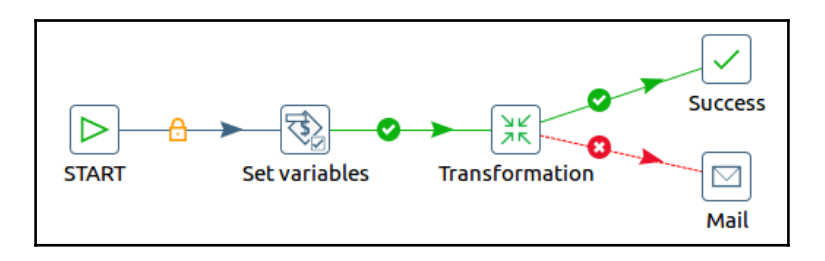

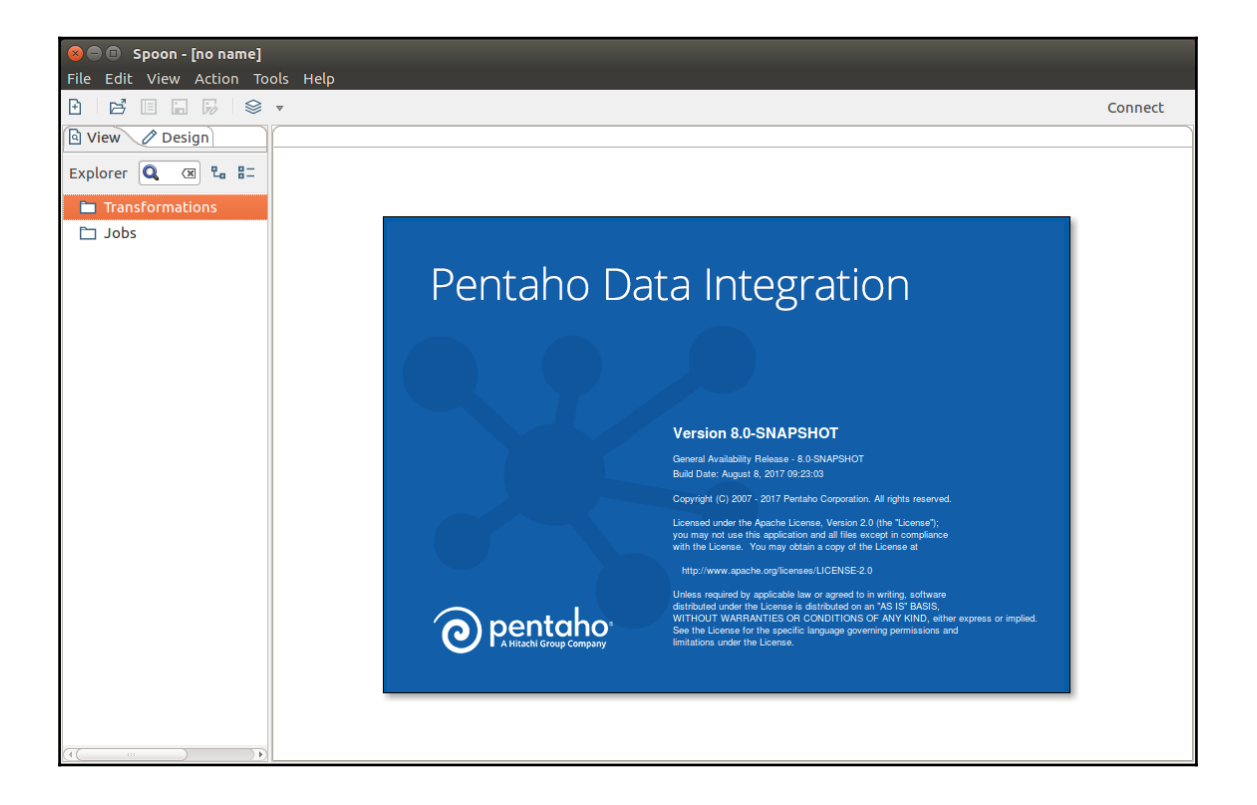

**[ ]**

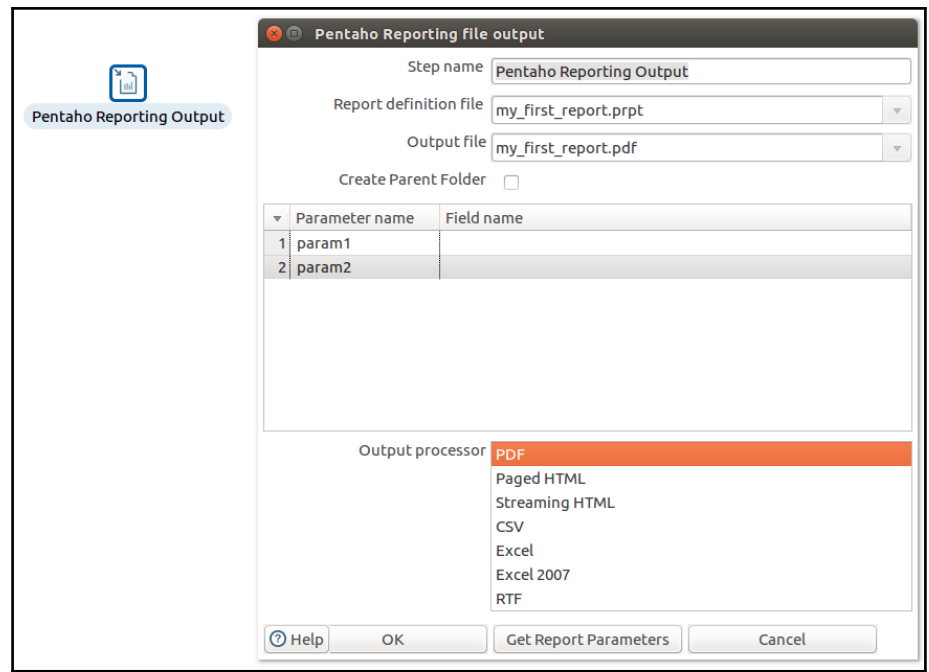

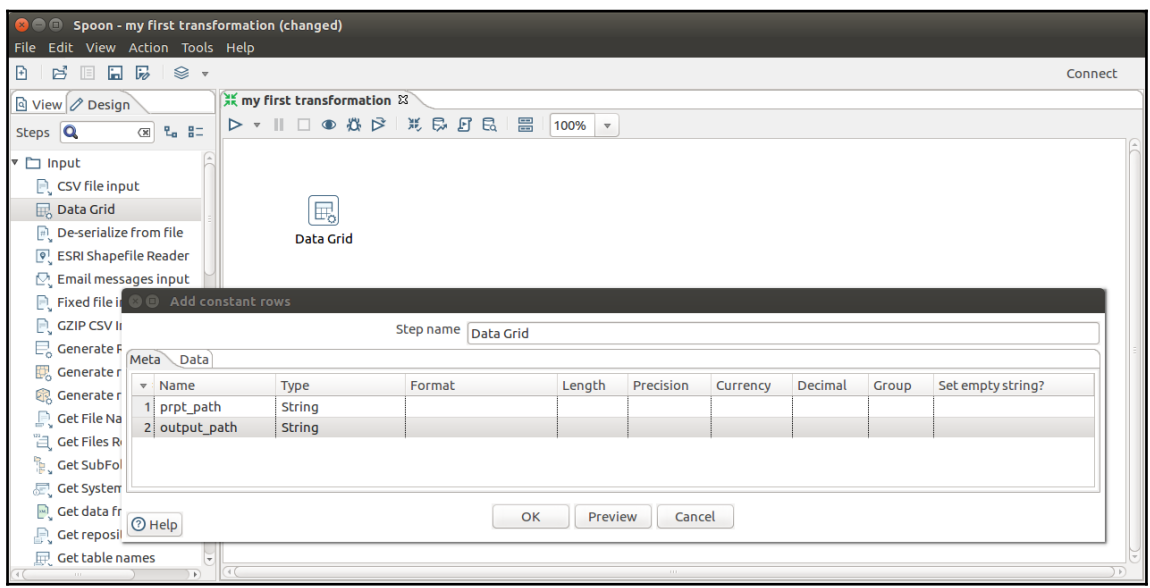

 $\overline{\phantom{1}}$   $\overline{\phantom{1}}$   $\overline{\phantom{1}}$   $\overline{\phantom{1}}$ 

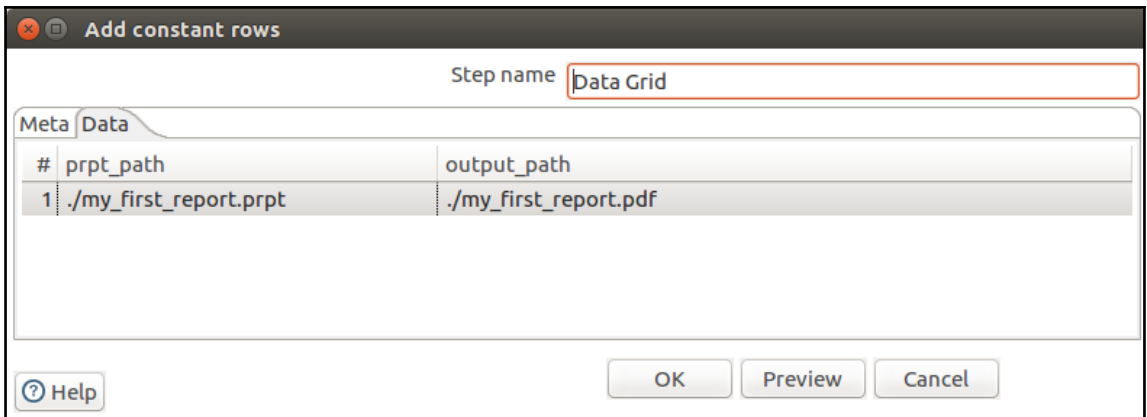

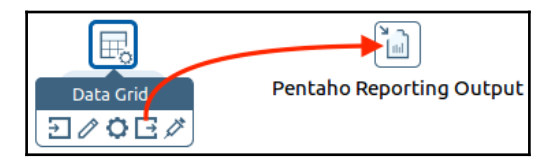

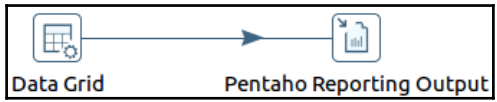

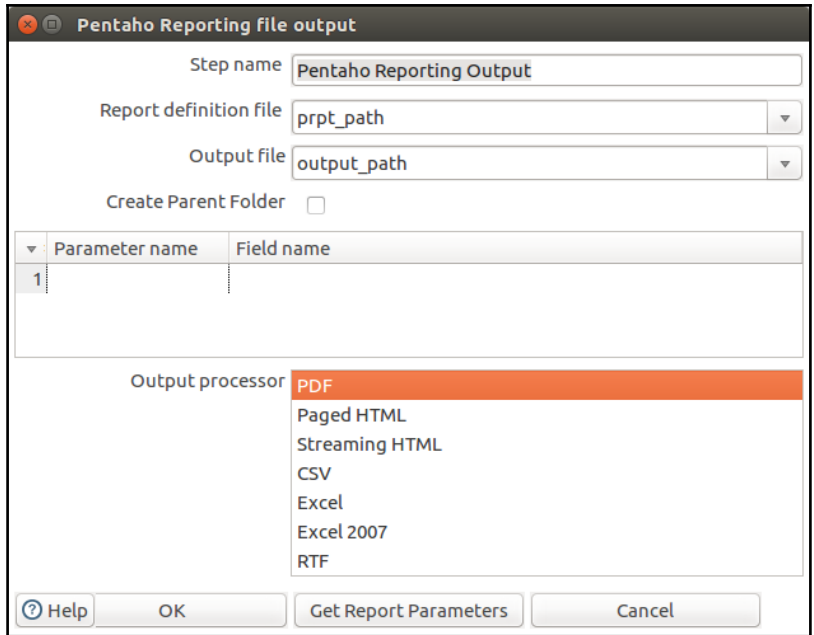

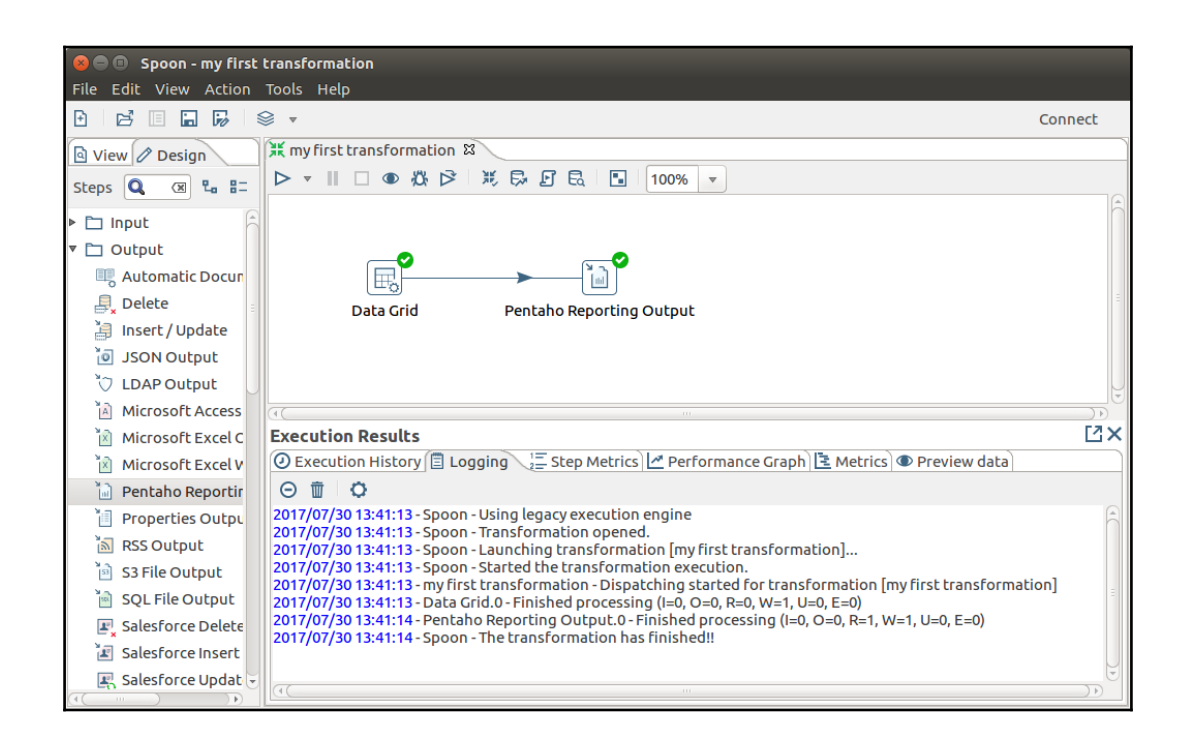

H

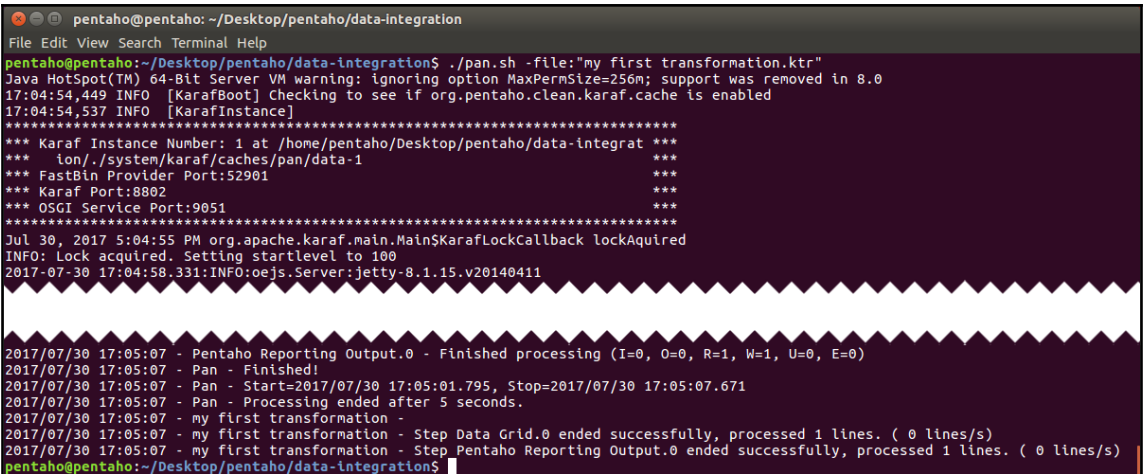